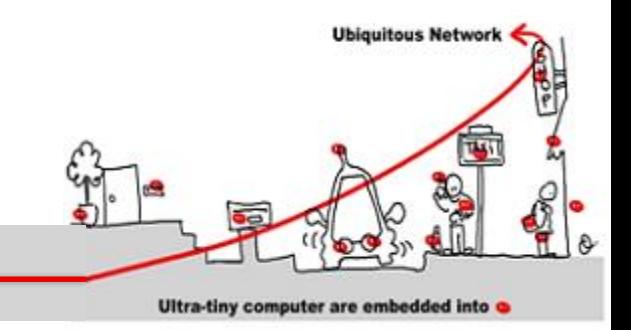

Synchronous language for formal validation - application to CEP (complex event processing)

Annie Ressouche & Ines Sarray Inria-sam (stars) {annie.ressouche, ines.sarray}@inria.fr

**http://www-sop.inria.fr/members/Annie.Ressouche/teaching.html**

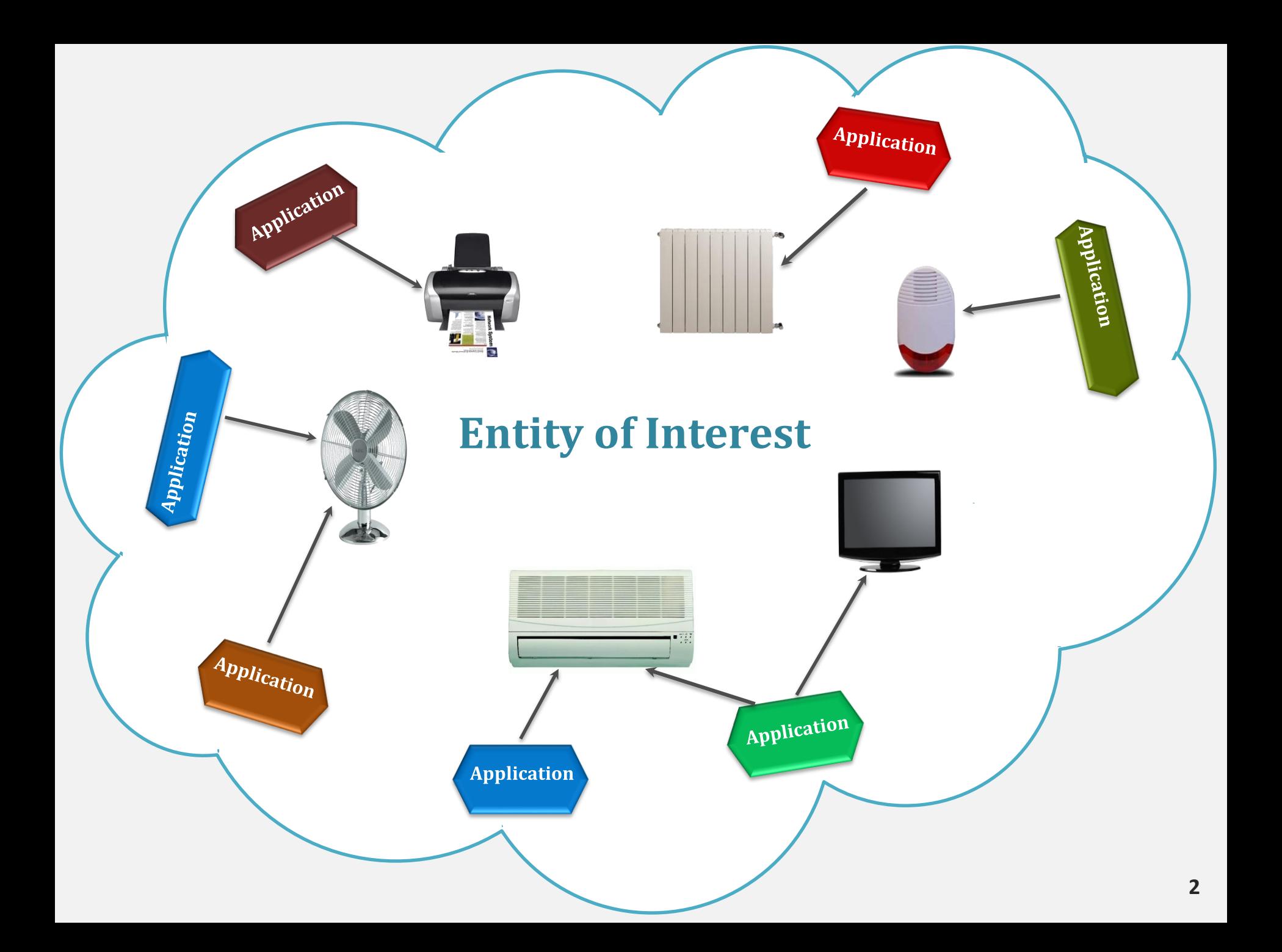

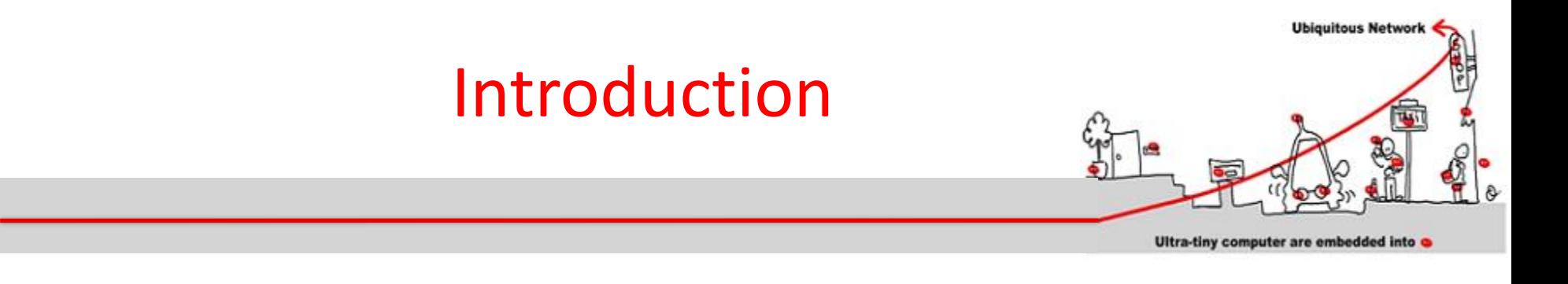

- Middleware for IoT may be used to design critical applications.
- How ensure a correct behavior of applications and services sharing same device accesses ?
- Apply general techniques used to develop critical software

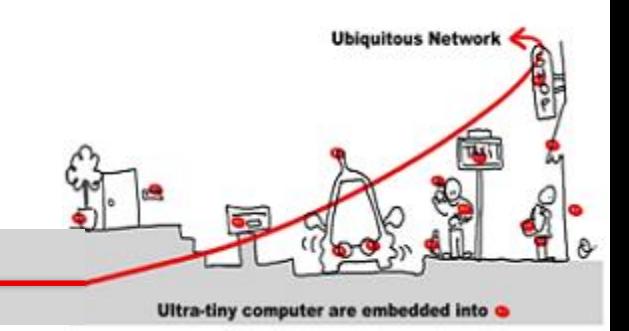

#### **Outline**

- 1. Critical system validation
- 2. Model-checking solution
	- 1. Model specification
	- 2. Model-checking techniques
- 3. Application to middleware for IoT
	- 1. Introduction in middleware design of synchronous components to allow validation
	- 2. Synchronous/asynchronous issue

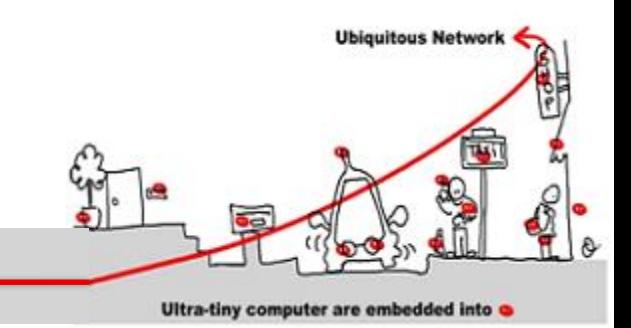

### **Outline**

#### 1. Critical system validation

- 2. Model-checking solution
	- 1. Model specification
	- 2. Model-checking techniques
- 3. Application to component based adaptive middleware
	- 1. Introduction in middleware design of synchronous components to allow validation
	- 2. Synchronous/asynchronous issue

### Critical Software

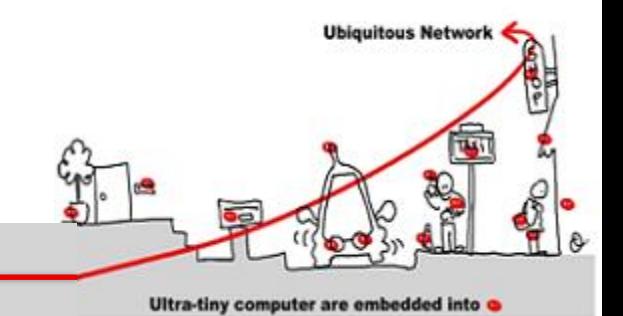

- A critical software is a software whose failing has serious consequences:
	- Nuclear technology
	- Transportation
		- •Automotive
		- •Train

…

•Aircraft construction

## Critical Software

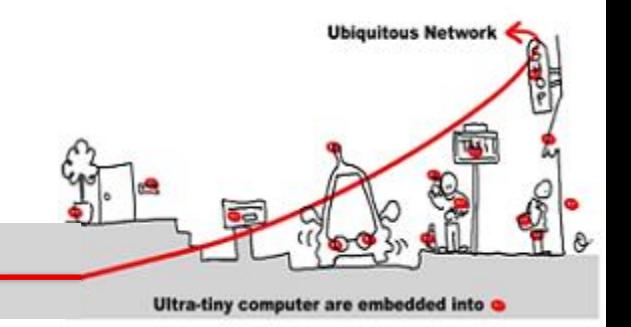

- In addition, other consequences are relevant to determine the critical aspect of software:
	- Financial aspect
		- Loosing equipment, bug correction
		- Equipment callback (automotive)
	- Bad advertising

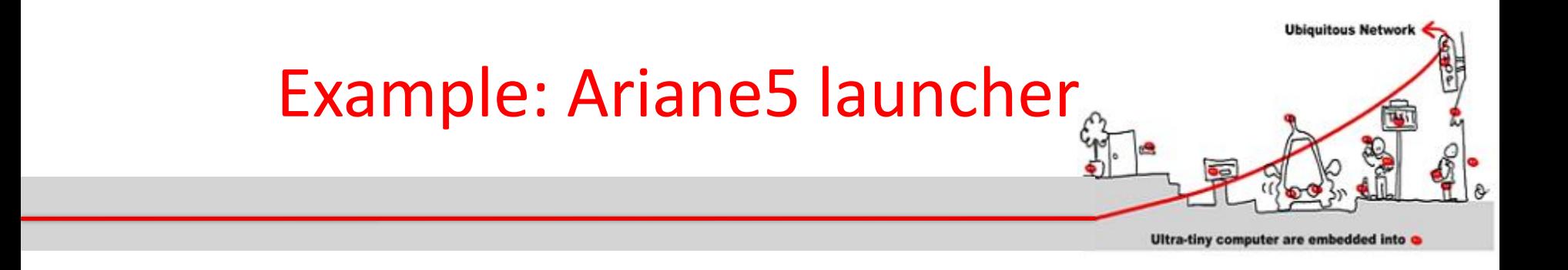

- 9 Jul 1996 Ariane5 launcher explodes
- Same software as Ariane4
- Causes:
	- Variable to carry horizontal acceleration encoded with 8 bits (ok for Ariane4, not sufficient for Ariane5)
	- Result: variable overflow
	- The rocket had an incorrect trajectory and engineers blow it up
- Cost:  $> 1$  million euros (2 satellites lost)

## Software Classification

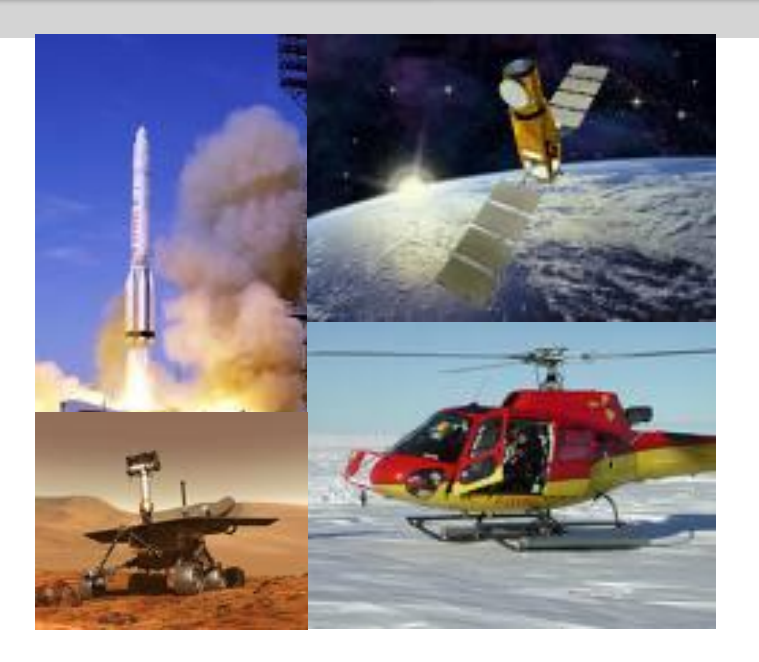

Depending of the level of risk of the system, different kinds of verification are required

Example of the aeronautics norm DO178B:

**Ubiquitous Networ** 

- **A** Catastrophic (human life loss)
- **B** Dangerous (serious injuries, loss of goods)
- **C** Major (failure or loss of the system)
- **D** Minor (without consequence on the system)
- **E** Without effect

## Software Classification

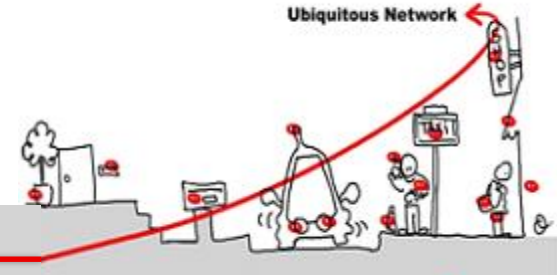

Ultra-tiny computer are embedded into

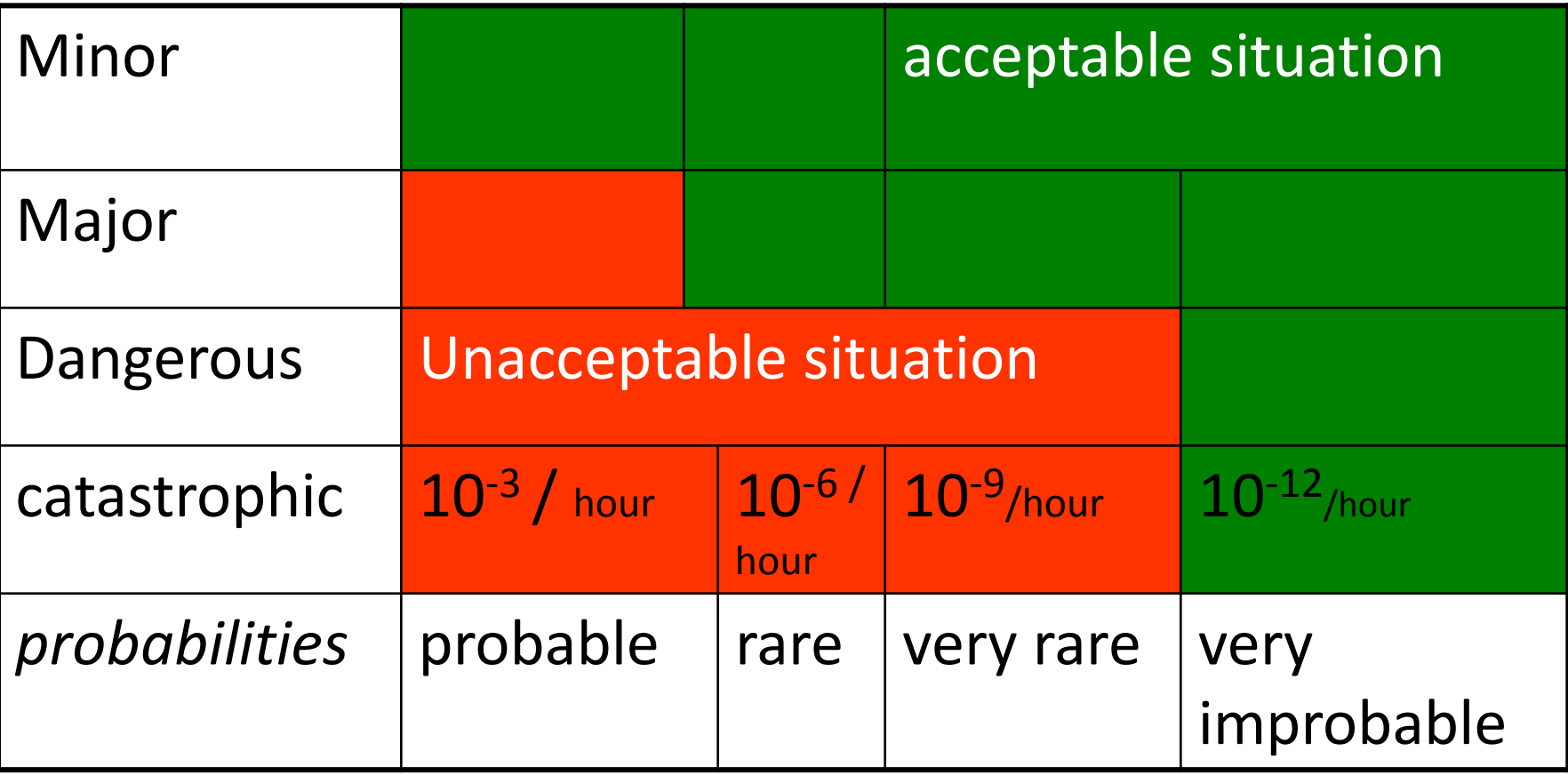

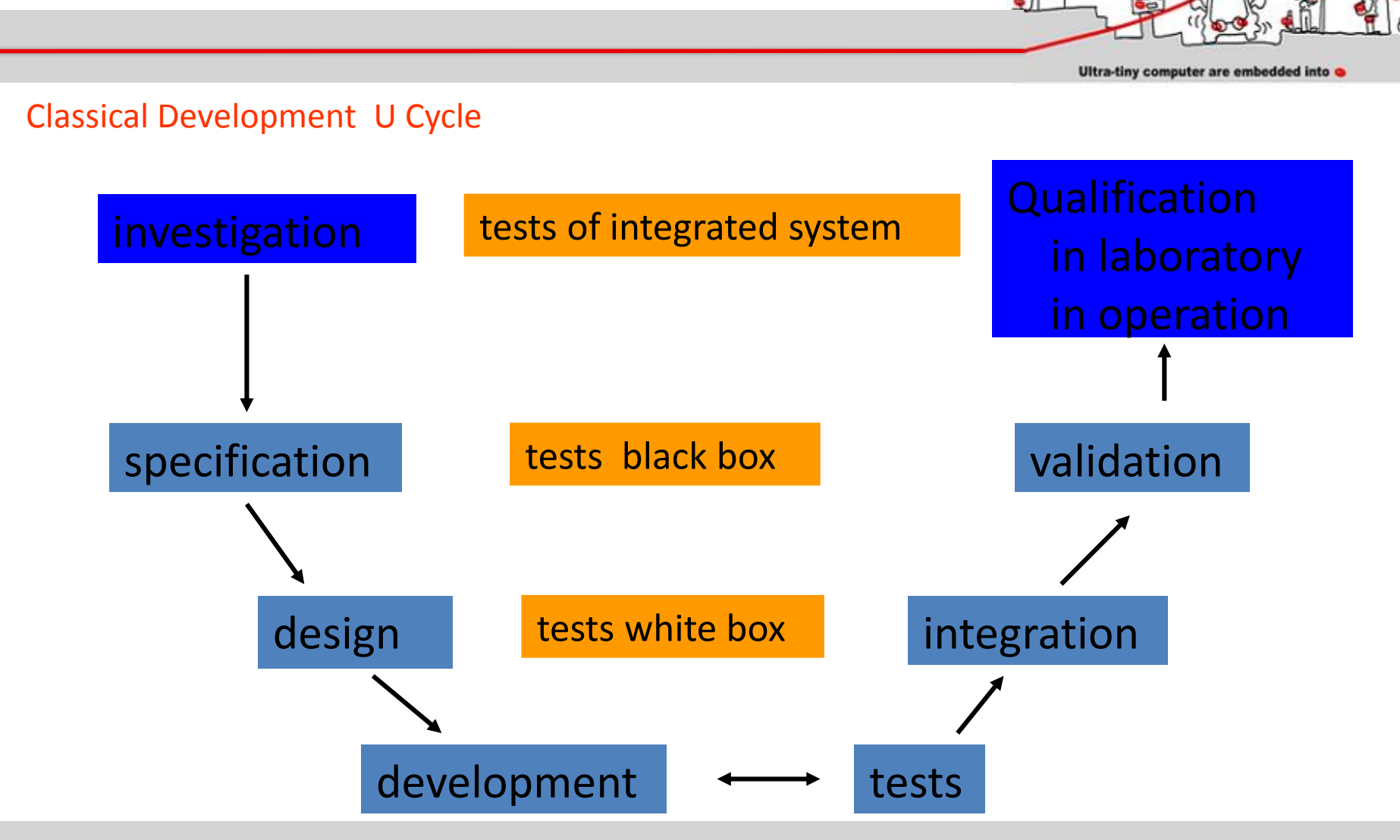

#### How Develop critical software ?

09/01/2017 11

**Ubiquitous Network** 

How Develop Critical Software ?

- Cost of critical software development:
	- Specification : 10%
	- Design: 10%
	- Development: 25%
	- Integration tests: 5%
	- Validation: 50%
- Fact:

– Earlier an error is detected, less expensive its correction is.

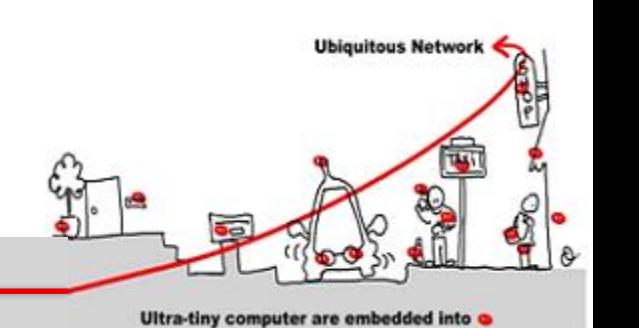

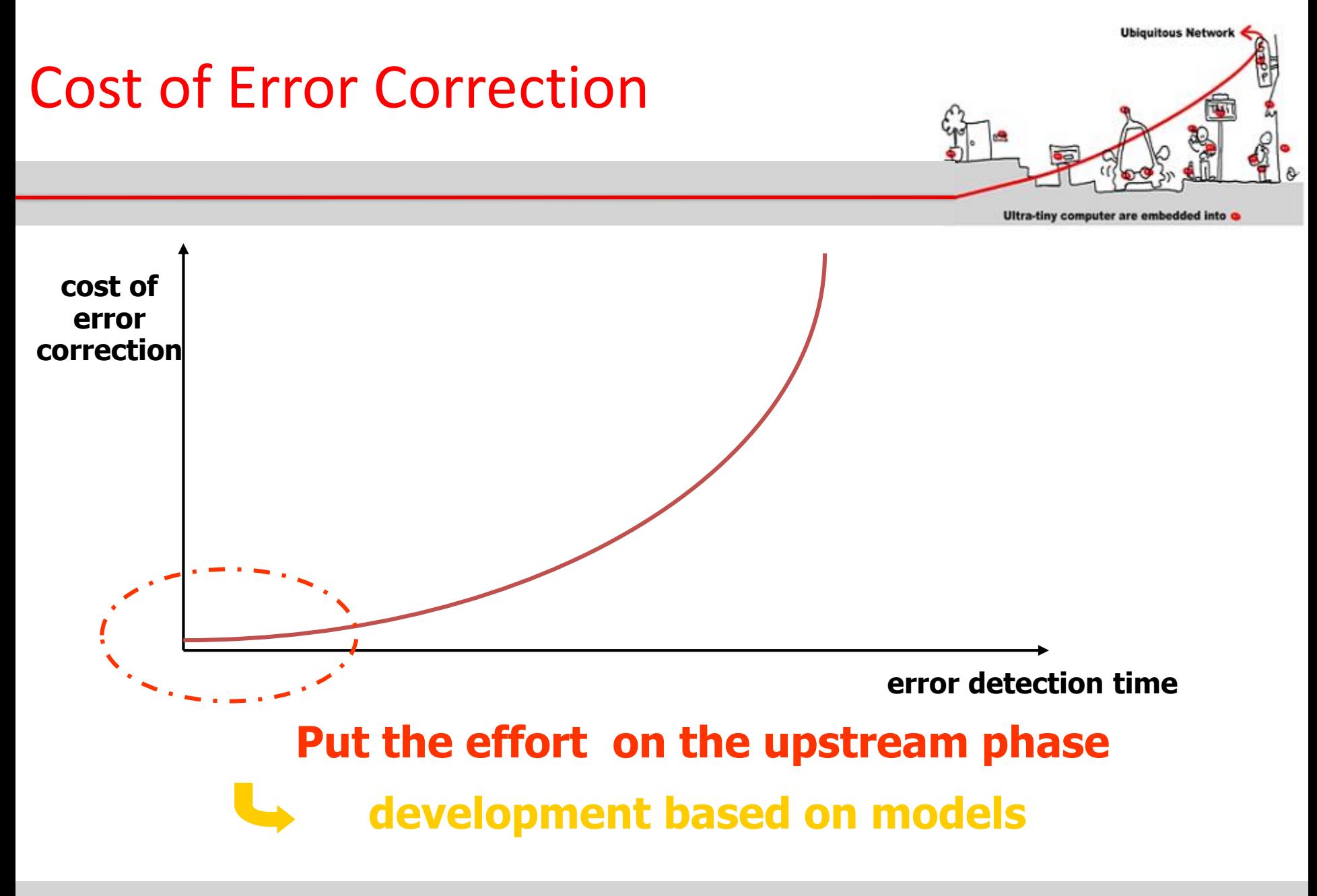

## How Develop Critical Software ?

- Goals of critical software specification:
	- Define application needs
		- $\bullet \Rightarrow$  specific domain engineers
	- Allowing application development
		- Coherency
		- Completeness
	- Allowing application functional validation
		- Express properties to be validated

### $\Rightarrow$  Formal model usage

**Ubiquitous Networ** 

## Critical Software Specification

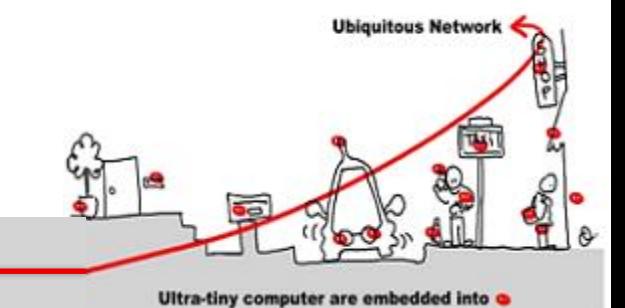

- First goal: must yield a formal description of the application needs.
- Second goal: allowing errors detection carried out upstream.
- Third goal: make easier the transition from specification to design

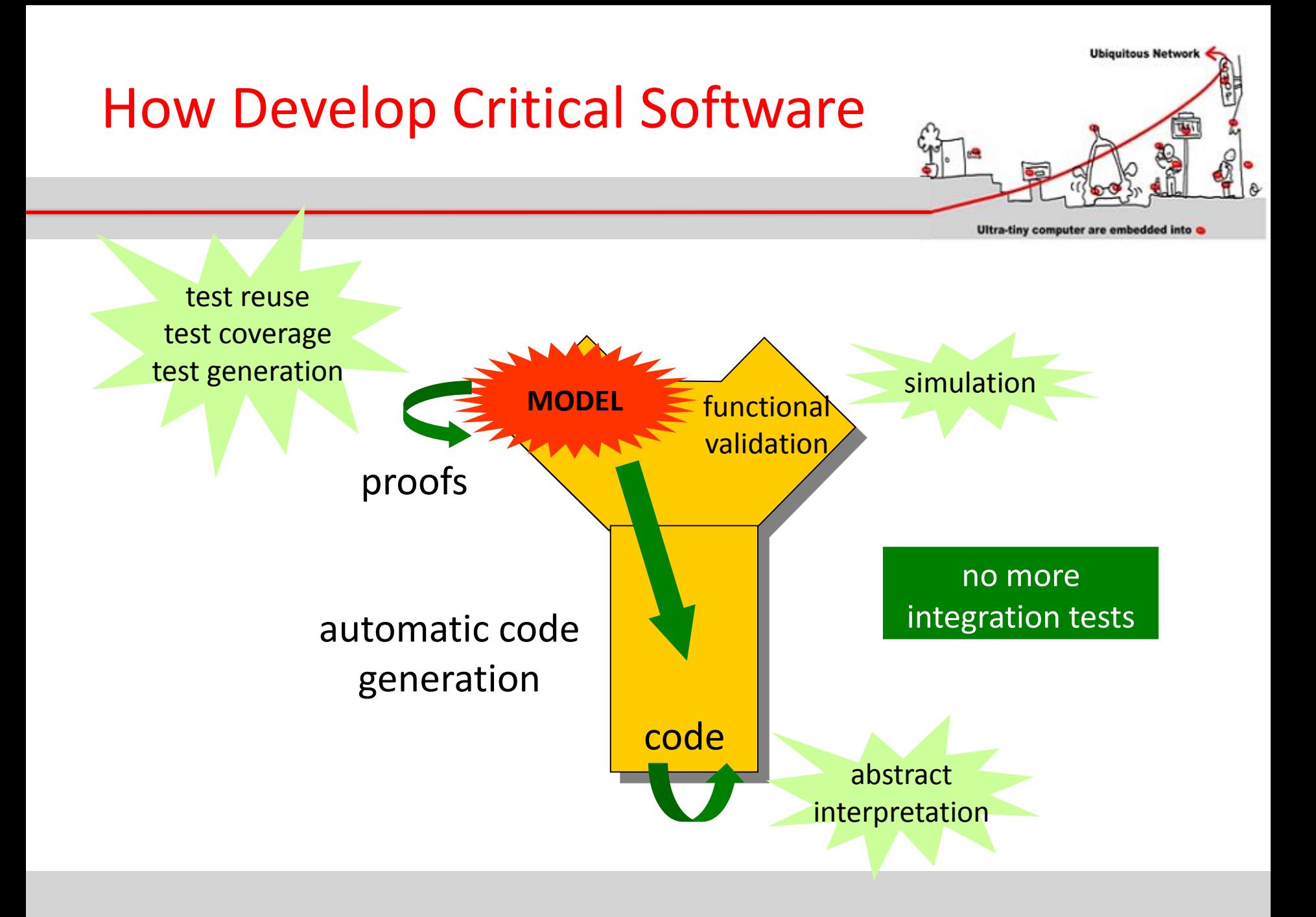

## Critical Software Validation

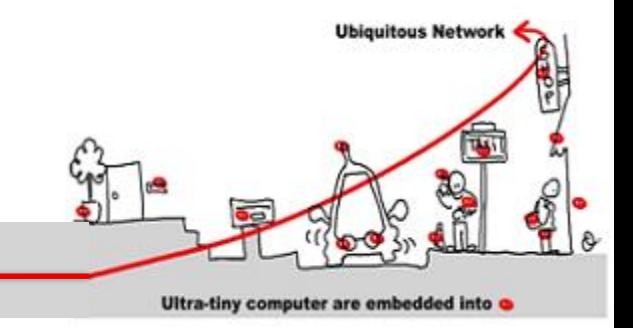

- What is a correct software?
	- No execution errors, time constraints respected, compliance of results.
- Solutions:
	- At model level :
		- Simulation
		- Formal proofs
	- At implementation level:
		- Test
		- Abstract interpretation

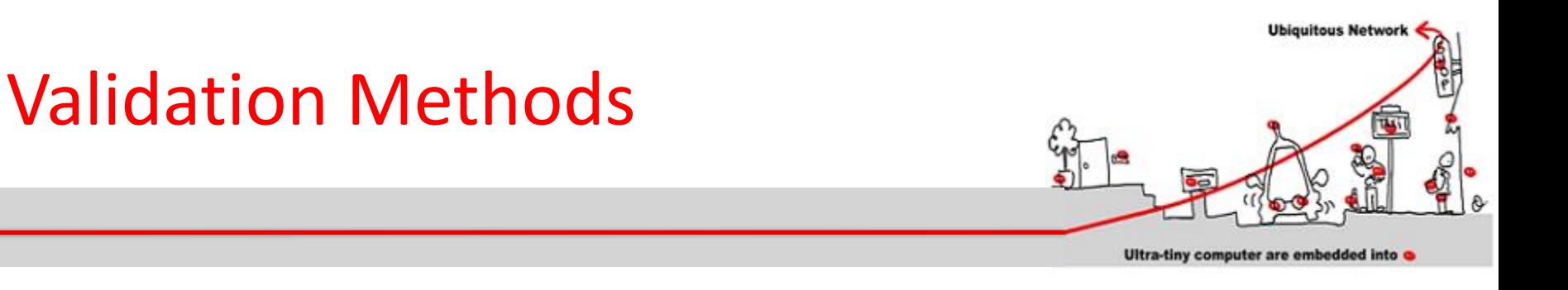

- Testing
	- Run the program on set of inputs and check the results
- Static Analysis
	- Examine the source code to increase confidence that it works as intended
- Formal Verification
	- Argue formally that the application always works as intended

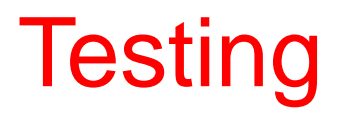

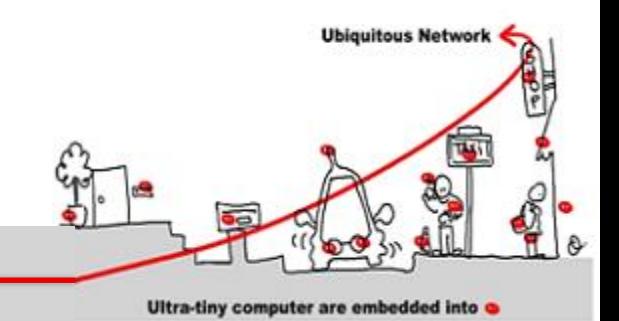

- Dynamic verification process applied at implementation level.
- Feed the system (or one if its components) with a set of input data values:
	- Input data set not too large to avoid huge time testing procedure.
	- Maximal coverage of different cases required.

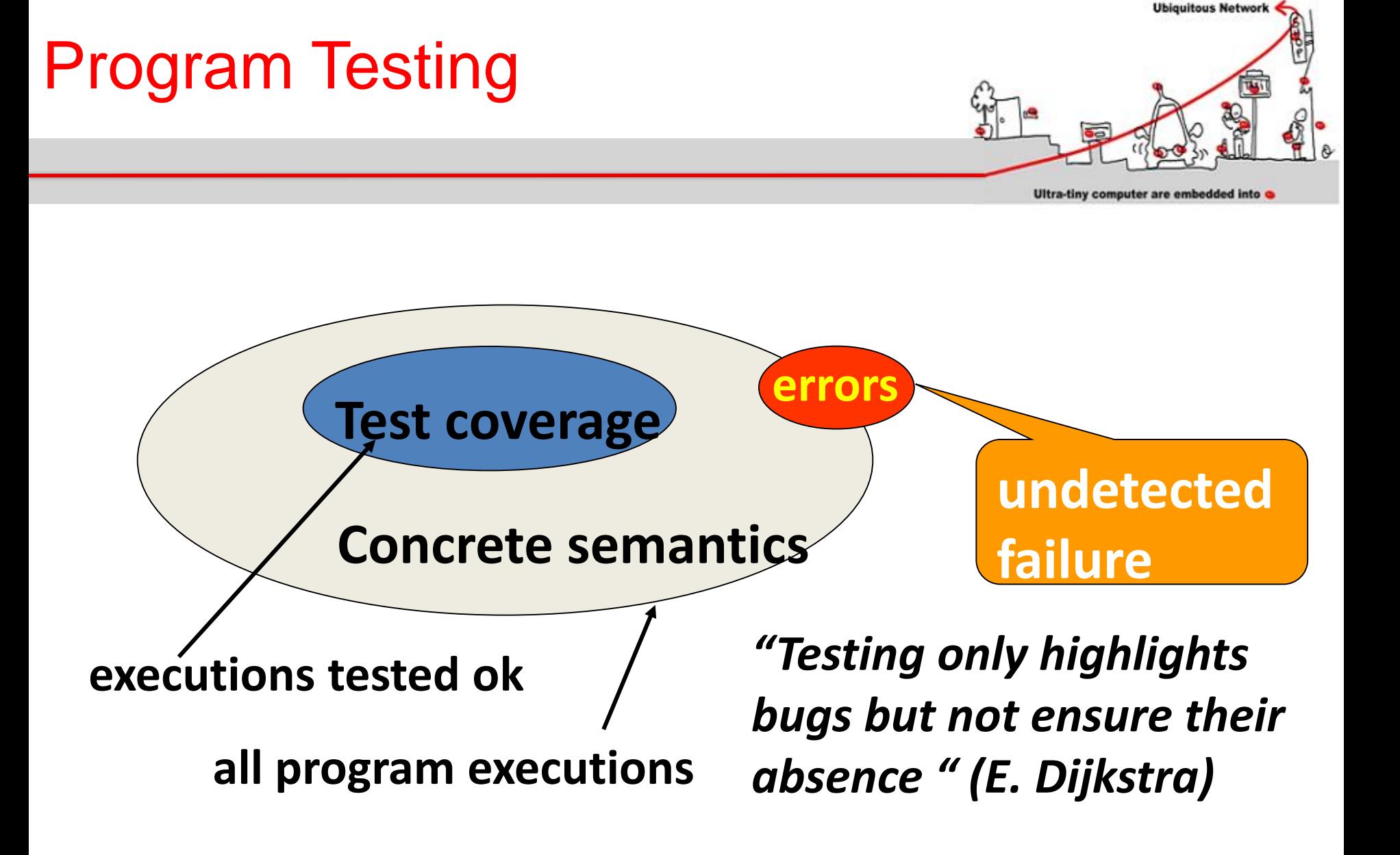

# Static Analysis

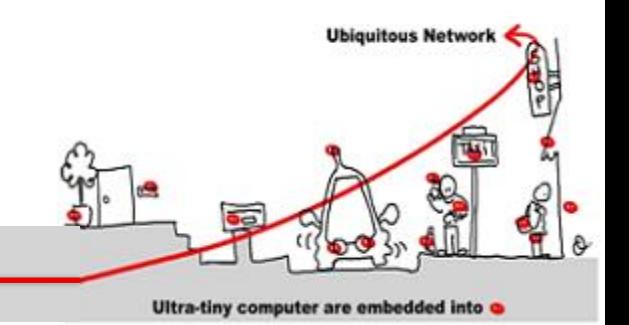

- The aim of static analysis is to search for errors without running the program.
- *Abstract interpretation* = replace data of the program by an abstraction in order to be able to compute program properties.
- Abstraction must ensure :
	- $\mathbb{A}(P)$  "correct"  $\Rightarrow$  P correct
	- But  $\mathbb{A}(P)$  "incorrect"  $\Rightarrow$  ?

# Static Analysis: example

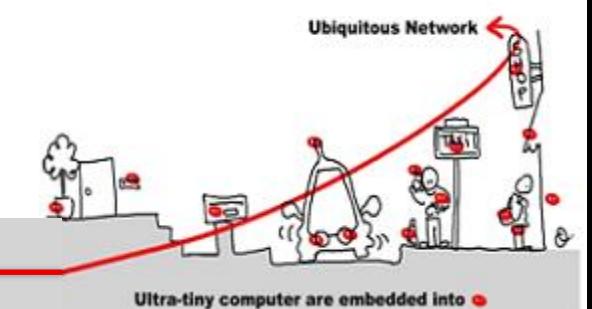

abstraction: integer by intervals

1: x:= 1;  
\n2: while (x < 1000) {  
\n3: x := x+1;  
\n4: } 
$$
\begin{array}{l} x1 = [1,1] \\ x2 = x1 \cup x3 \cap [-\infty, 999] \\ x3 = x2 \oplus [1,1] \\ x4 = x1 \cup x3 \cap [1000, ∞] \end{array}
$$

#### Abstract interpretation theory  $\Rightarrow$  values **are fix point equation solutions.**

### Formal Verification

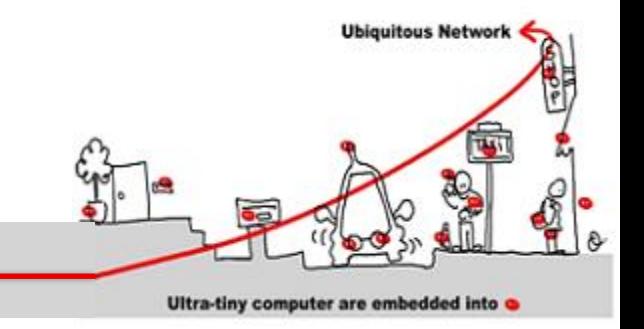

- What about functional validation ?
	- Does the program compute the expected outputs?
	- Respect of time constraints (temporal properties)
	- Intuitive partition of temporal properties:
		- Safety properties: something bad never happens
		- Liveness properties: something good eventually happens

## Safety and Liveness Properties

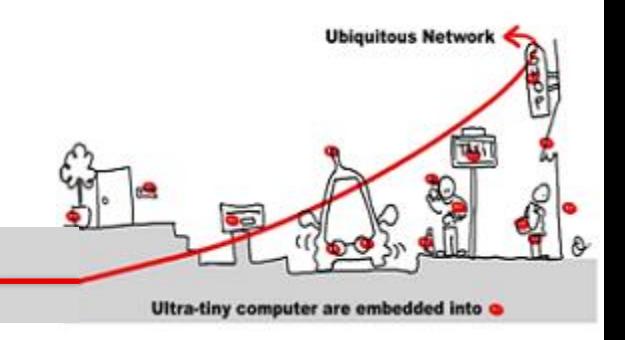

- Example: train timetable
	- Count the difference between marks and seconds
	- Decide when the train is ontime, late, early
		- **ontime** : difference = 0
		- **late** : difference > 3 and it was ontime before or difference > 1 and it was already late before
		- **early** : difference < -3 and it was ontime before or difference < -1 and it was early before

## Safety and Liveness **Properties**

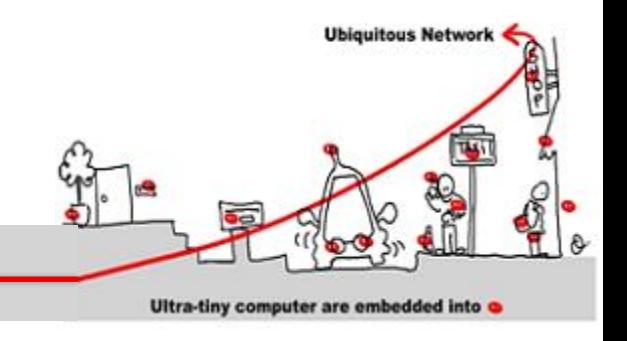

- Some properties:
	- 1. It is impossible to be late and early;
	- 2. It is impossible to directly pass from late to early;
	- 3. It is impossible to remain late only one instant;
	- 4. If the train stops, it will eventually get late
- Properties 1, 2, 3 : safety
- Property 4 : liveness

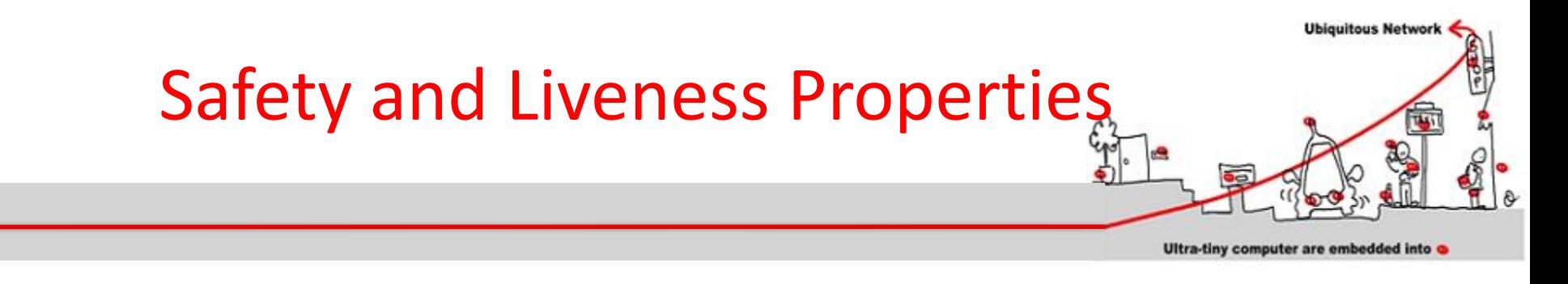

#### Some properties:

- 1. It is impossible to be late and early;
- 2. It is impossible to directly pass from late to early;
- 3. It is impossible to remain late only one instant;
- 4. If the train stops, it will eventually get late

Properties 1, 2, 3 : safety

Property 4 : liveness (refer to unbound future)

## **Outline**

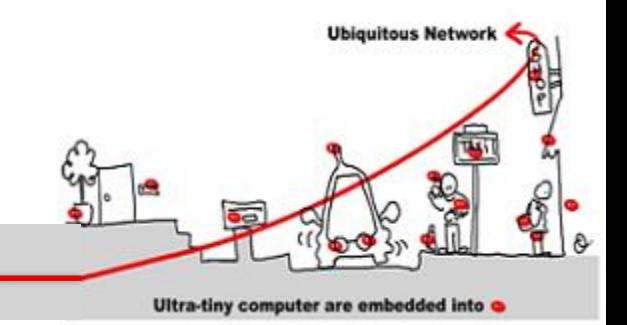

- 1. Critical system validation
- 2. Model-checking solution
	- 1. Model specification
	- 2. Model-checking techniques
- 3. Application to middleware for IoT
	- 1. Introduction in middleware design of synchronous components to allow validation
	- 2. Synchronous/asynchronous issue

### Safety and Liveness Properties **Checking**

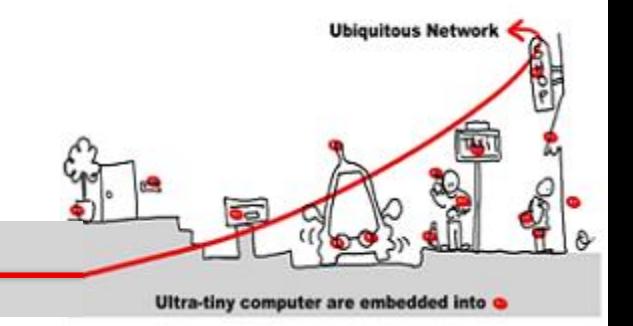

- Use of model checking technique
- Model checking goal: prove safety and liveness properties of a system in analyzing a model of the system.
- Model checking techniques require:
	- model of the system
	- express properties
	- algorithm to check properties againts the model  $(\Rightarrow$  decidability)

# Model Checking Techniques

• Model = automata which is the set of program behaviors

**Ubiquitous Networ** 

Ultra-tiny computer are embedded into

- Properties expression = temporal logic:
	- LTL : liveness properties
	- CTL: safety properties
- Algorithm =
	- LTL : algorithm exponential wrt the formula size and linear wrt automata size.
	- CTL: algorithm linear wrt formula size and wrt automata size

## Model Checking Model

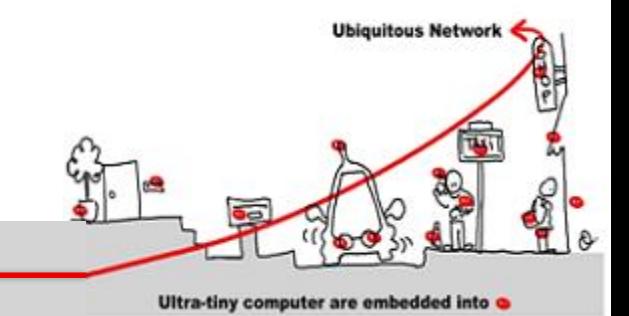

- Model = finite state machine (automata) which is the set of program behaviors
- Kripke structure:
	- non deterministic automata
	- Oriented graph
	- Nodes are program states
	- To each state , a set of atomic (basic) properties is associated

## Model Checking Model

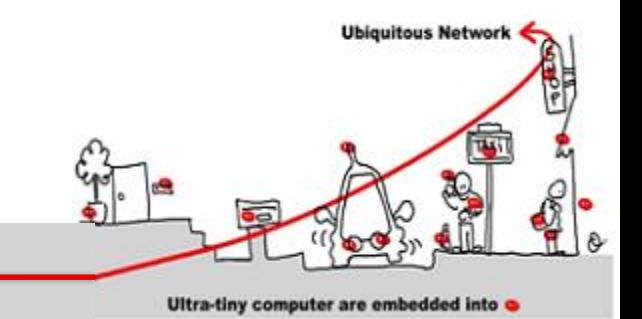

- Model = finite state machine (automata) which is the set of program behaviors
- Kripke structure over  $AP$  (set of atomic propositions)
	- A finite set of states (S)
	- A set of initial states  $I \subseteq S$
	- A transition relation  $R \subseteq S \times S$  |  $\forall s \in S$ ,  $\exists s' \in S$  and  $(s,s')$  $\in \mathbb{R}$
	- A labeling function L: S → AP
- How specify such a model?

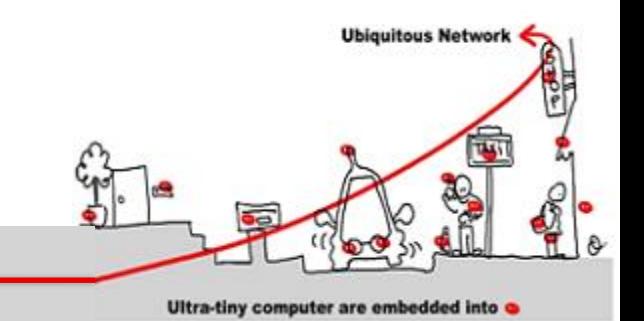

- Model = Mealy automata which is the set of program behaviors (deterministic)
- A Mealy automata is composed of:
	- 1. A finite set of states  $(Q)$
	- 2. A finite alphabet of triggers (T)
	- 3. A finite alphabet of actions  $(\mathbb{A})$
	- 4. An initial state  $(\mathbf{q}^{\text{init}} \in \mathbb{Q})$
	- 5. A transition function **δ:** Q x T **→** Q
	- 6. An output function  $\lambda: \mathbb{Q} \times \mathbb{T} \rightarrow 2^{\mathbf{A}}$

Notation: a transition is denoted  $q_1 \stackrel{t/a}{\longrightarrow} q_2$ 

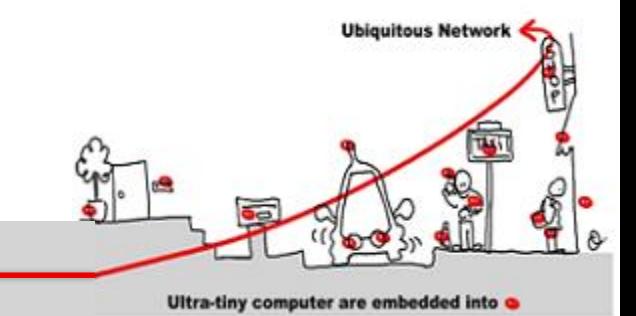

• Model = Mealy automata which is the set of program behaviors

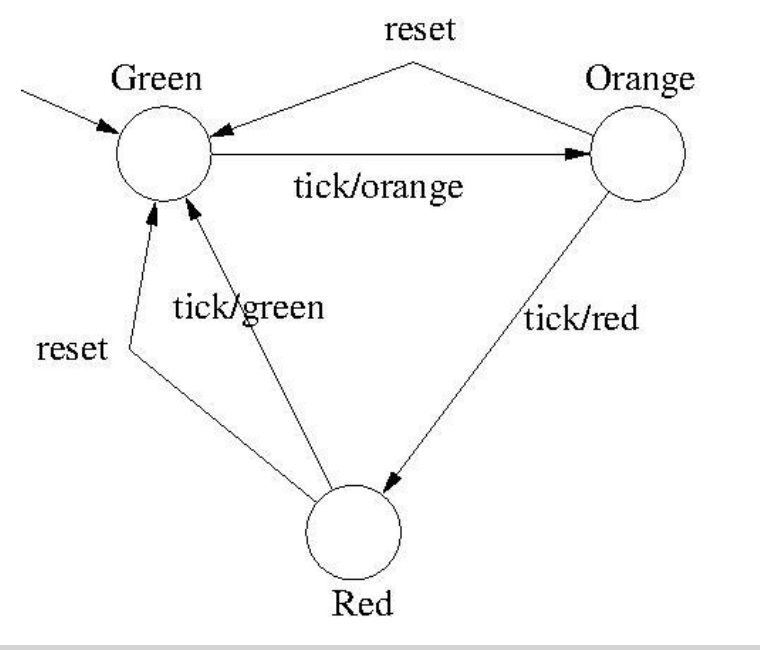

#### Example: **Traffic Light**

trigger: tick, reset

action:green,orange,red

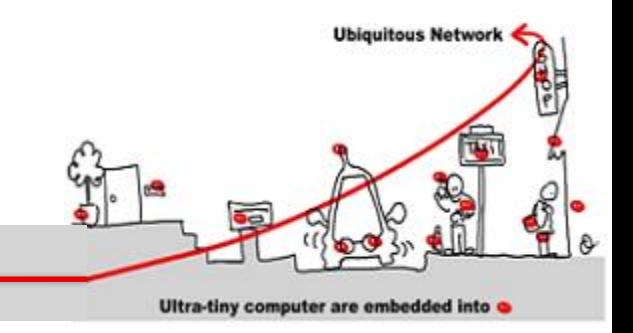

#### Mealy automata = Kripke structure

- $AP = T \cup A$
- $S ⊆ Q x 2<sup>AP</sup>$ ; {(q, v) |∃ q  $\xrightarrow{t/a} q'$  and v = {t} ∪a or v = ∅ }
- $I = \{q^{\text{init}}\} \times 2^{\mathbf{AP}} \cap \mathbf{S}$
- $R = \{(q,v), (q',v') \mid \exists q \stackrel{t/a}{\longrightarrow} q' \text{ and } v = \{t\} \cup a \text{ and } (q',v') \in S$
- $L(q,v) = v$

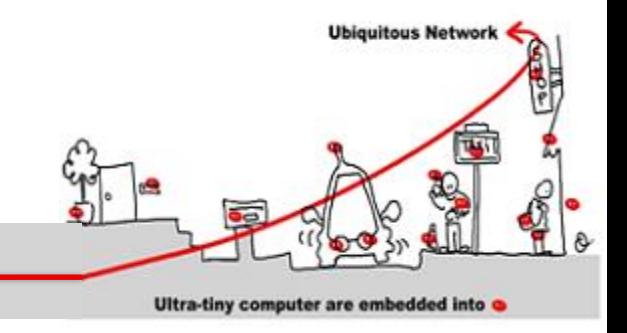

#### Mealy automata = Kripke structure

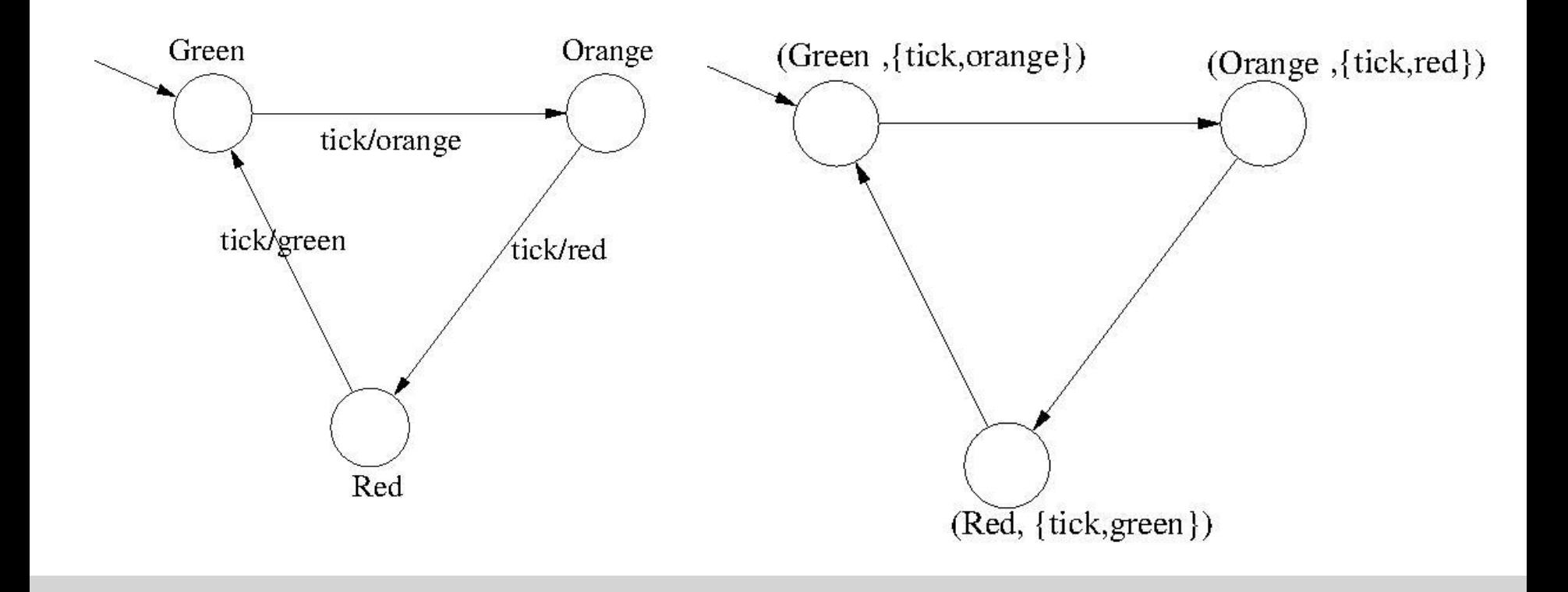

# Implicit vs Explicit Mealy **Machine**

- Mealy automata is an explicit Mealy Machine
- Implicit representation as Boolean equation system with registers.
- $M = <\mathbb{Q}$ ,  $q<sup>init</sup>$ , T, A,  $\delta$ ,  $\lambda> \xi(M) = <\mathsf{T} \cup A$ , R, D>:
	- R: Boolean registers
	- $-$  D : definitions or equations of the form  $x=$ e
		- $X \in A \cup R^+$  and e Boolean expr built from T  $\cup$  R
		- States are encoded as register combination:  $\{q_1, q_2, q_3\}$  is encoded with 2 registers  $r_1$ ,  $r_2$  and a possible encoding is : 00, 01,10
		- For each state, δ and λ encoded with truth tables

**Ubiquitous Networ** 

Ultra-tiny computer are embedded into
## Implicit vs Explicit Mealy Machine

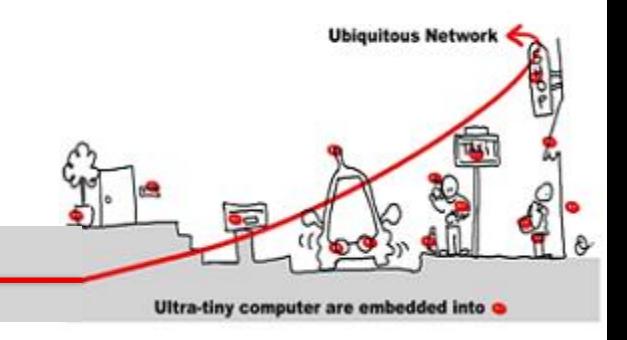

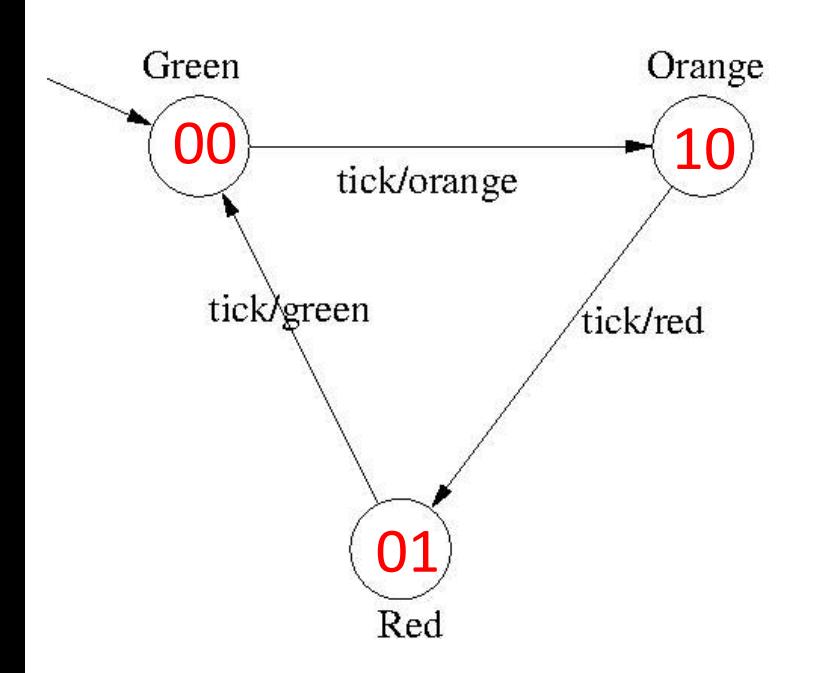

Registers: X0, X1 Initial values:  $X0 = 0$  and  $X1 = 0$ 

X0next = not X0 and not X1;  $X1$ next =  $X0$ ;

orange = not X0 and not X1 and tick; green = not X0 and X1 and tick; red =  $X0$  and not  $X1$  and tick;

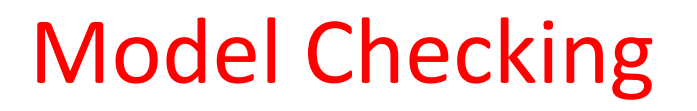

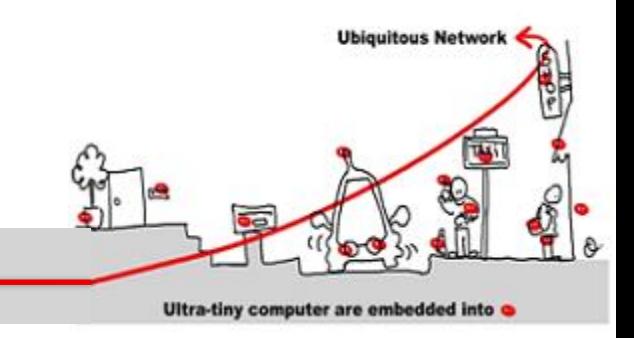

How design Mealy automata ?

Use synchronous languages to specify critical systems.

Synchronous programs = Mealy automata

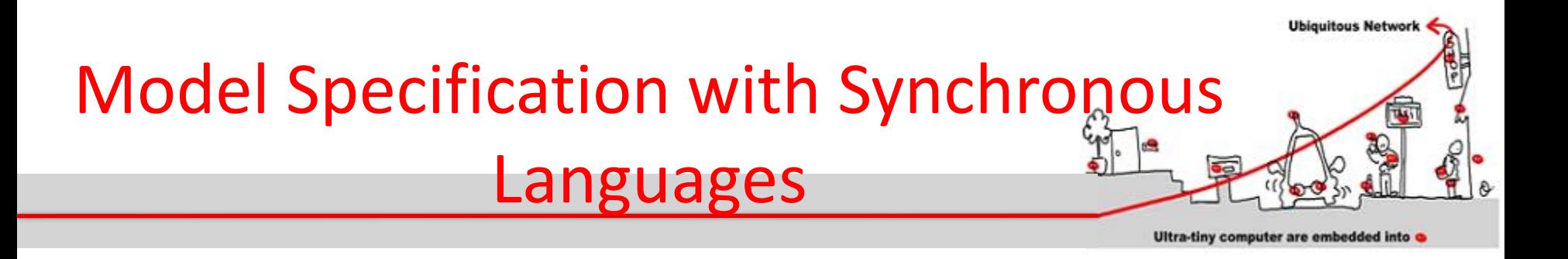

- 1. Synchronous languages have a **simple formal model** (a finite state machine) making formal reasoning tractable.
- 2. Synchronous languages support **concurrency**  and offer an implicit or explicit means to express parallelism.
- 3. Synchronous languages are devoted to design **reactive systems**.

#### Determinism & Reactivity

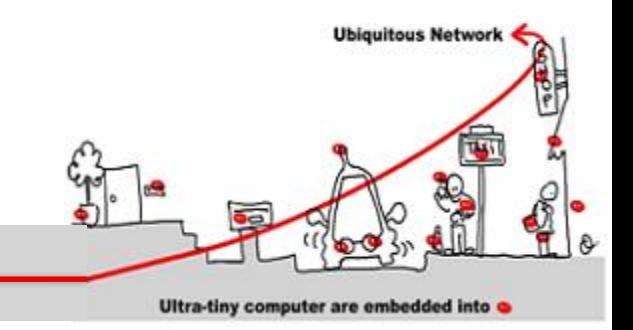

- Synchronous languages are deterministic and reactive
- Determinism:
	- The same input sequence always yields the same output sequence
- Reactivity:
	- The program must react<sup>(\*)</sup> to any stimulus
	- Implies absence of deadlock
		- (\*) *Does not necessary generate outputs, the reaction may change internal state only.*

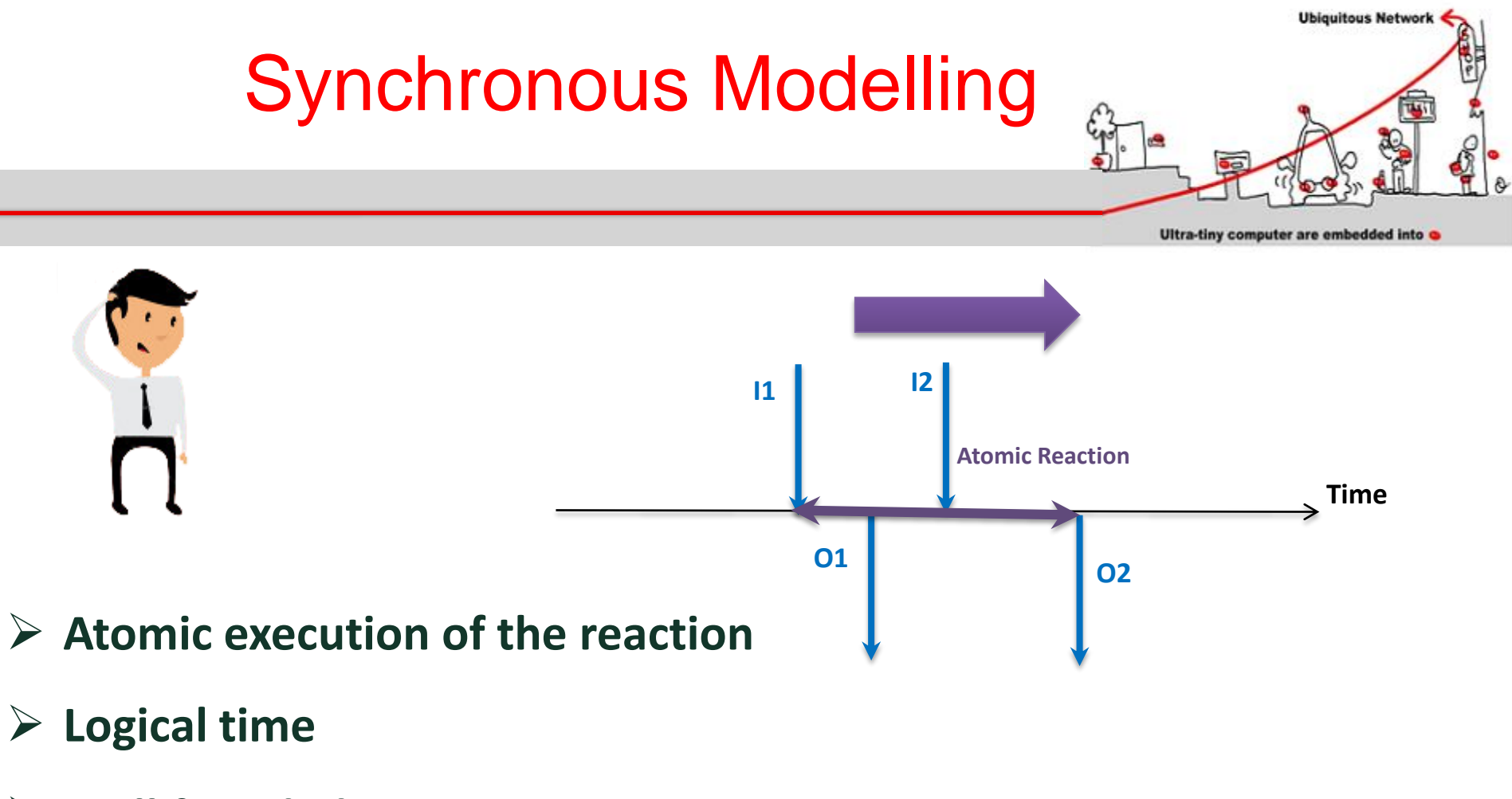

- **Well founded**
- **Liable to formal analysis**

## Synchronous Hypothesis

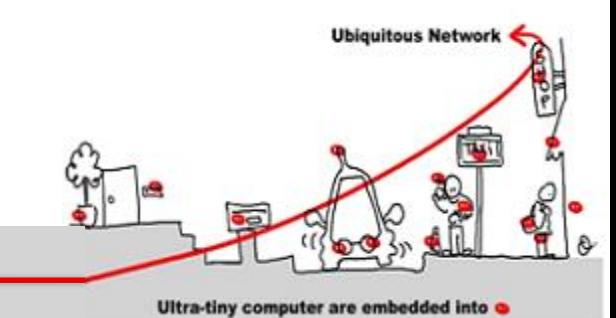

- Synchronous languages work on a logical time.
- The time is
	- Discrete
	- Total ordering of instants.

Use N as time base

- A reaction executes in one instant.
- Actions that compose the reaction may be partially ordered.

## Synchronous Hypothesis

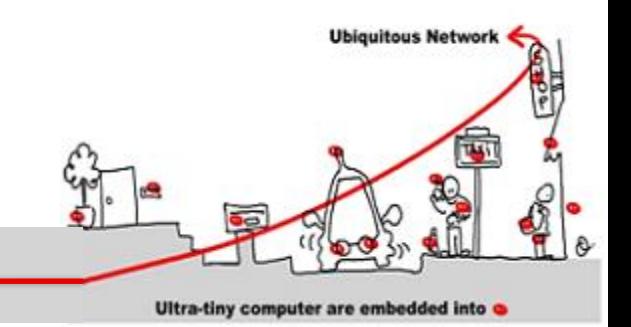

- Communications between actors are also supposed to be instantaneous.
- All parts of a synchronous model receive exactly the same information (instantaneous broadcast).
- Outcome: Outputs are simultaneous with Inputs (they are said to be synchronous)
- Thanks to these strong hypotheses, program execution is fully deterministic.

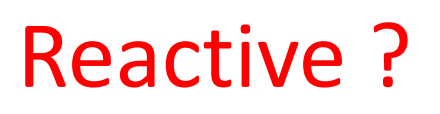

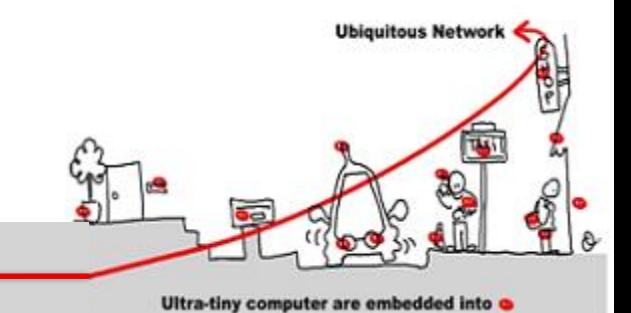

- Different ways to "react" to the environment:
	- Event driven system:
		- Receive events
		- Answer by sending events
	- Data flow system:
		- Receive data continuously
		- Answer by treating data continuously also

**Some systems have components of both kinds**

## Event Driven Reactive System

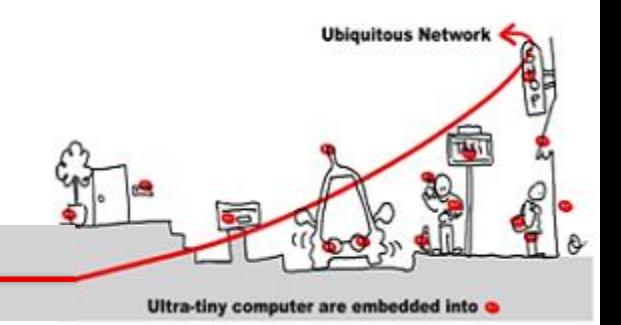

#### **Langing gear management**

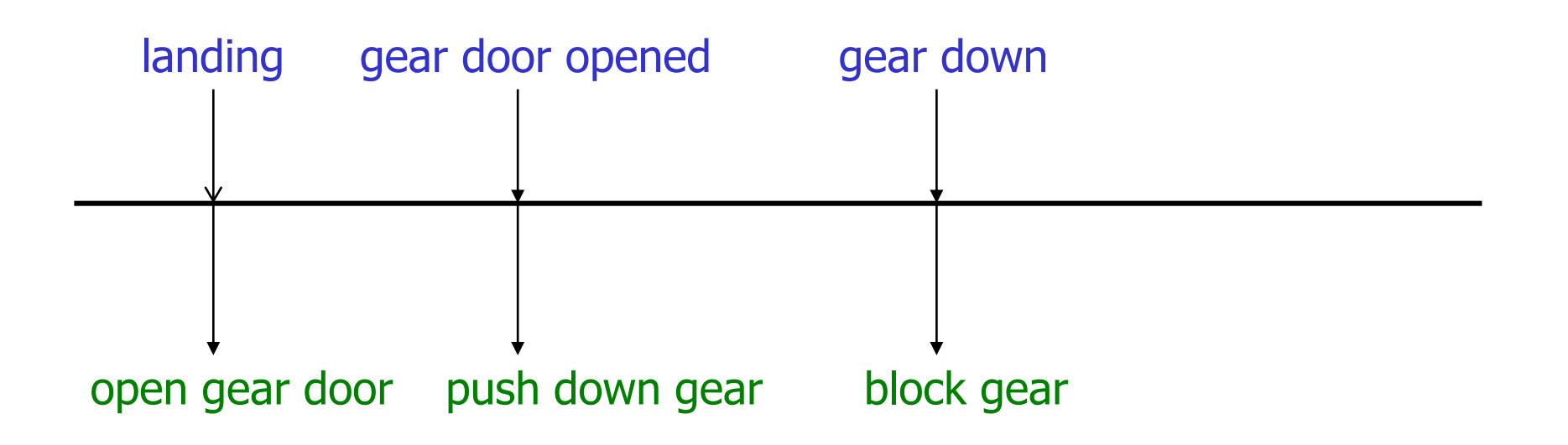

#### Data Flow Reactive System (Example)

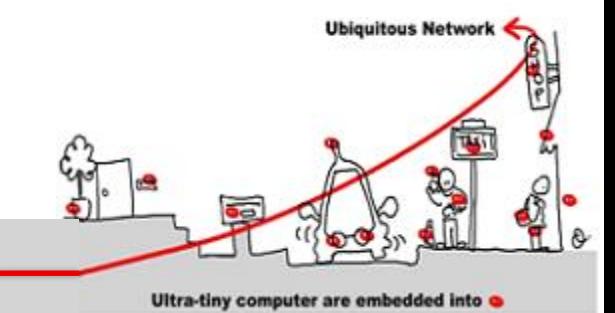

**Control/Command vehicle**

**sensors** Periodic processus Periodic processus navigation guidance piloting operators

- get measures
- where am I?
- where go I ?
- command computation
- command to operators

# Imperative and Declarative languages

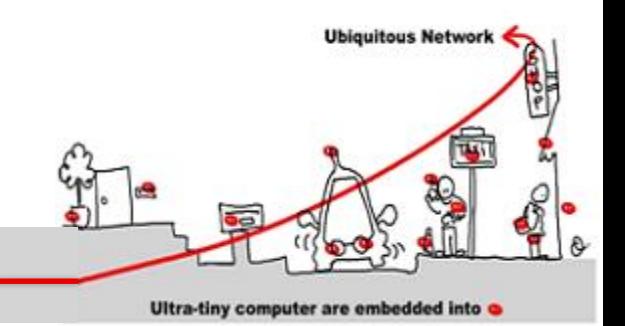

- Different ways to express synchronous programs:
	- 1. Imperative languages rely on implicitly or explicitly **finite state machines**, well suited to design event driven reactive system
	- 2. Declarative languages rely on operator networks computing **data flows**, well suited to design data flow reactive system

Synchronous programs = Mealy Automata

# Model Checking Technique

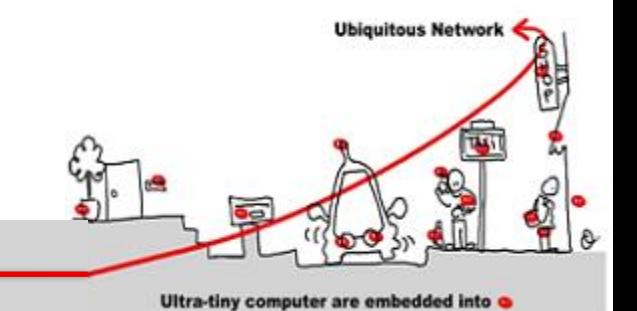

- Model = automata which is the set of program behaviors
- Properties expression = temporal logic:
	- LTL : liveness properties
	- CTL: safety properties
- Algorithm =
	- LTL : algorithm exponential wrt the formula size and linear wrt automata size.
	- CTL: algorithm linear wrt formula size and wrt automata size

@Inbook{Clavel2007, author="Clavel, Manuel and Dur{\'a}n, Francisco and Eker, Steven and Lincoln, Patrick and Mart{\'i}-Oliet, Narciso and Meseguer, Jos{\'e} are @Inbook{Clavel2007, author="Clavel, Manuel and Dur{\'a}n, Francisco and Eker, Steven and Lincoln, Patrick and Mart{\'i}-Oliet, Narciso and Mart{\'i}-Oliet, Narciso and Mart{\'i}-Oliet, Narciso and Mart{\'i}-Oliet, Narciso

Ultra-tiny computer are embedded into

#### Properties Checking

- Liveness Property  $\Phi$  :
	- $-\Phi \Rightarrow$  automata B( $\Phi$ )
	- $-\mathbb{L}(B(\Phi)) = \varnothing$  decidable
	- $-\Phi$  |= **M** :  $\mathbb{L}(\mathcal{M} \otimes \mathsf{B}(\sim \Phi)) = \varnothing$

#### Reference:

- "LTL Model Checking, in All About Maude- A High-Performance Logical Framework: How to Specify, Program and Verify Systems in Rewriting Logic"
- Pages 385-418, Ed: Springer Berlin Heidelberg

### Safety Properties

- CTL formula characterization:
	- Atomic formulas
	- $-$  Usual logic operators: not, and, or ( $\Rightarrow$ )
	- Specific temporal operators:
		- EX  $\varnothing$ , EF  $\varnothing$ , EG  $\varnothing$
		- AX  $\varnothing$ , AF  $\varnothing$ , AG  $\varnothing$
		- EU( $\varnothing_1$  , $\varnothing_2$ ), AU( $\varnothing_1$  , $\varnothing_2$ )

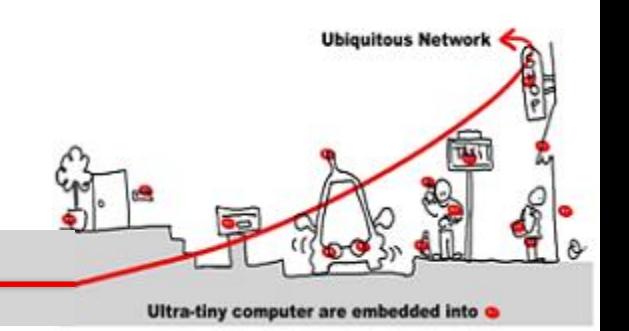

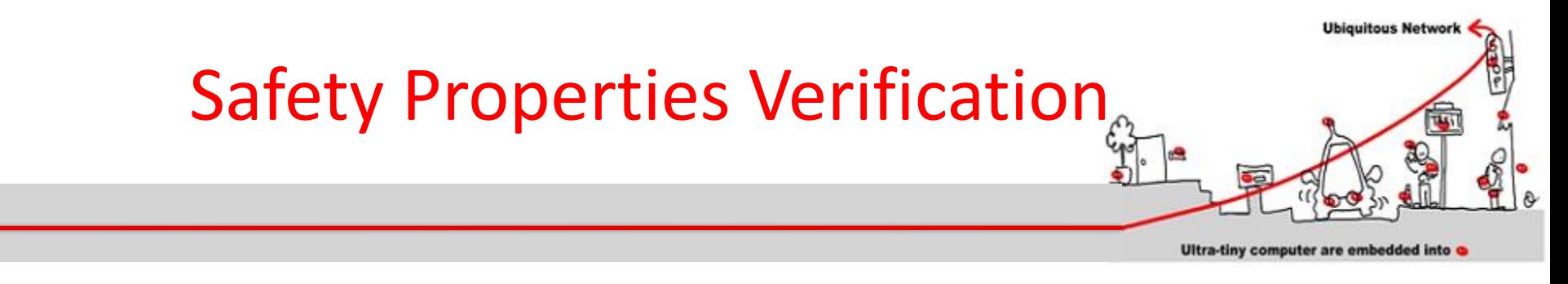

- We call Sat( $\emptyset$ ) the set of states where  $\emptyset$  is true.
- $\mathcal{M}$  |=  $\emptyset$  iff s<sub>init</sub>  $\in$  Sat( $\emptyset$ ).

Algorithm:

```
Sat(\Phi) = \{ s | \Phi | = s \}Sat(not \Phi) = S\Sat(\Phi)
Sat(\Phi1 or \Phi2) = Sat(\Phi1) U Sat(\Phi2)
Sat (EX \Phi) = \{s \mid \exists t \in Sat(\Phi), s \rightarrow t\} (Pre Sat(\Phi))
Sat (EG \Phi) = gfp (\Gamma(x) = Sat(\Phi) \cap Pre(x))
Sat (E(\Phi1 \cup \Phi2)) = lfp (\Gamma(x) = Sat(\Phi2) \cup (Sat(\Phi1) \cap Pre(x))
```
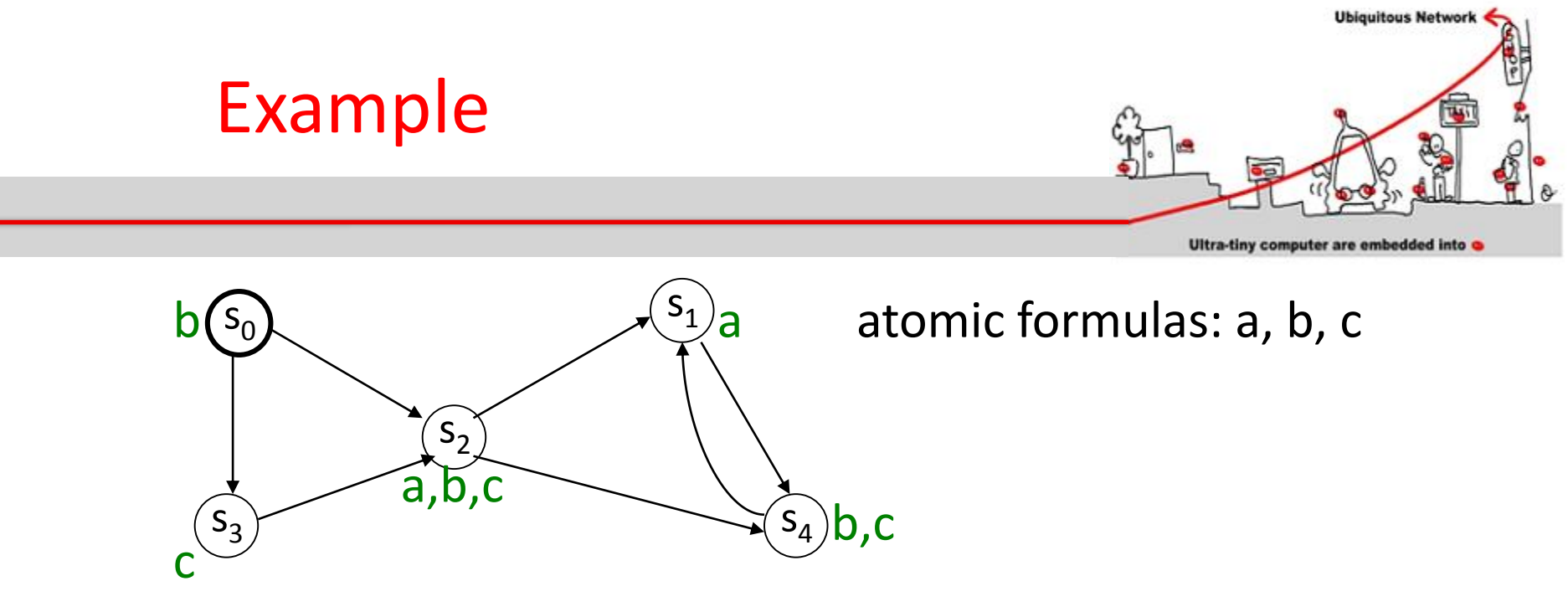

EG (a or b)  $gfp$  ( $\Gamma(x) =$  Sat(a or b)  $\cap$  Pre(x))

 $\Gamma(\{s_0, s_1, s_2, s_3, s_4\}) = \textsf{Sat}$  (a or b)  $\cap$  Pre( $\{s_0, s_1, s_2, s_3, s_4\}$ )  $\Gamma({s_0, s_1, s_2, s_3, s_4}) = {s_0, s_1, s_2, s_4} \cap {s_0, s_1, s_2, s_3, s_4}$  $\Gamma({s_0, s_1, s_2, s_3, s_4}) = {s_0, s_1, s_2, s_4}$ 

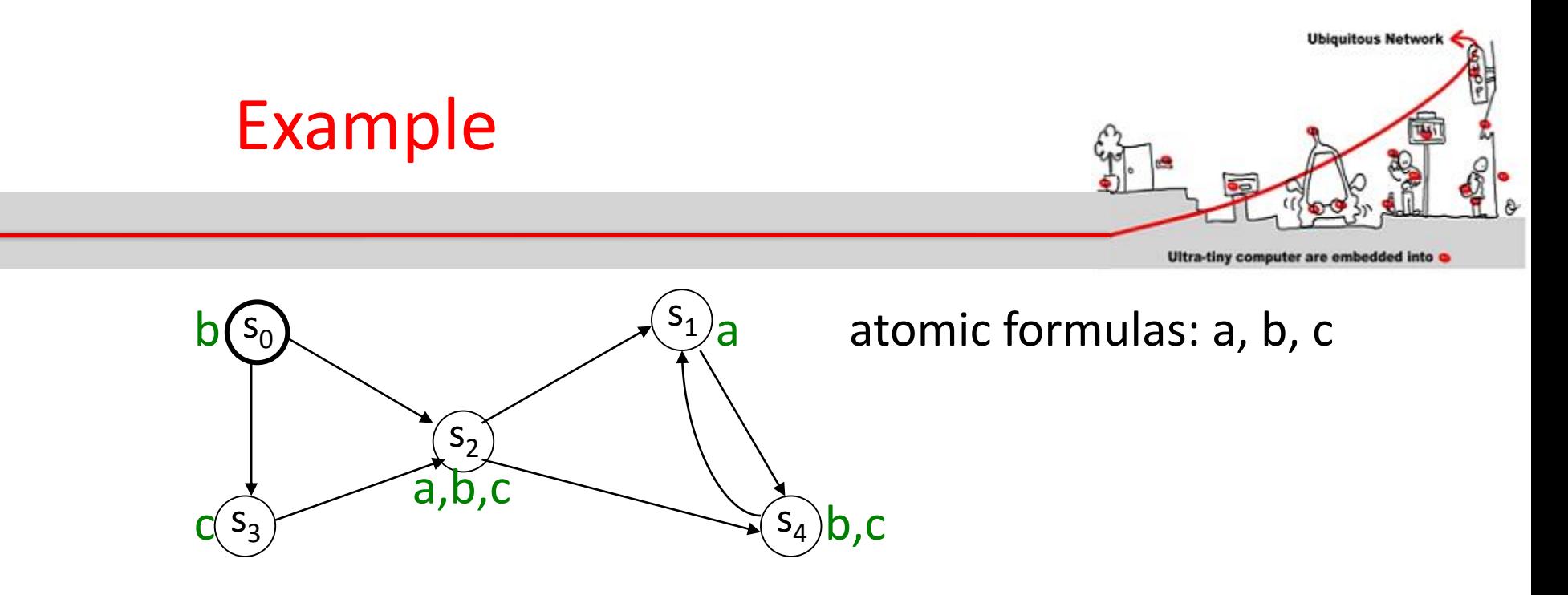

EG (a or b)  $\Gamma({s_0, s_1, s_2, s_3, s_4}) = {s_0, s_1, s_2, s_4}$ 

 $\Gamma(\{s_0, s_1, s_2, s_4\}) = \text{Sat}$  (a or b)  $\cap$  Pre $(\{s_0, s_1, s_2, s_4\})$ 

 $\Gamma({s_0, s_1, s_2, s_4}) = {s_0, s_1, s_2, s_4}$  $S_0$  |= EG( a or b)

Model Checking Implementation

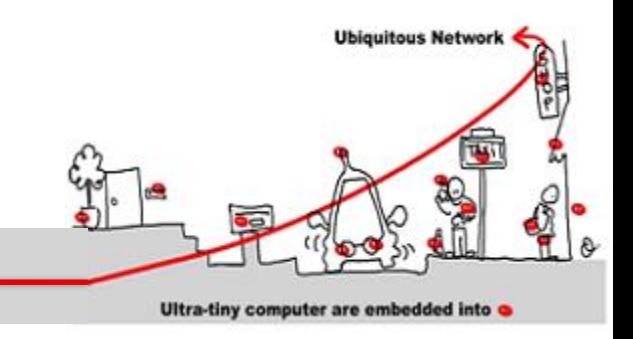

- Problem: the size of automata
- Solution: symbolic model checking
- Usage of BDD (Binary Decision Diagram) to encode both automata and formula.
- Each Boolean function has a unique representation
- Shannon decomposition:
	- $f(x_0, x_1, ..., x_n) = f(1, x_1, ..., x_n) \vee f(0, x_1, ..., x_n)$

Model Checking Implementation

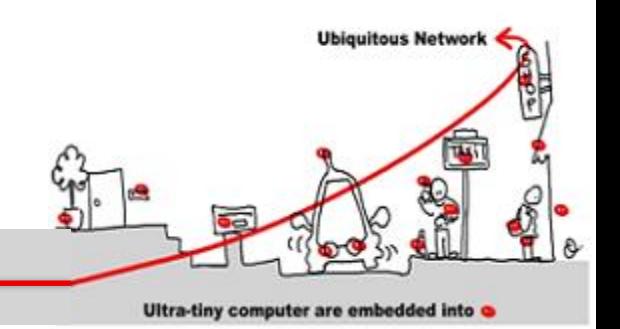

- When applying recursively Shannon decomposition on all variables, we obtain a tree where leaves are either 1 or 0.
- BDD are:
	- A concise representation of the Shannon tree
	- no useless node (if x then g else  $g \Leftrightarrow g$ )
	- Share common sub graphs

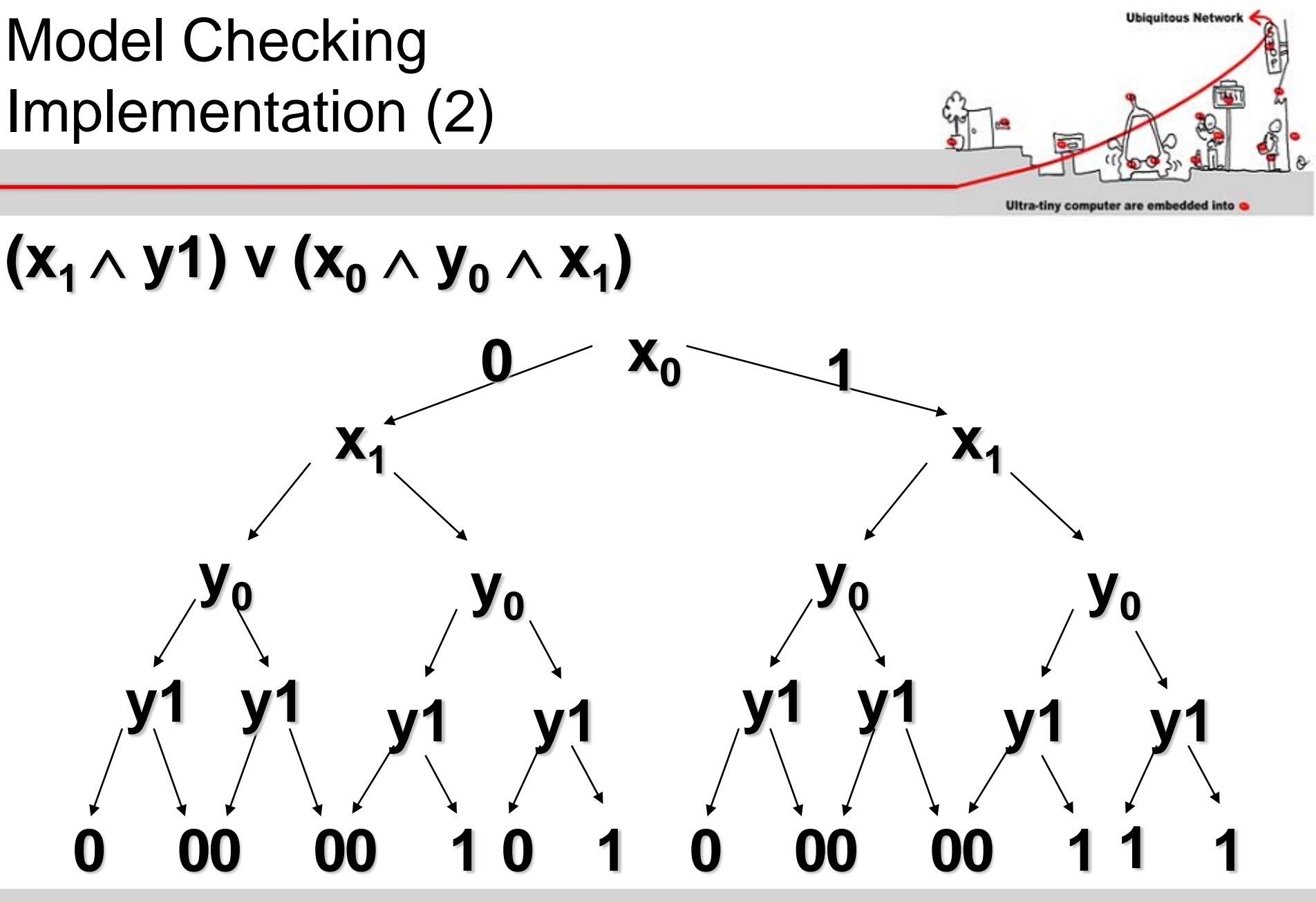

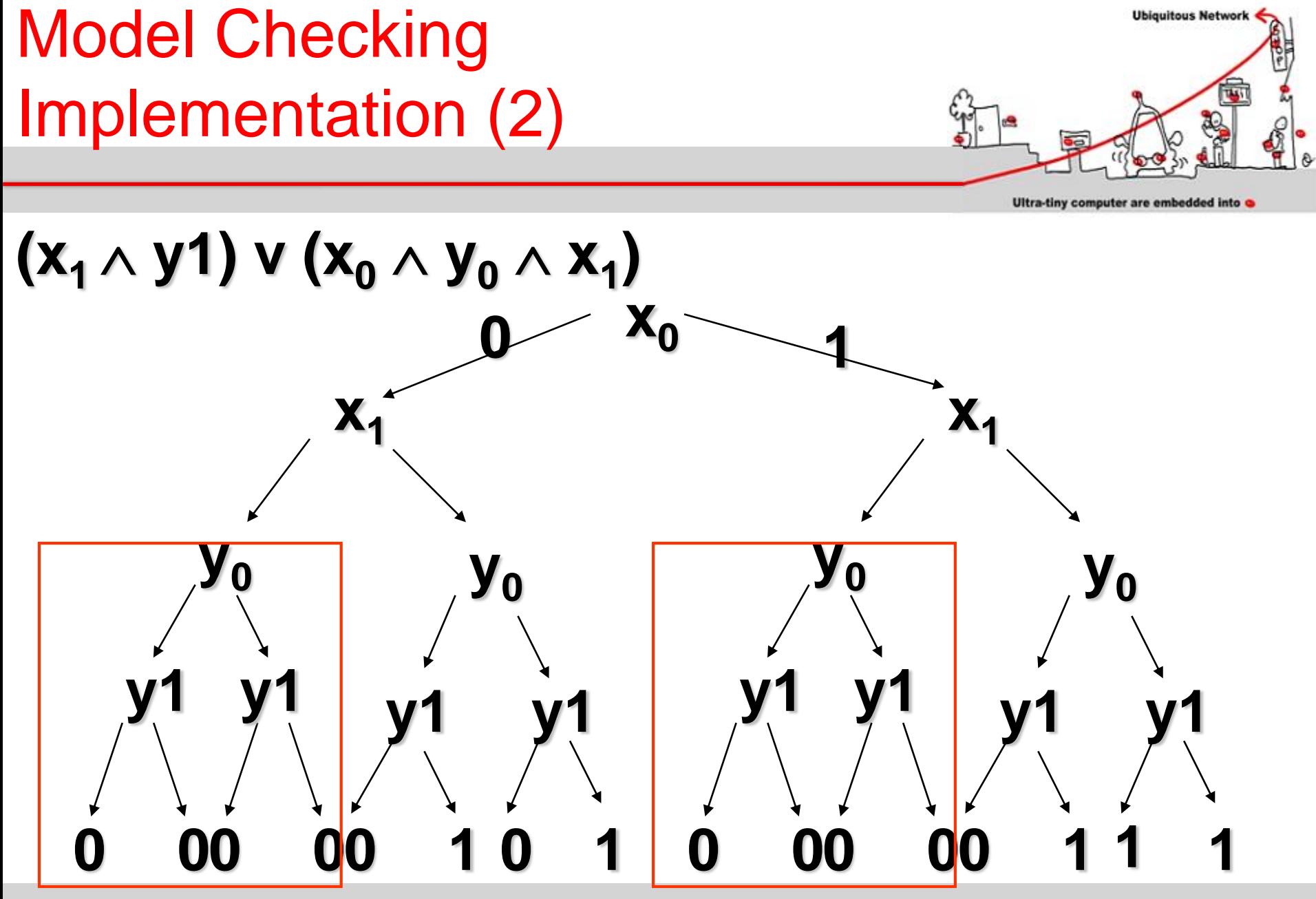

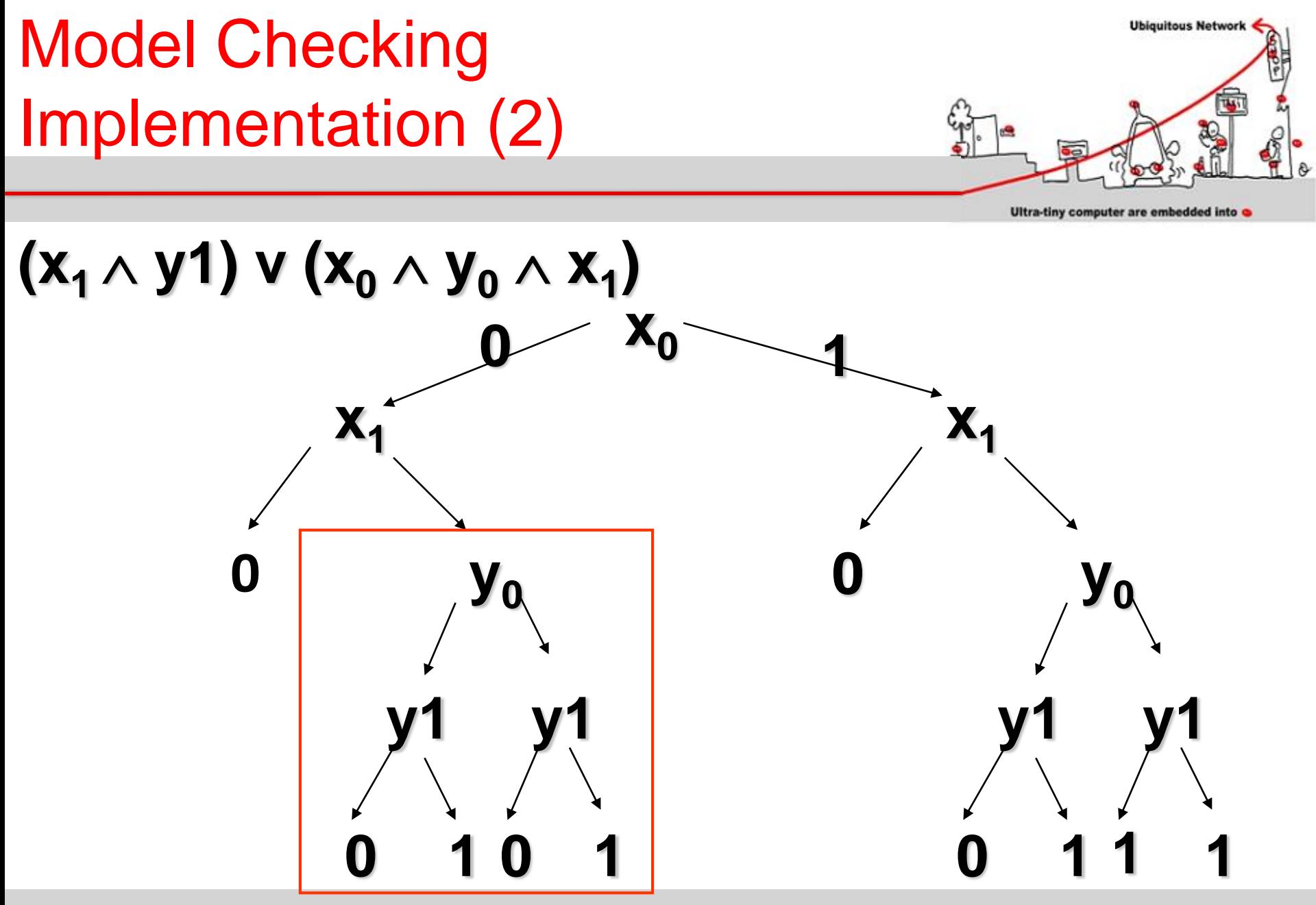

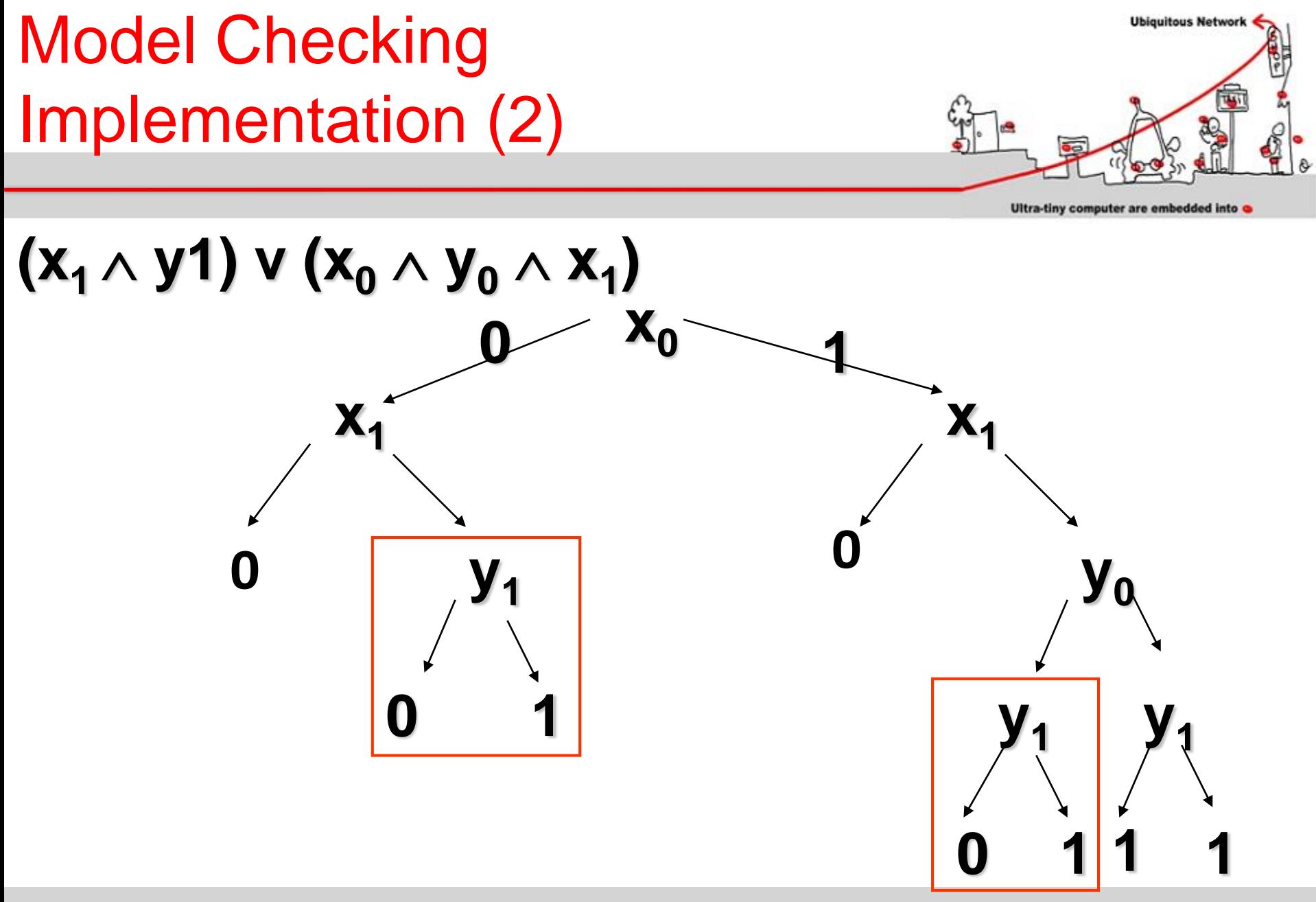

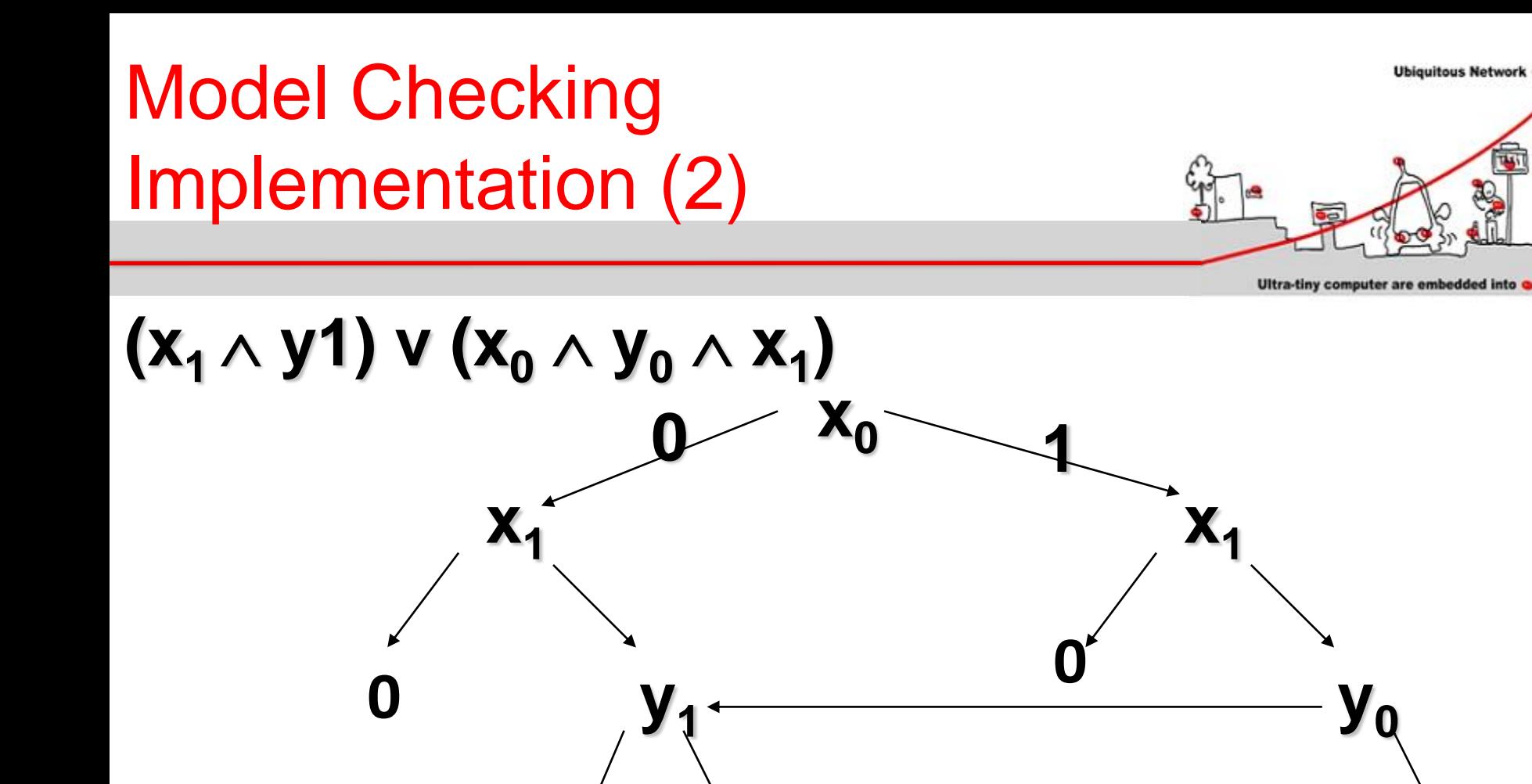

**0 1**

**y1**

**1 1**

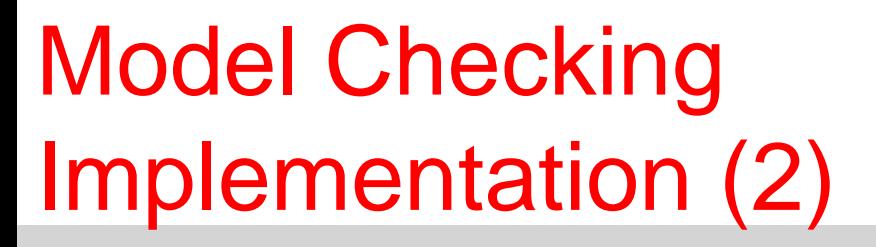

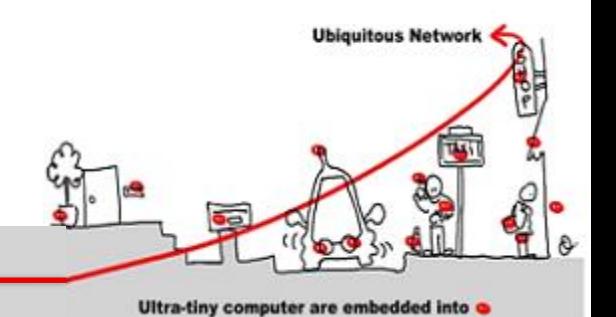

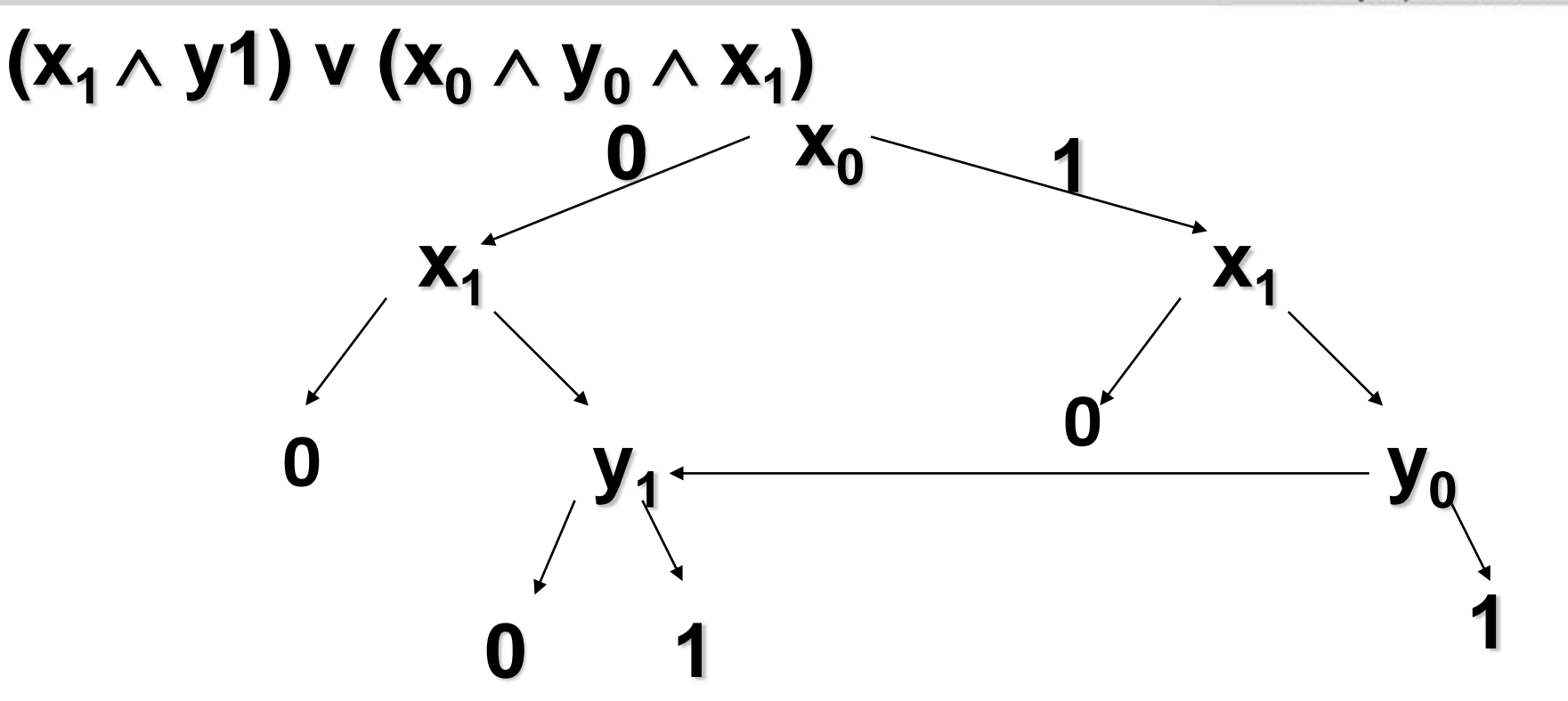

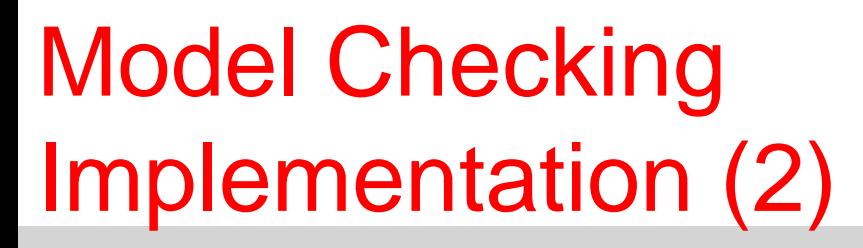

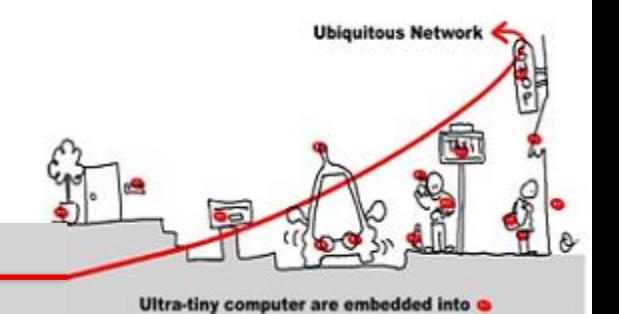

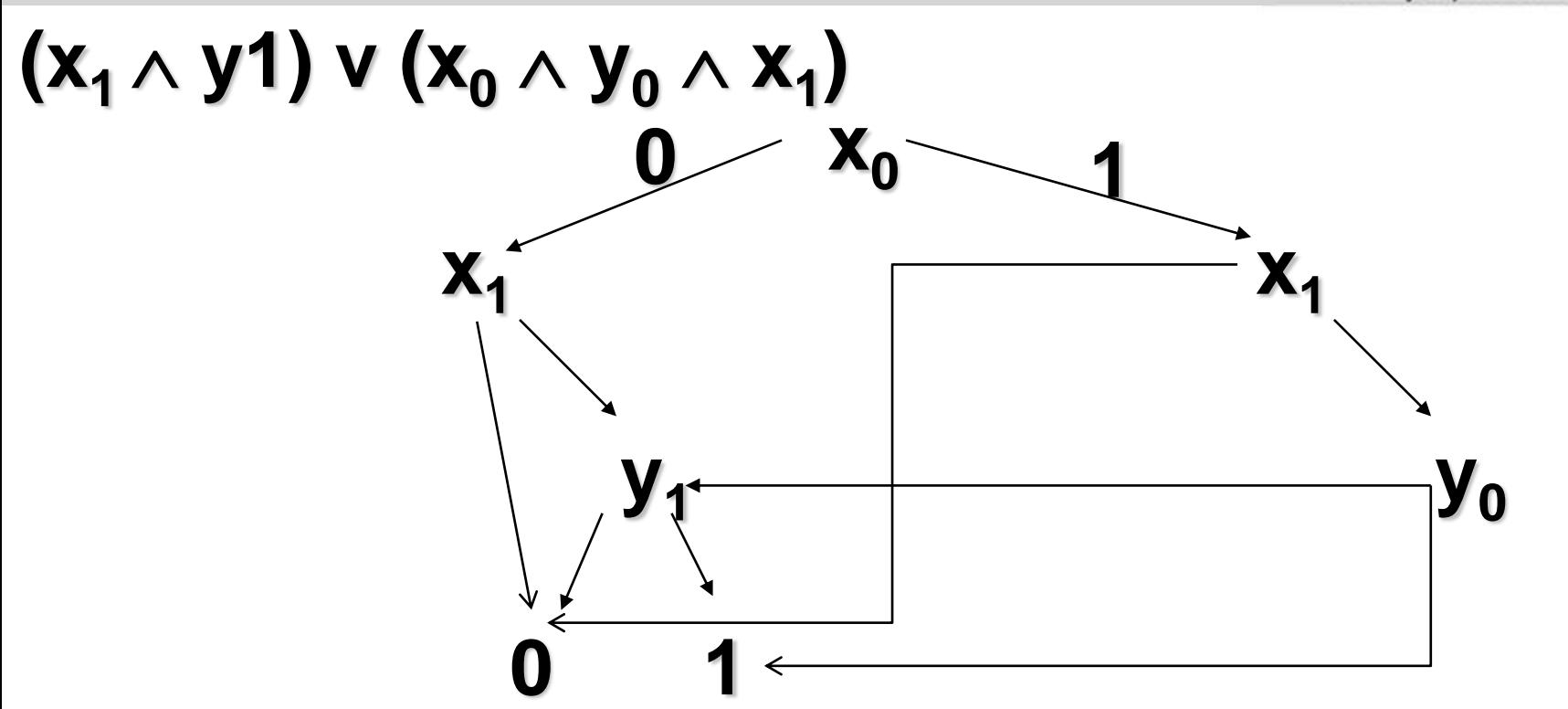

Model Checking Implementation(3)

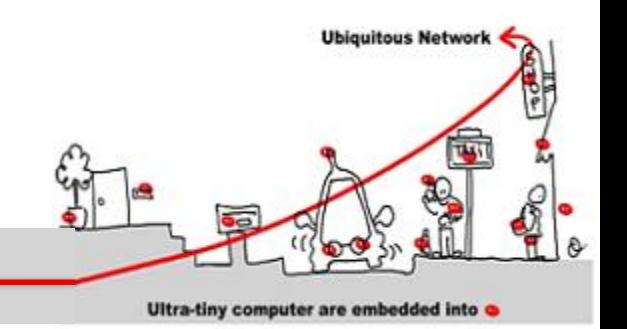

- Implicit representation of the of states set and of the transition relation of automata with BDD.
- BDD allows
	- canonical representation
	- test of emptiness immediate (bdd  $=0$ )
	- complementarity immediate  $(1 = 0)$
	- union and intersection not immediate
	- Pre immediate

Model Checking Implementation (4)

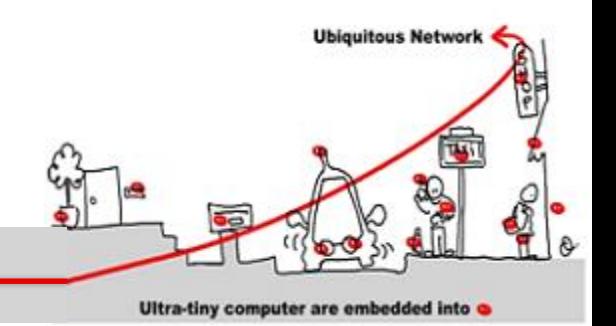

- But BDD efficiency depends on the number of variables
- Other method: SAT-Solver
	- Sat-solvers answer the question: given a propositional formula, is there exist a valuation of the formula variables such that this formula holds
	- first algorithm (DPLL) exponential (1960)

Model Checking Implementation (4)

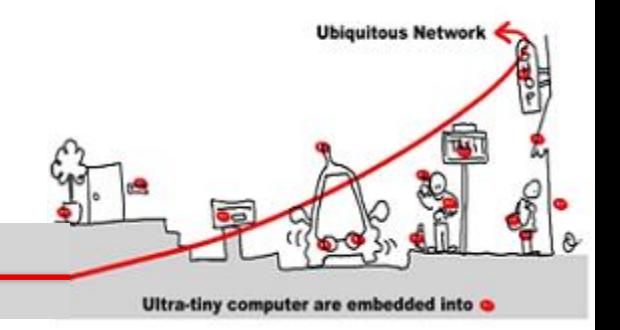

- SAT-Solver algorithm:
	- $-$  formula  $\rightarrow$  CNF formula  $\rightarrow$  set of clauses
	- heuristics to choose variables
	- deduction engine:
		- propagation
		- specific reduction rule application (unit clause)
		- Others reduction rules
	- conflict analysis + learning

Model Checking Implementation (5)

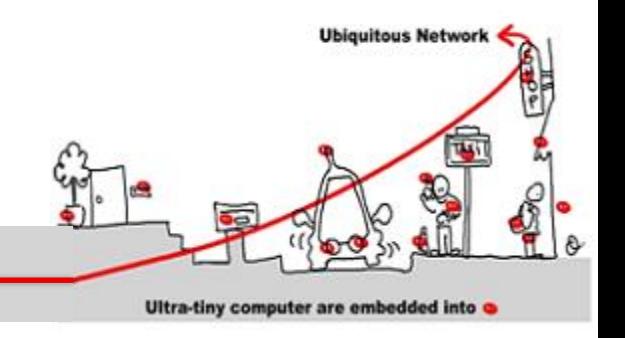

- SAT-Solver usage:
	- encoding of the paths of length k by propositional formulas
	- the existence of a path of length k (for a given k) where a temporal property  $\Phi$  is true can be reduce to the satisfaction of a propositional formula
	- theorem: given  $\Phi$  a temporal property and  $\mathcal M$ a model, then  $\mathbf{M} \models \Phi \Rightarrow \exists n$  such that  $M \models_n \Phi$  (  $n < |S|$  . 2  $|\Phi|$ )

# Bounded Model Checking

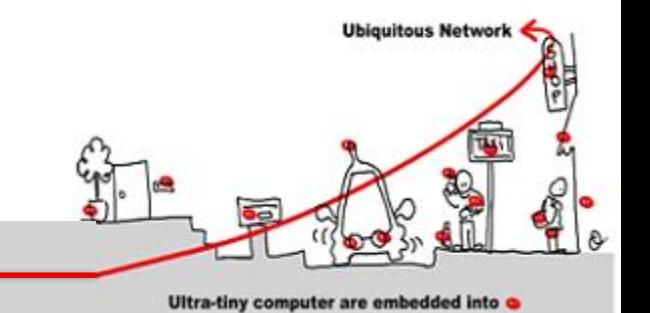

- SAT-Solver are used in complement of implicit (BDD based) methods.
- $M \models \Phi$ 
	- verify  $\neg \Phi$  on all paths of length k (k bounded)
	- useful to quickly extract counter examples

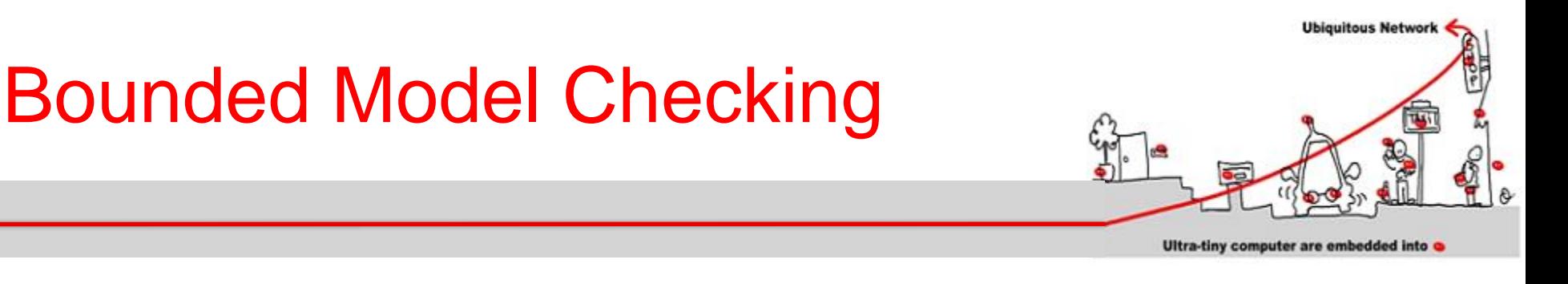

Given a property p Is there a state reachable in *k* steps, which satisfies ¬p ?

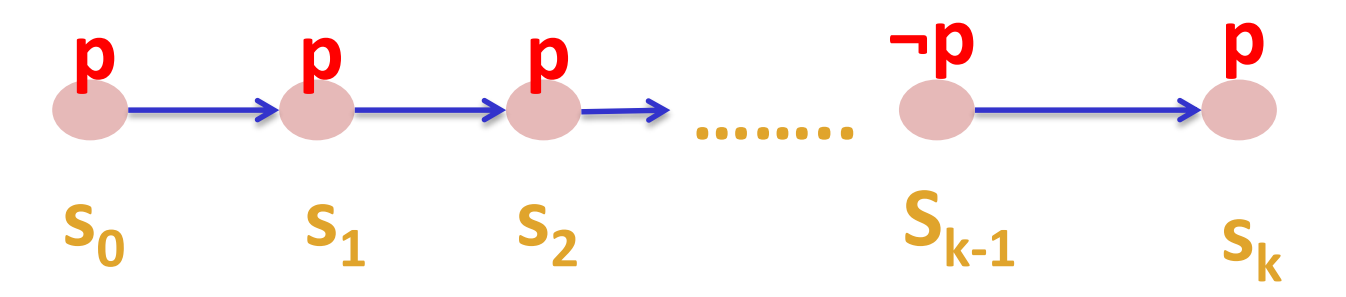

# Bounded Model Checking

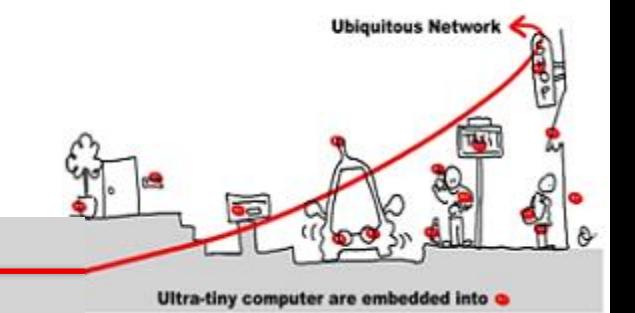

The reachable states in *k* steps are captured by:  $I(s_0)$  **Λ**  $T(s_0, s_1)$  **Λ** ……….. **Λ**  $T(s_{k-1}, s_k)$ The property **p** fails in one of the k steps

*¬p(s<sup>0</sup> ) V ¬p(s<sup>1</sup> ) V ¬p(s<sup>2</sup> ) …… V ¬p(sk-1 ) V ¬p(s<sup>k</sup> )* The safety property **p** is valid up to step k iff  $\Omega(k)$  is unsatisfiable:

$$
\Omega(k) = I(s_0) \wedge (\bigwedge_{i=0}^{k-1} T(s_i, s_{i+1})) \wedge (\bigvee_{i=0}^{k} \neg p(s_i))
$$

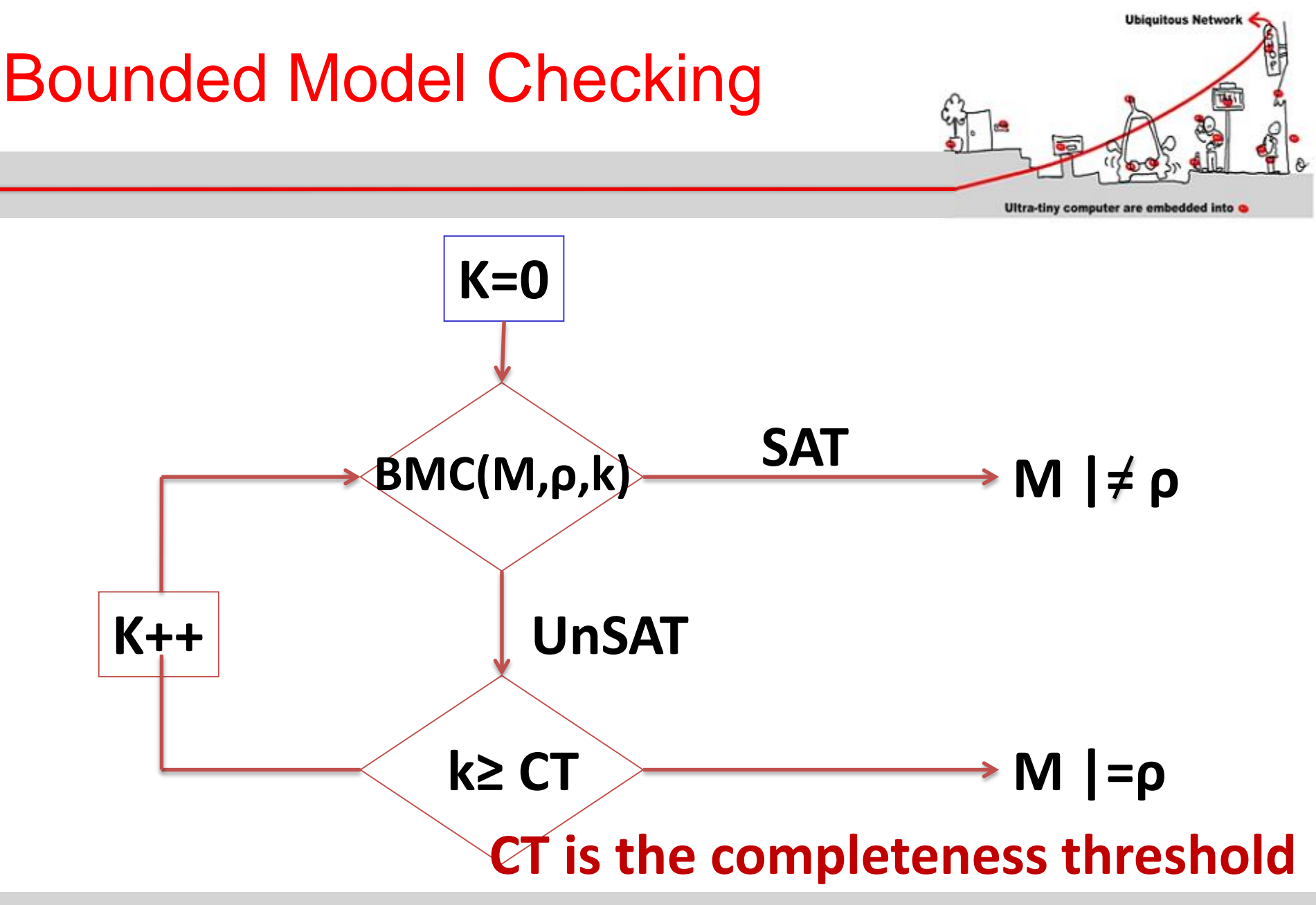

# Bounded Model Checking

- **Ubiquitous Networ** 
	- Ultra-tiny computer are embedded into
- Computing CT is as hard as model checking.
- Idea: Compute an over-approximation to the actual CT
	- Consider the system *as a graph.*
	- Compute *CT from structure of the graph.*
- Example: for **AGρ** properties, CT is the longest shortest path between any two reachable states, starting from initial state

### Model Checking with **Observers**

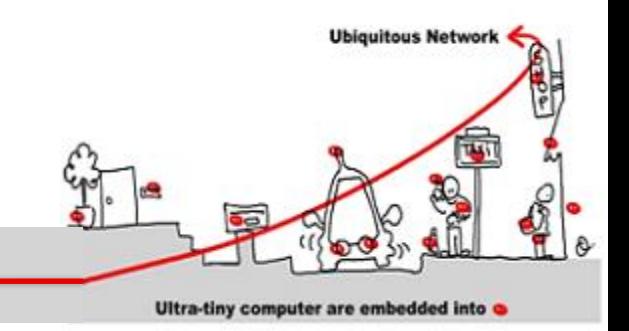

- Express safety properties as observers.
- An observer is a program which observes the program and outputs ok when the property holds and failure when its fails

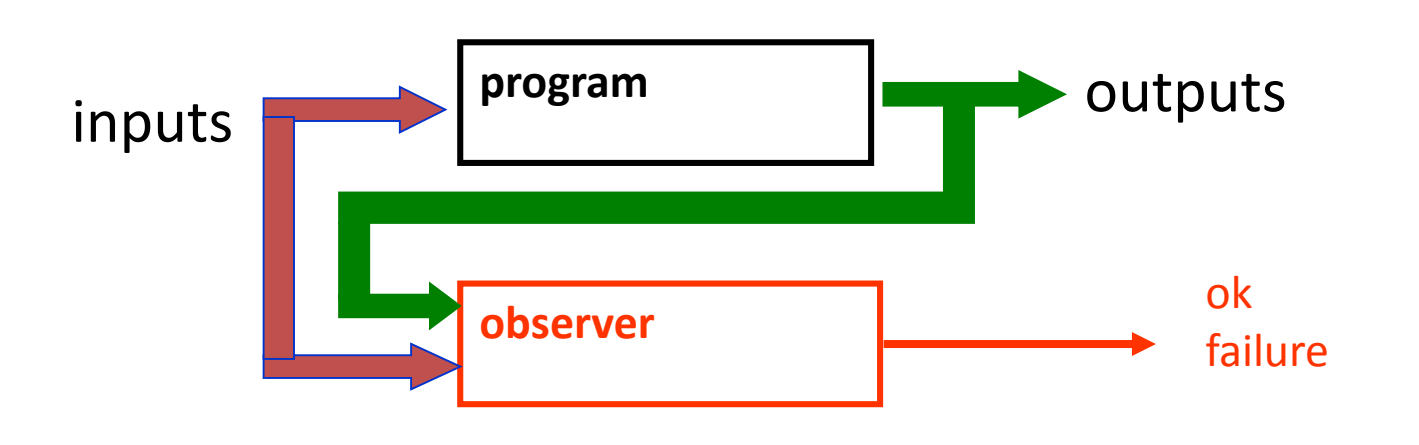
#### Model Checking with observers (2)

**P**: aircraft autopilot and security system

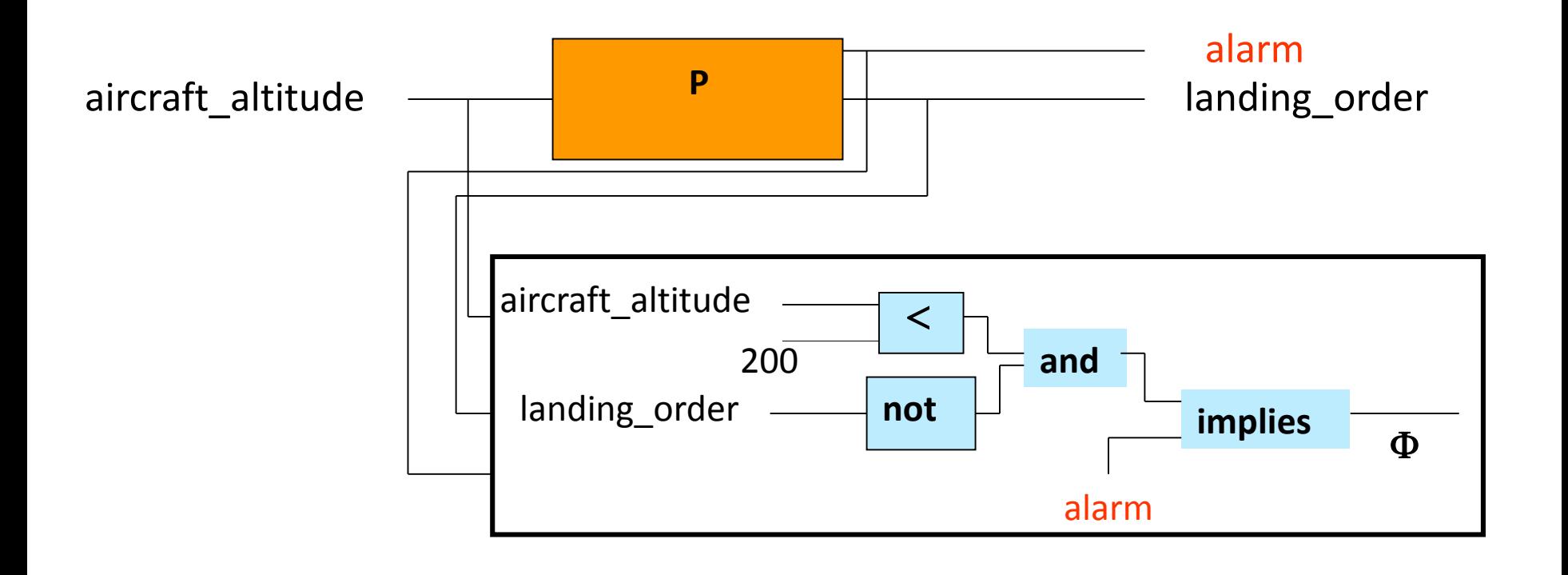

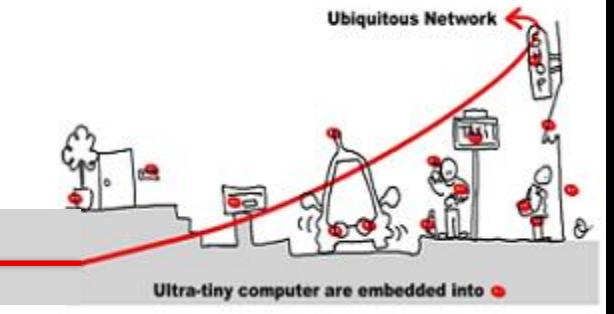

#### Properties Validation

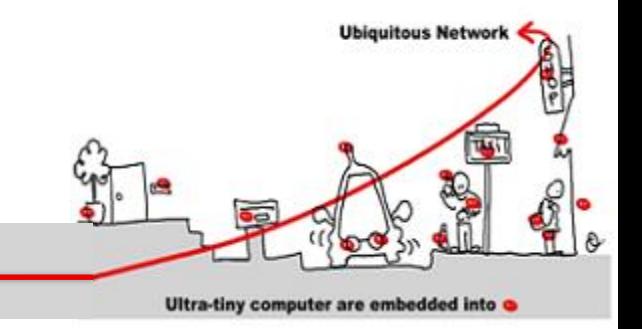

- Taking into account the environment
	- without any assumption on the environment, proving properties is difficult
	- but the environment is indeterminist
		- Human presence no predictable
		- Fault occurrence
		- …
	- Solution: use assertion to make hypothesis on the environment and make it determinist

#### Properties Validation (2)

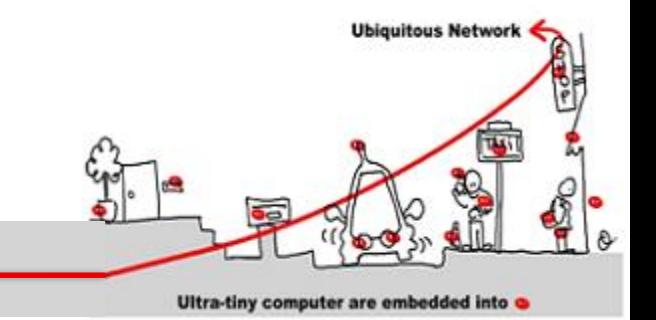

- Express safety properties as observers.
- Express constraints about the environment as assertions.

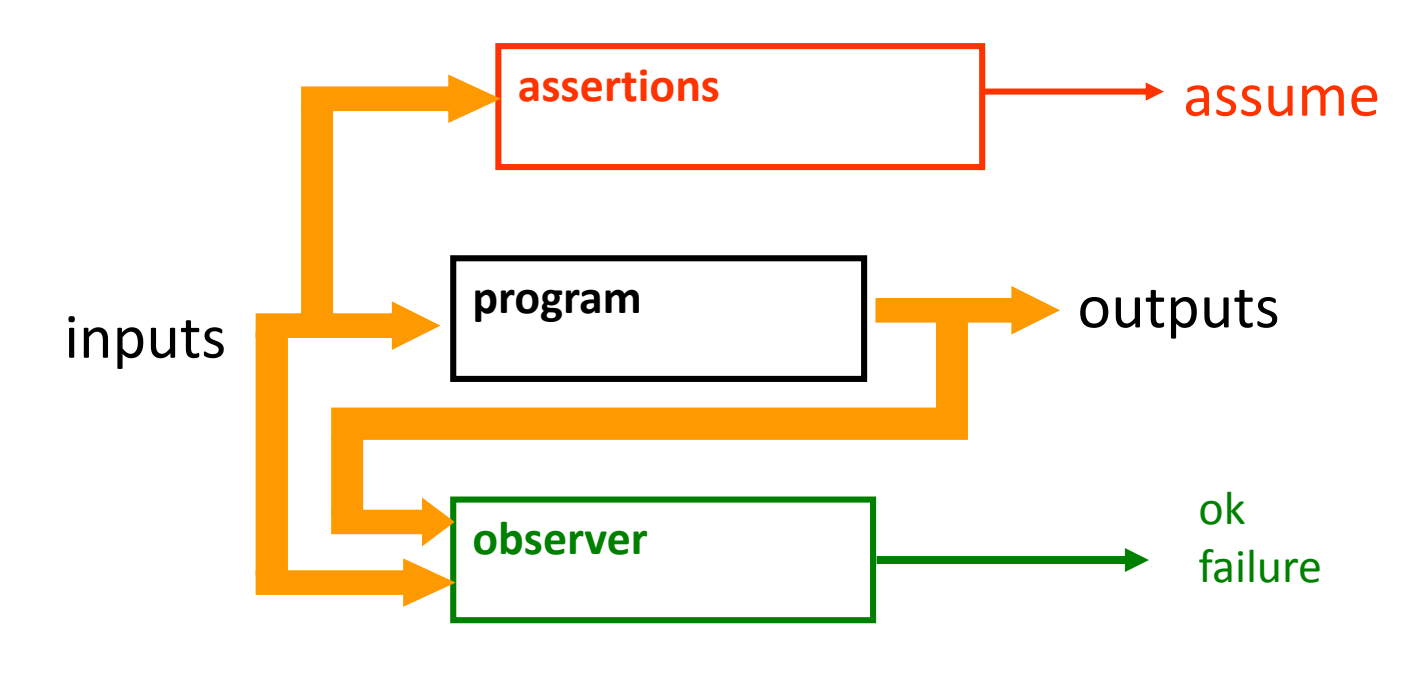

#### Properties Validation (3)

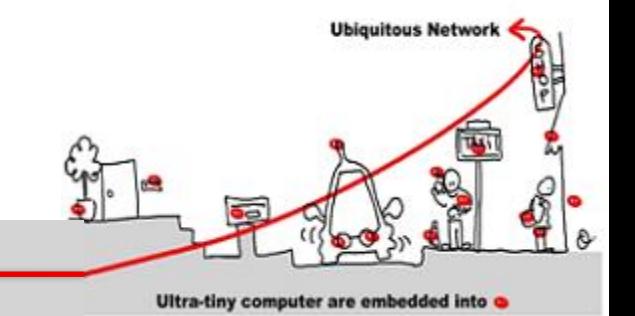

• if assume remains true, then ok also remains true (or failure false).

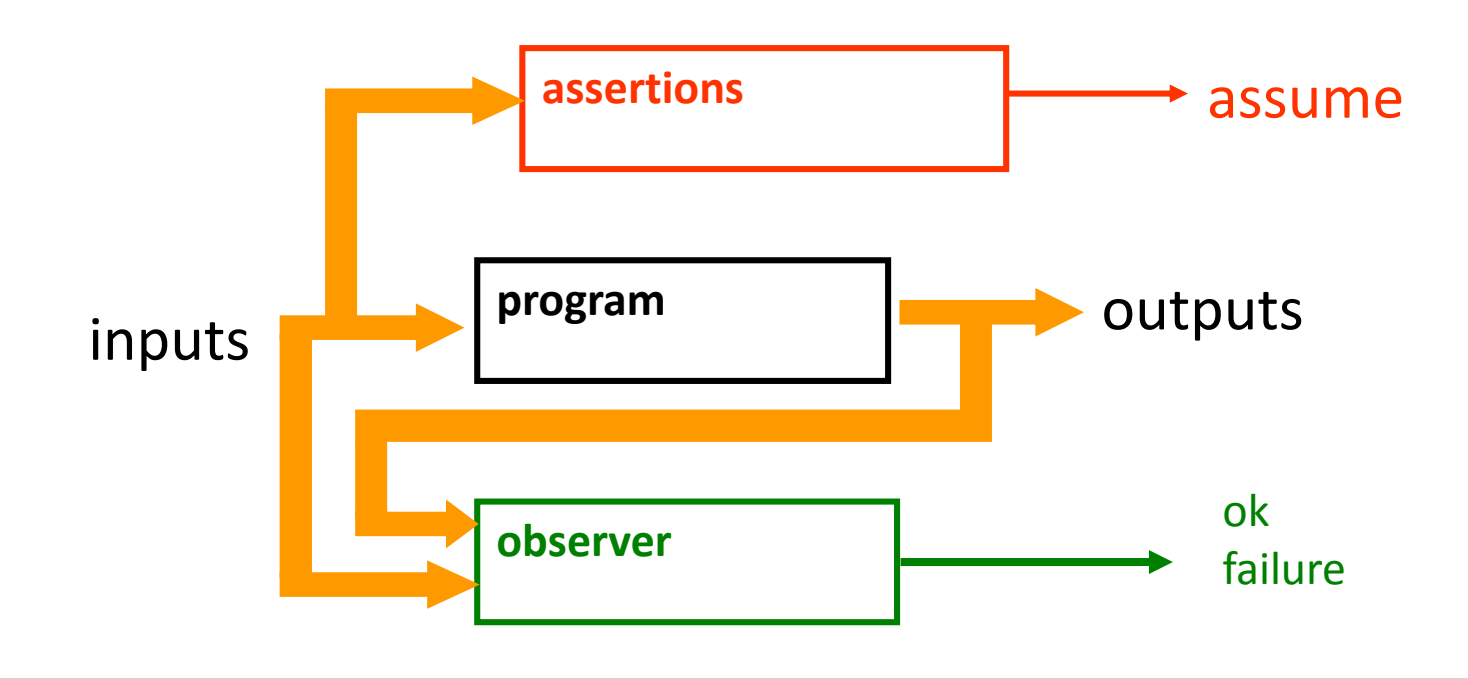

#### **Outline**

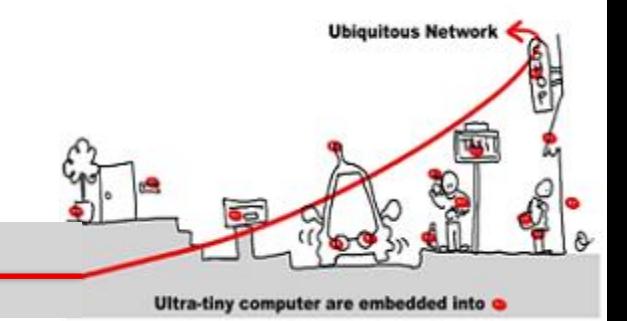

- 1. Critical system validation
- 2. Model-checking solution
	- 1. Model specification
	- 2. Model-checking techniques
- 3. Application to middleware for IoT
	- 1. Introduction in middleware design of synchronous components to allow validation
	- 2. Synchronous /asynchronous issues

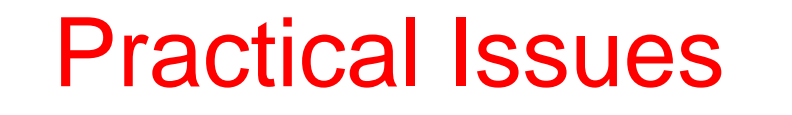

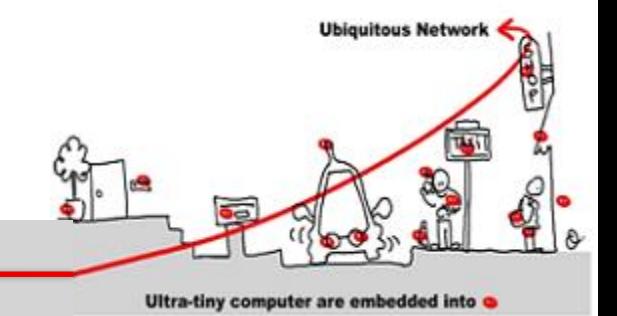

#### Application to Middleware for IoT

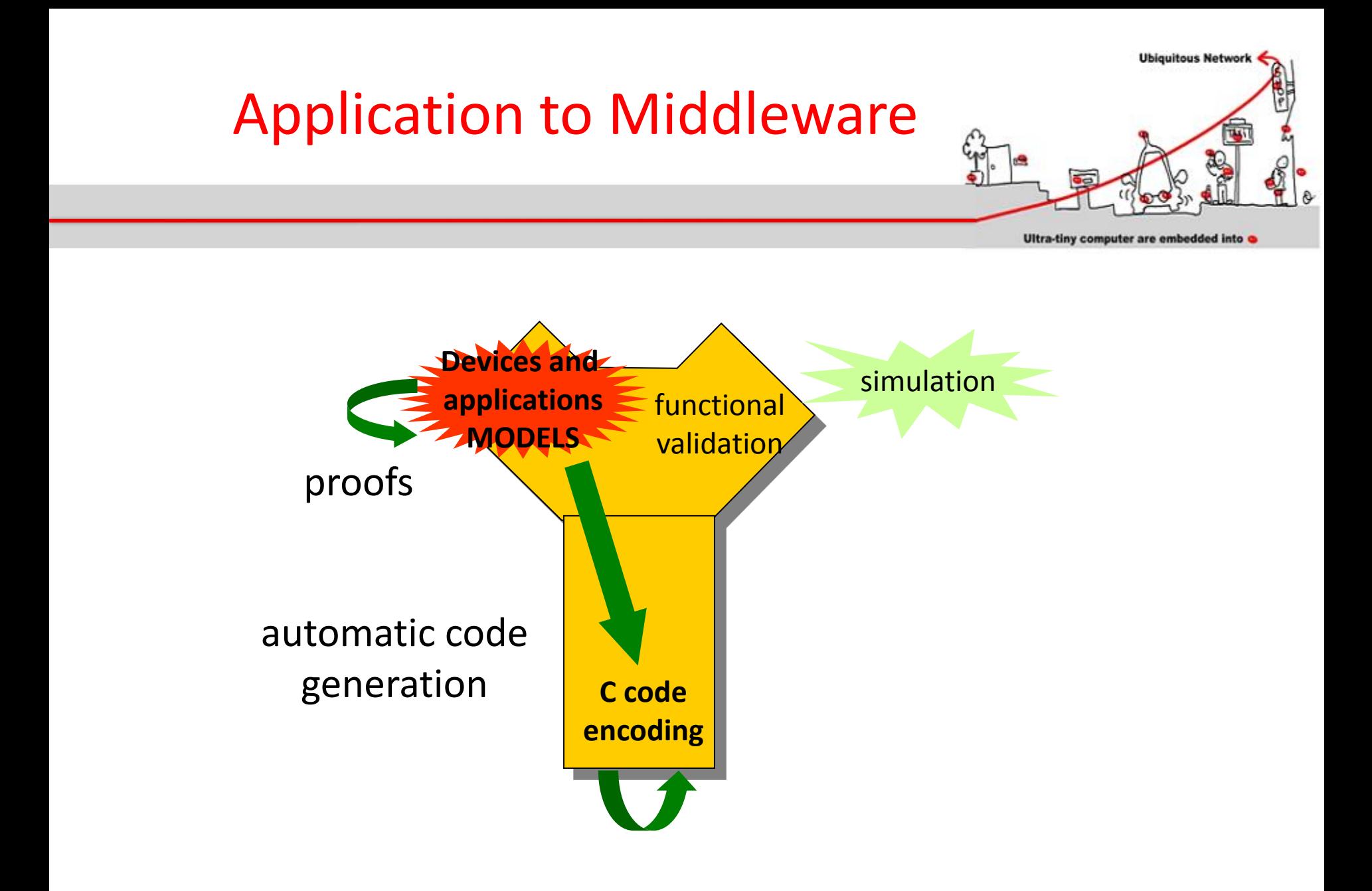

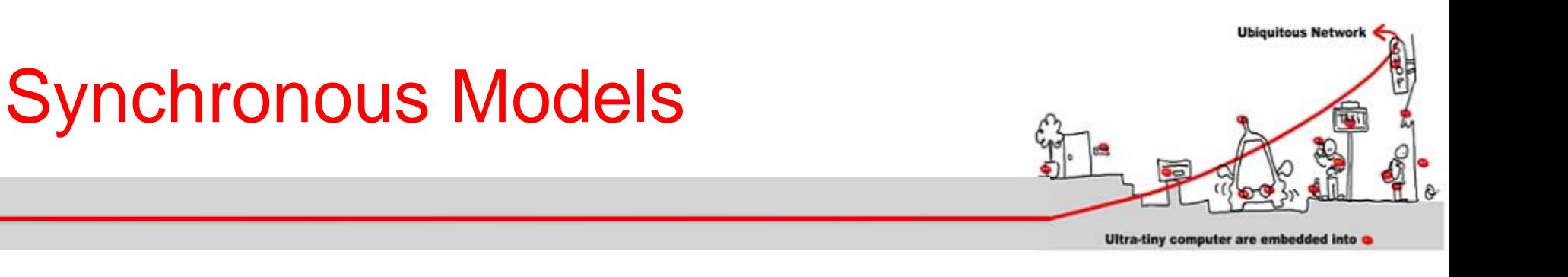

#### To sum up :

- 1. Synchronous models can be designed as **event-driven controllers** or **as data flow operator networks**
- 2. They always represent automata
- 3. Model-checking techniques apply

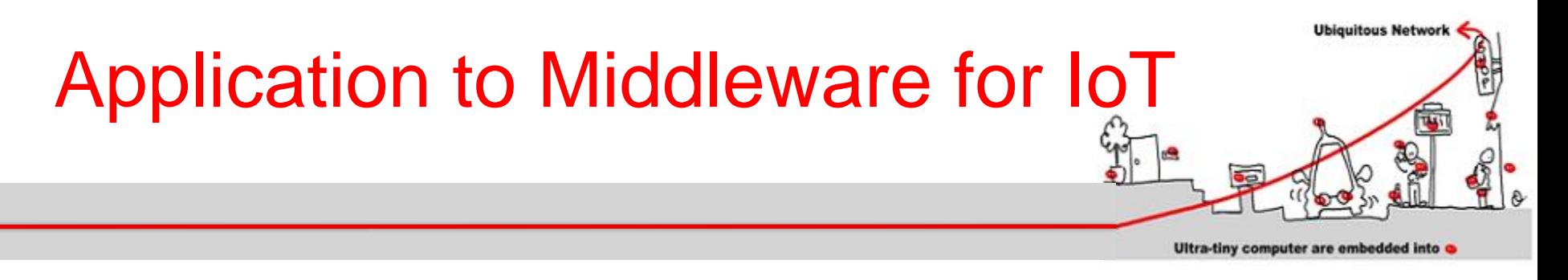

- Our goal is to ensure safety for applications using and managing services.
- Devices will have a synchronous component to allow model-checking techniques application as validation
- Synchronous component to express constraints between concurrent services
- Synchronous parallelism as composition

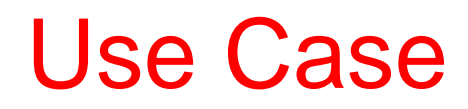

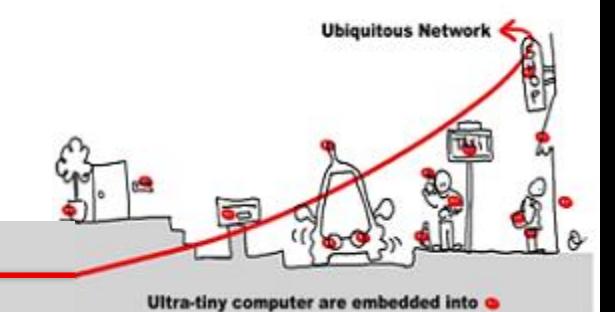

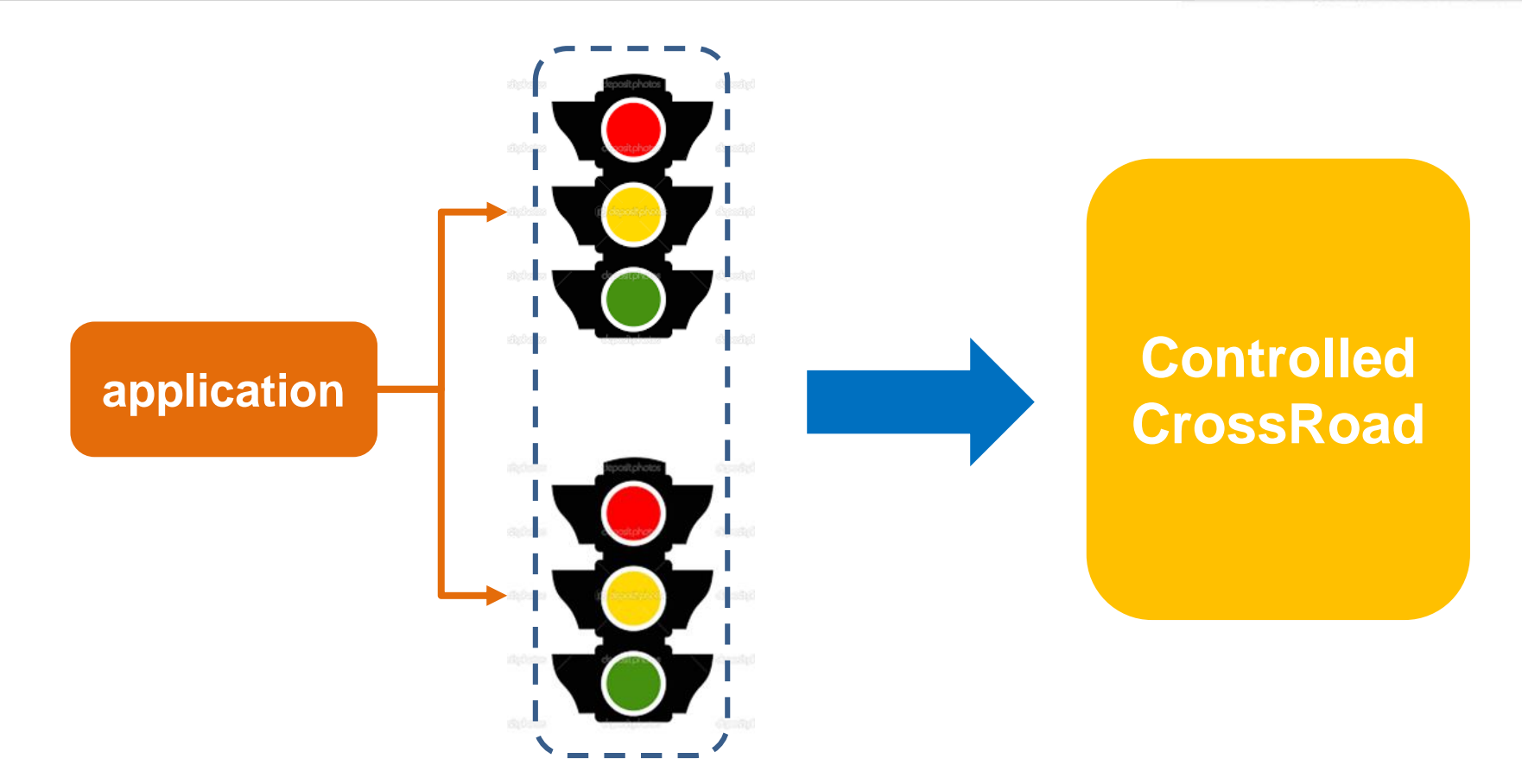

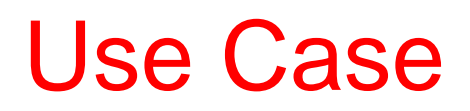

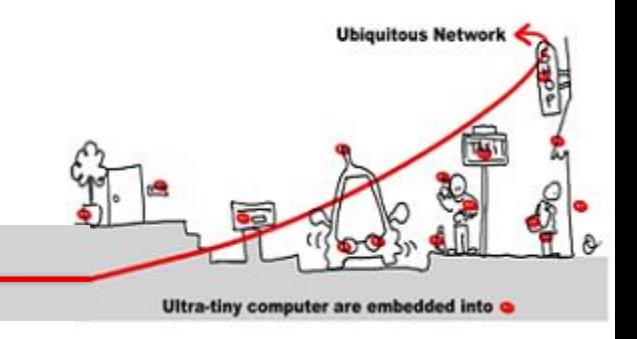

- **Use case**: manage a crossroad
	- 1. 2 roads (EW and NS) with a traffic light each
	- 2. Each traffic light has 3 exclusive outputs: red, yellow, green.
	- 3. Constraints:
		- ❖ each traffic light works following the sequence: green -> yellow -> red
		- ❖ traffic lights work in a consistent way (no 2 green lights simultaneously)

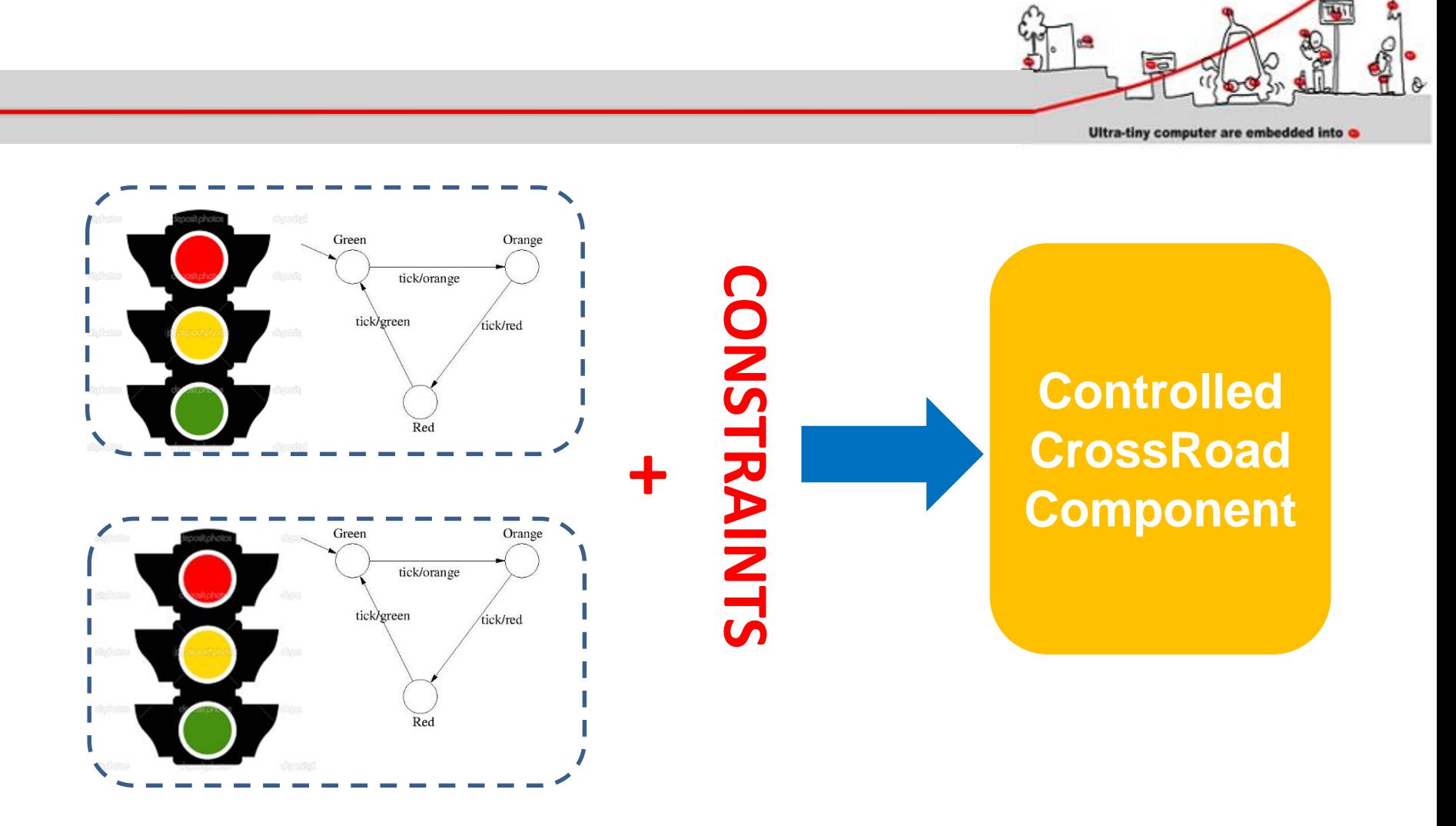

#### Use Case Implementation

**Ubiquitous Network** 

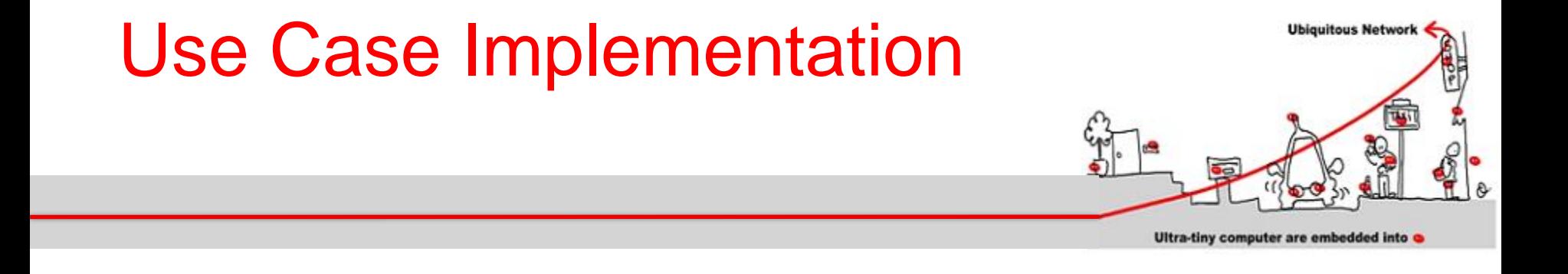

How specify the traffic light synchronous model ?

How specify both device and application constraints as synchronous models ?

Solution: use a synchronous language

### First Solution: SCADE

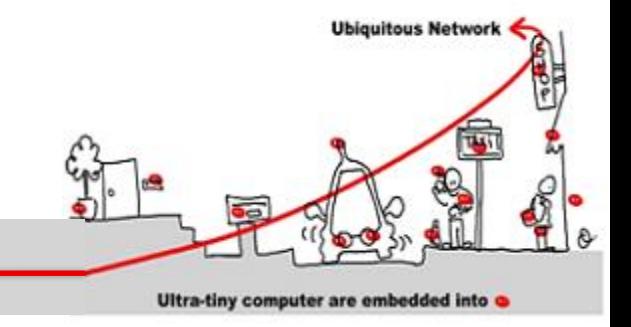

- Scade (Safety-Critical Application Development Environment) has been developed to address safety-critical embedded application design
- The Scade suite KCG code generator has been qualified as a development tool according to DO-178B norm at level A.

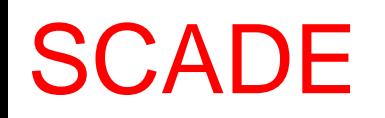

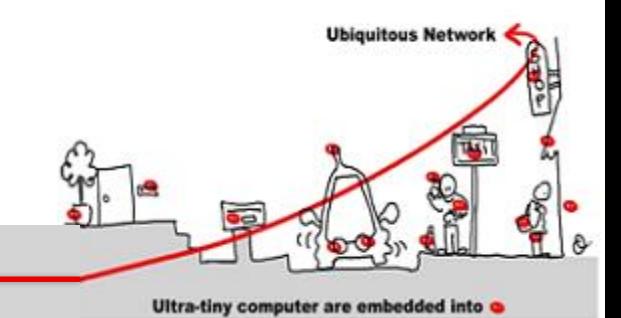

- Scade has been used to develop, validate and generate code for:
	- avionics:
		- Airbus A 341: flight controls
		- Airbus A 380: Flight controls, cockpit display, fuel control, braking, etc,..
		- Eurocopter EC-225 : Automatic pilot
		- Dassault Aviation F7X: Flight Controls, landing gear, braking
	- Boeing 787: Landing gear, nose wheel steering,  $b$ raking 09/01/2017 87

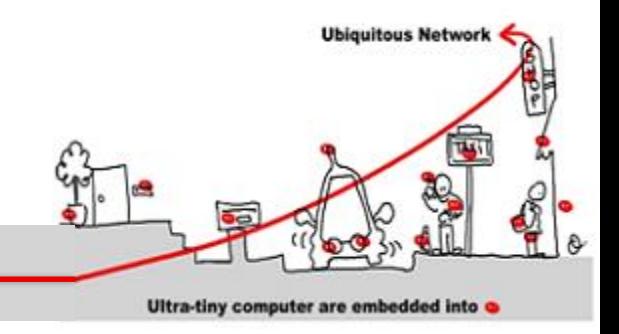

- System Design
	- Both data flows and state machines
- Simulation
	- Graphical simulation, automatic GUI integration **SCADE**
- Verification
	- Apply observer technique
- Code Generation
	- certified C code

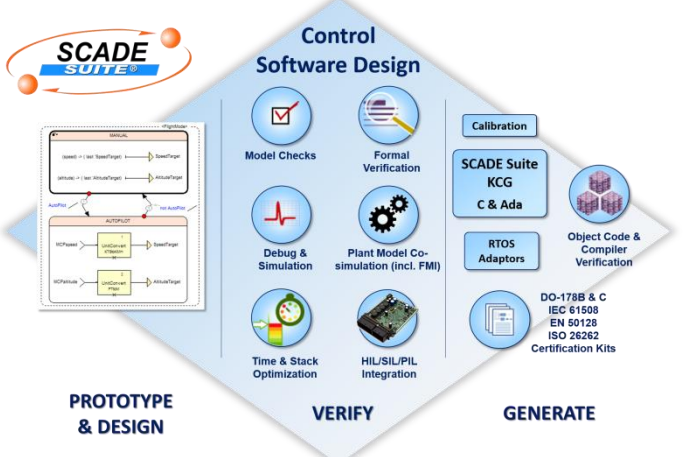

### CLEM versus SCADE

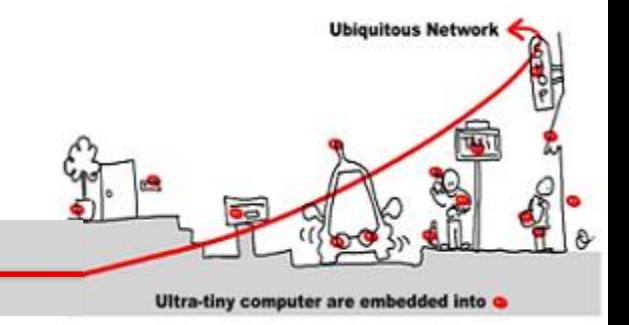

- SCADE suite:
	- Complex design environment
	- C code not embedded easily
	- closed compilation environment
- Solution: use CLEM toolkit to specify and verify synchronous monitor before integration:
	- own compilation means
	- C code generation easily adapted

**Ubiquitous Network** 

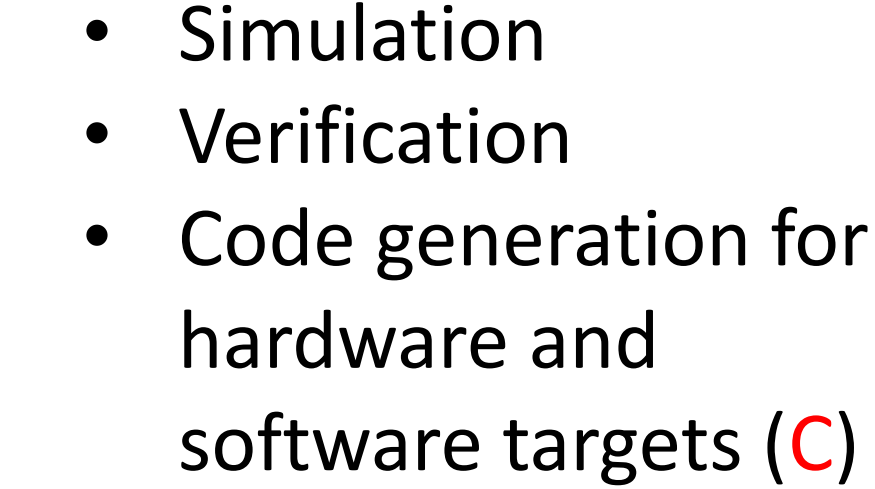

## offering:

- **Modular compilation**
- 
- Ultra-tiny computer are embedded into CLEM is a toolkit around the

## CLEM ISSUE

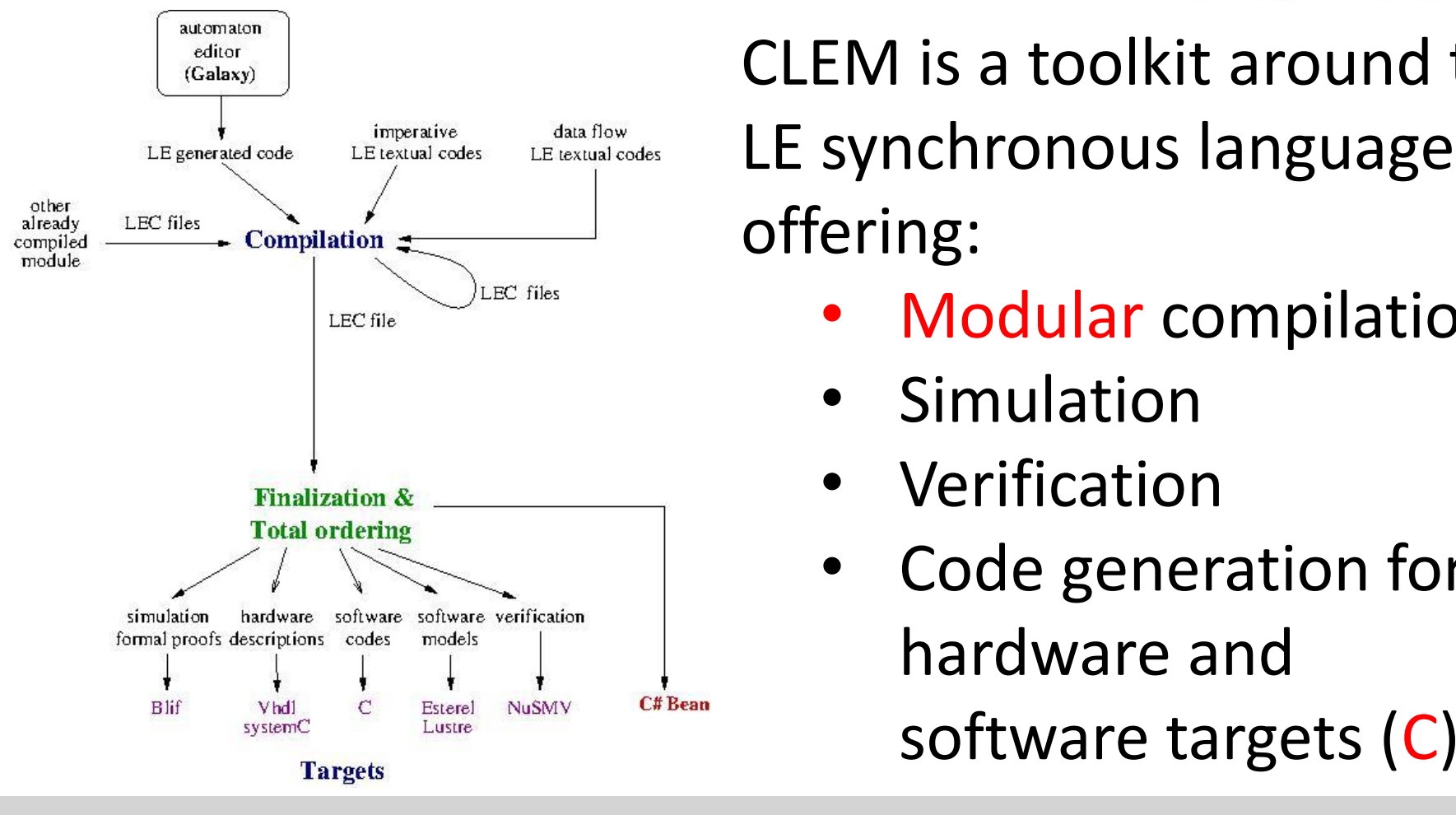

#### LE Language

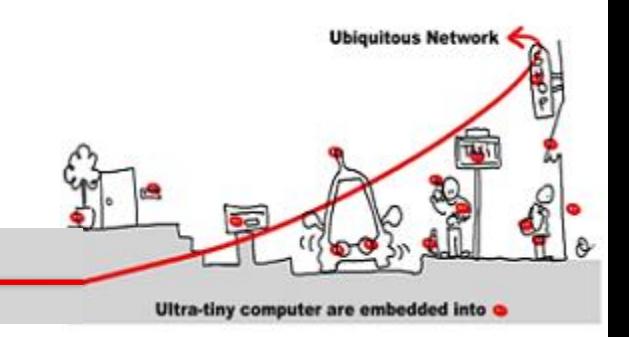

- LE synchronous language
	- Textual imperative language
		- Usual synchronous languages operators:
			- || ; abort ; strong abort; sequence (>>); present; loop; emit
			- wait pause
		- run to call external module
	- Explicit Mealy machine (automata designed with Galaxy)
	- Implicit Mealy machine (~data flow)

### LE Language

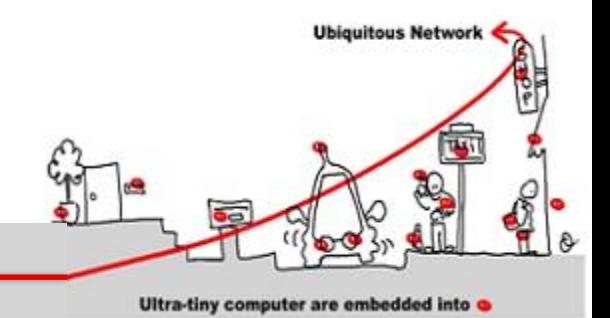

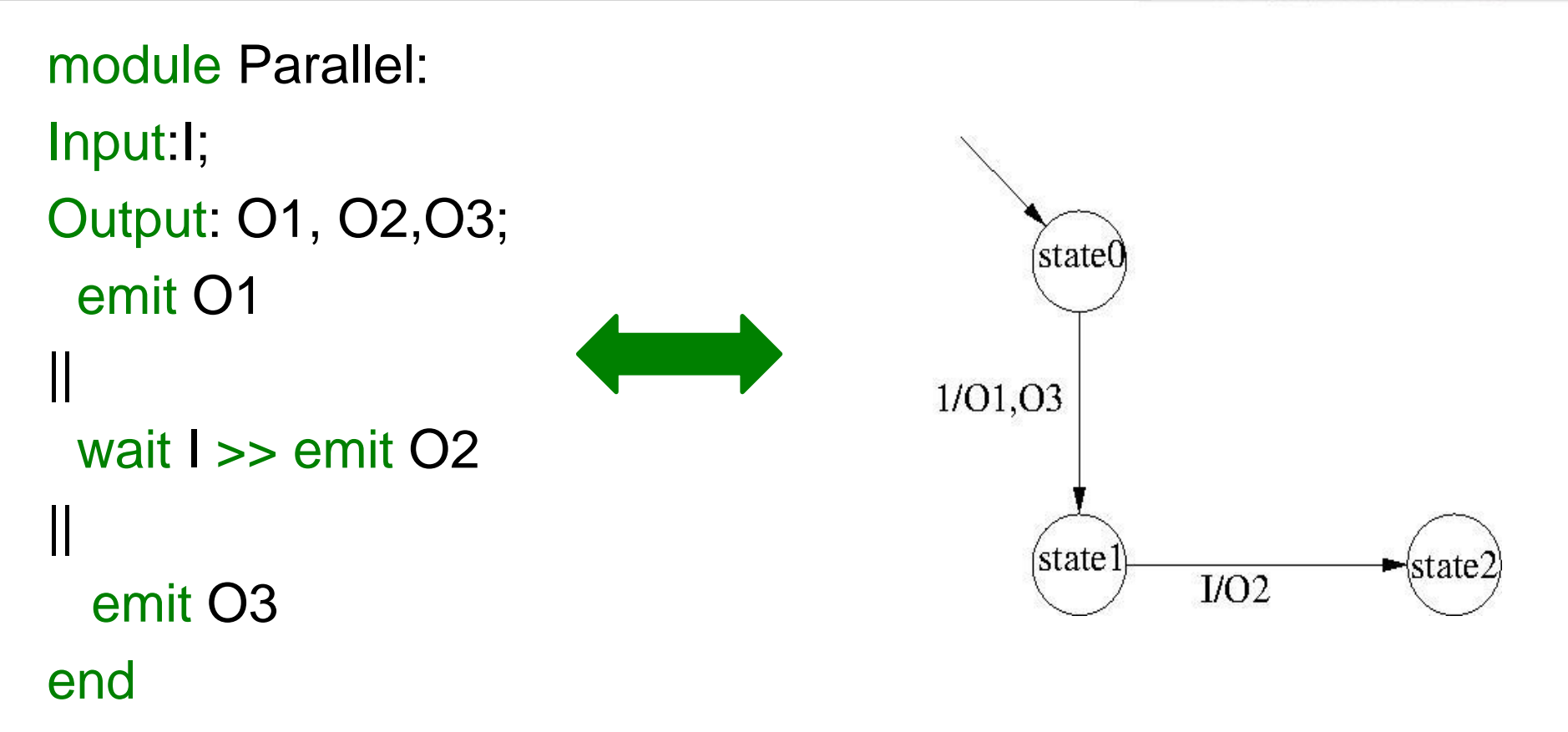

### LE Language

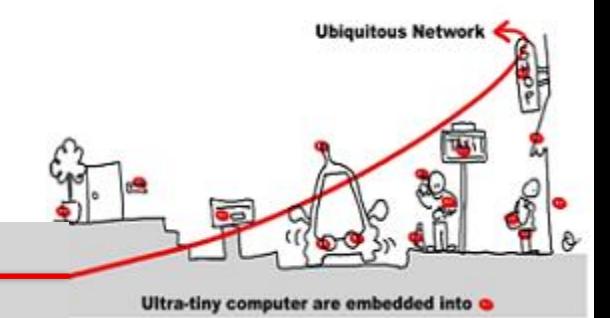

module Parallel: Input:I ; Output: O1, O2,O3; 'state0 Mealy Machine Register: X0: 0: X0next;  $1/01,03$ X1: 0 : X1next;  $X0$ next =  $X0$  and not  $X1$ ;  $X1$ next =  $X0$  and  $X1$  or not  $X1$  and I state l state  $I/O2$ or not X0 and X1;  $O1 = not X0$  and not X1;  $O2 = X0$  and not X1 and I;  $O3$  = not X0 and not X1;

### LE Compilation

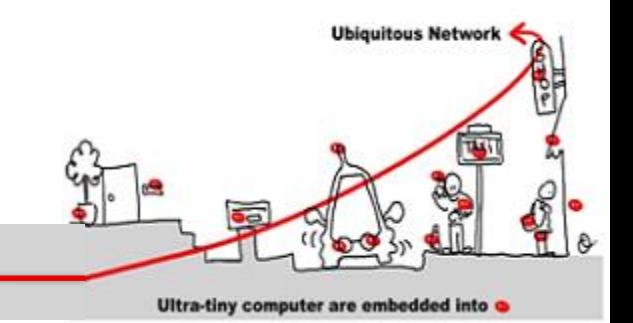

- Compilation into implicit Mealy machines (Boolean equation systems with registers)
- Compilation ⇒ sort equation systems
- Challenge: modular compilation ?
	- $\Rightarrow$  face causality problem
	- $-$  causality  $=$  no evaluation cycle in equation systems
	- total order prevents modularity
	- issue: compute partial orders

### LE Compilation

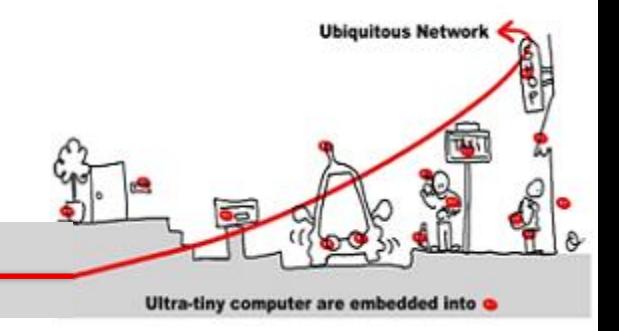

- Sorting algorithms:
	- 1. Apply CPM on dependency graphs of equation systems to compute ranges of evaluation levels for variables (efficient)
	- 2. apply fix point theory:
		- Compute variable evaluation levels as fix point of a monotonic increasing function
		- Uniqueness of fixpoints we can consider a global sorting as well as a local and separate sorting

#### CLEM Simulation and **Verification**

**Ubiquitous Networ** Ultra-tiny computer are embedded into

- Simulation:
	- Based on either blif\_simul an interpretor for blif code generated by CLEM or cles a lec code interpretor
- Verification:
	- 1. NuSMV model checker (code generated)
	- 2. blif\_check for small application

### Synchronous Component Design with CLEM

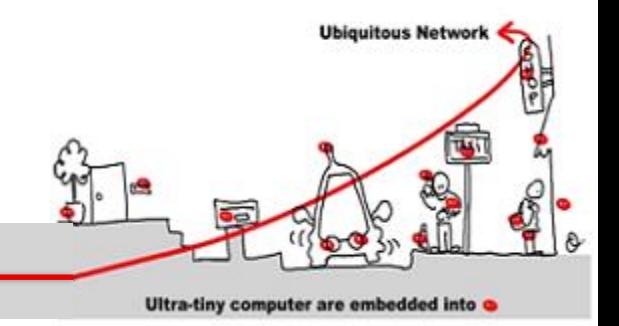

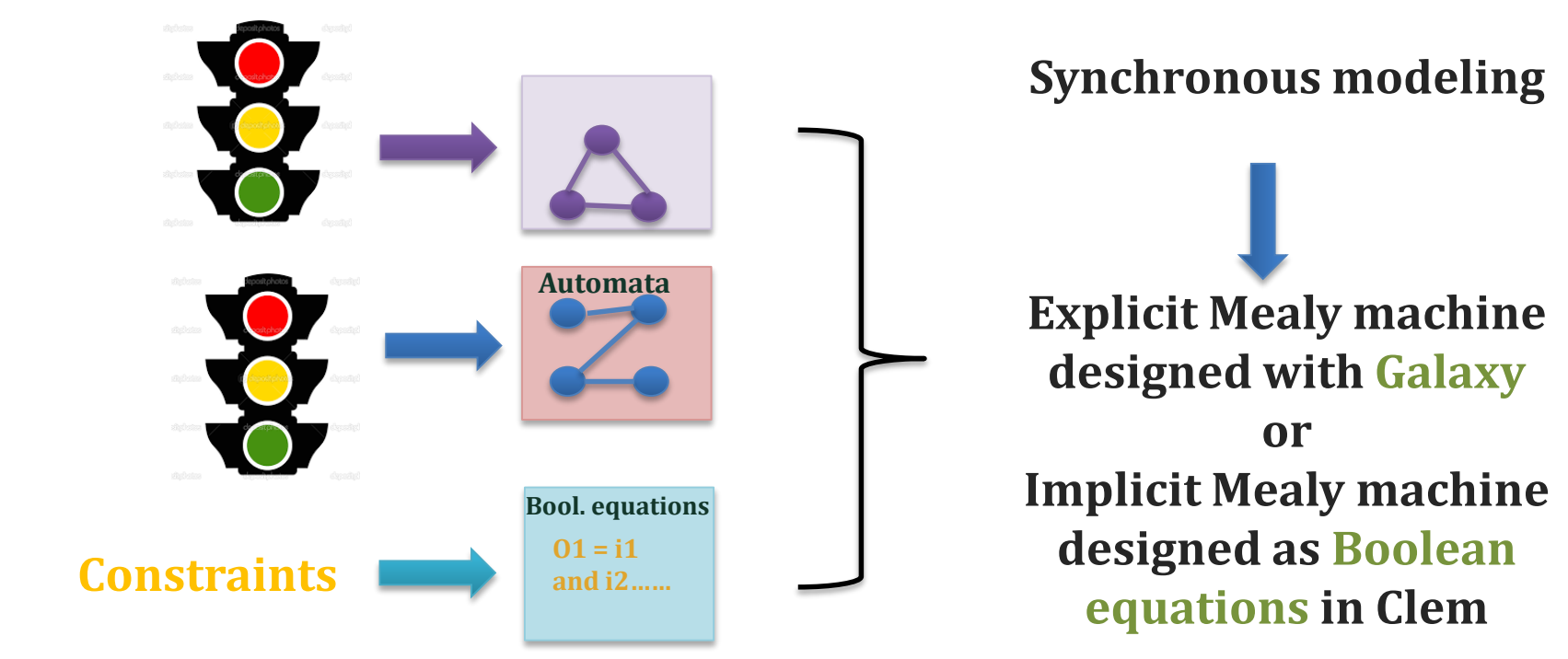

### Validation with CLEM

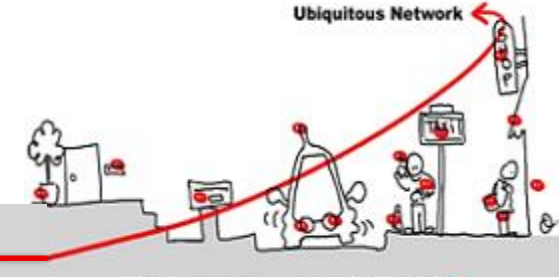

Ultra-tiny computer are embedded into

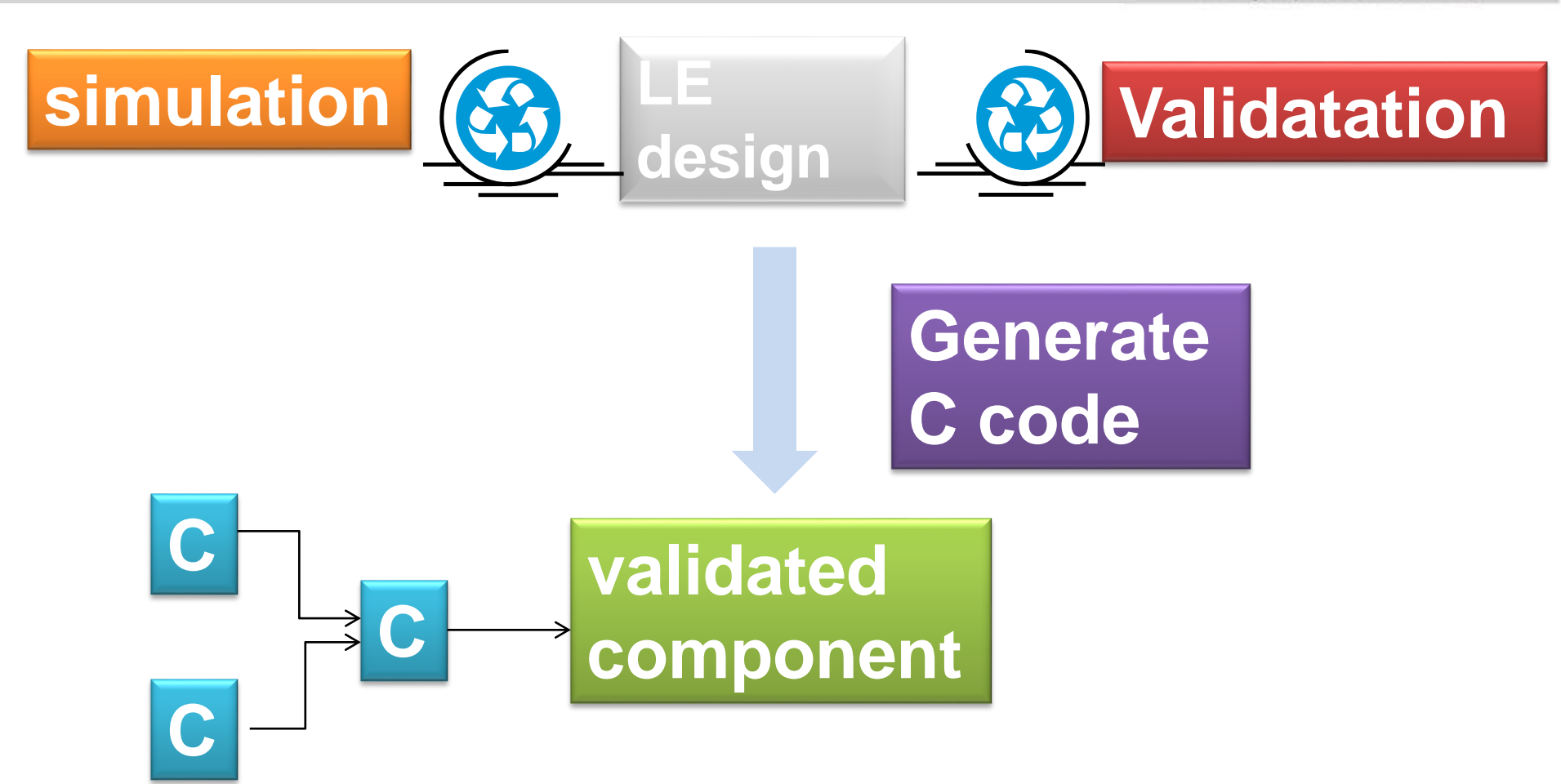

#### Use Case Issue in CLEM

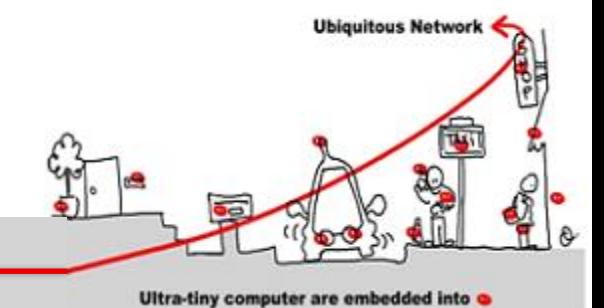

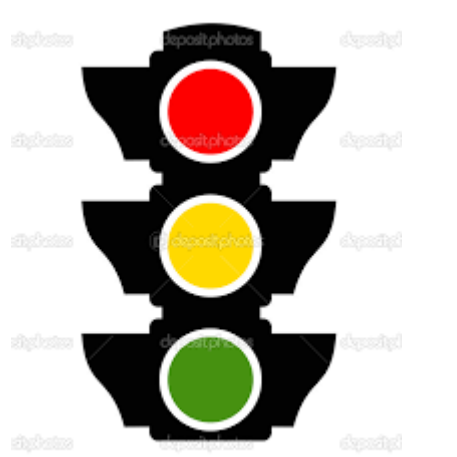

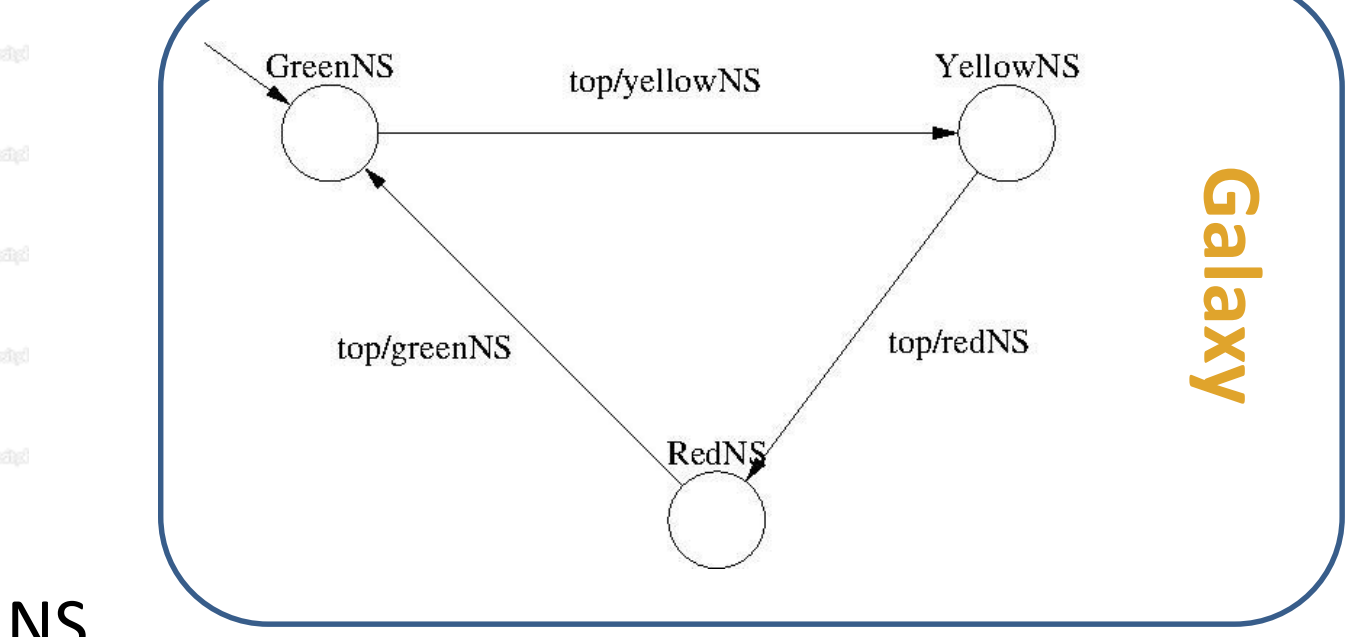

#### TrafficLight NS

### Use Case Issue in CLEM

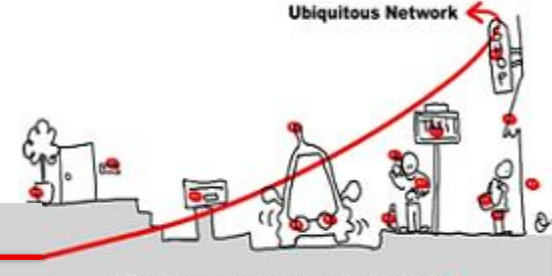

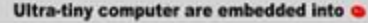

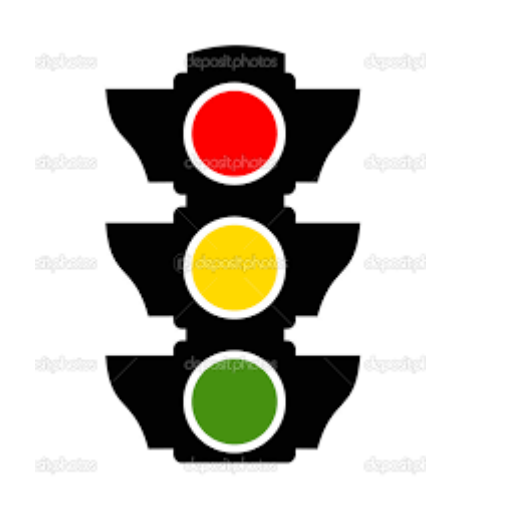

#### TrafficLight EW

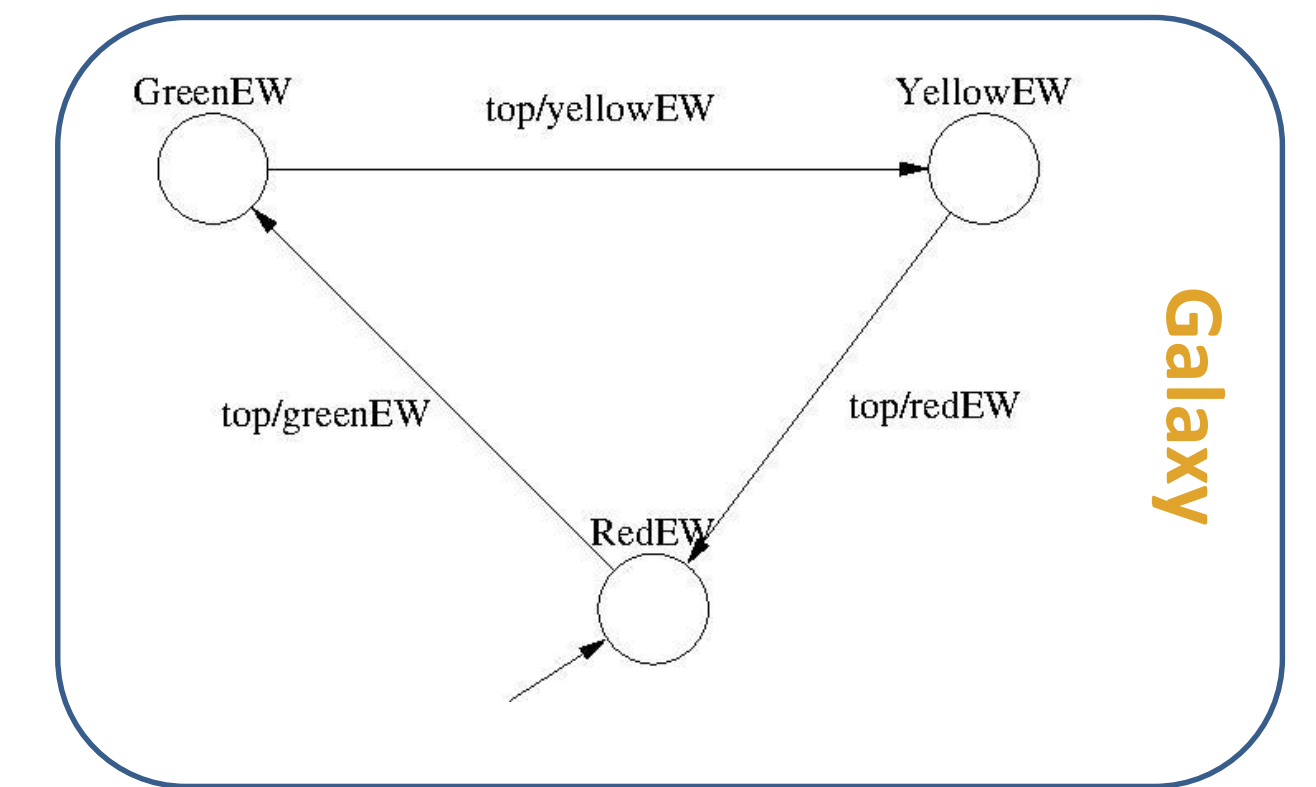

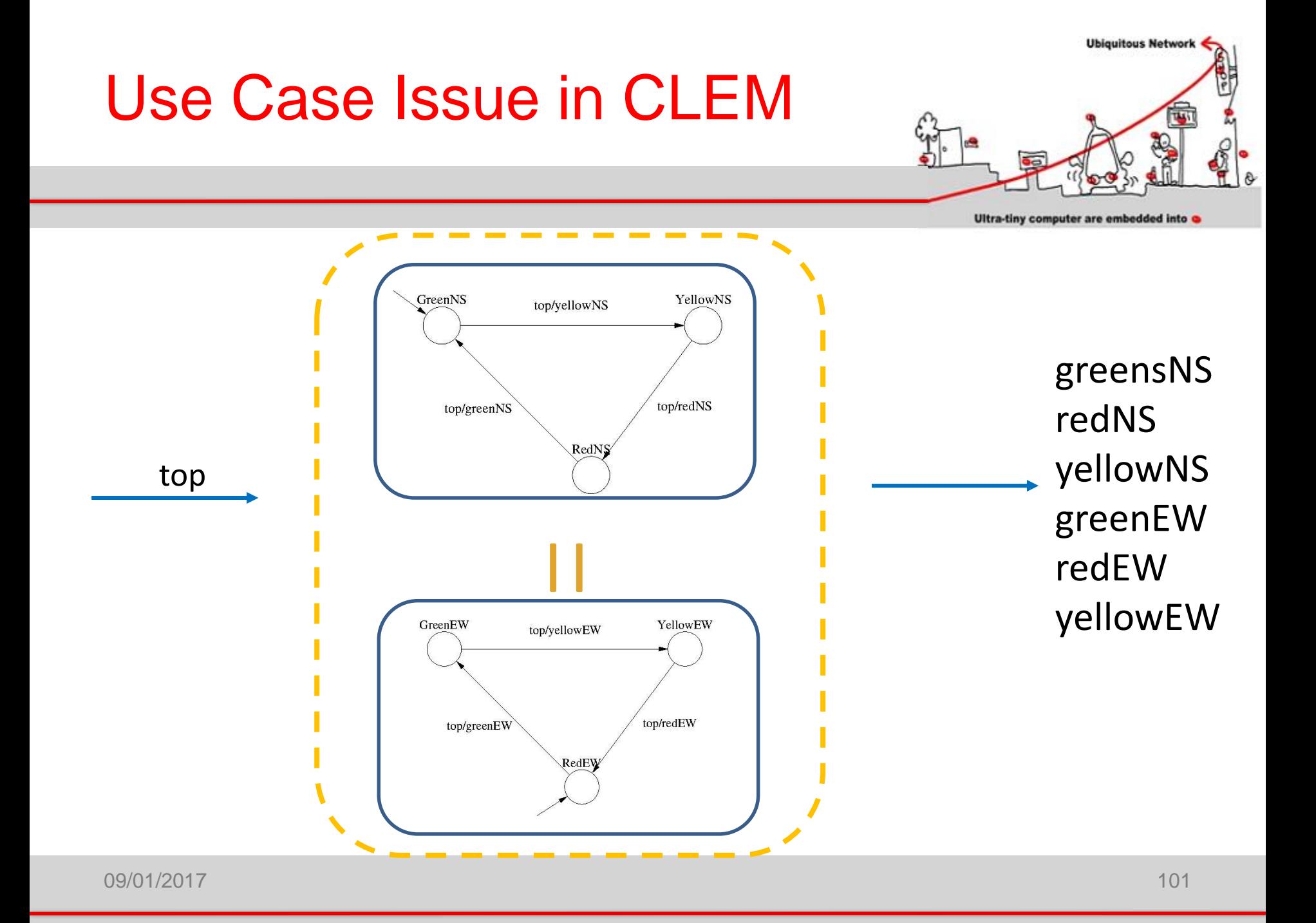

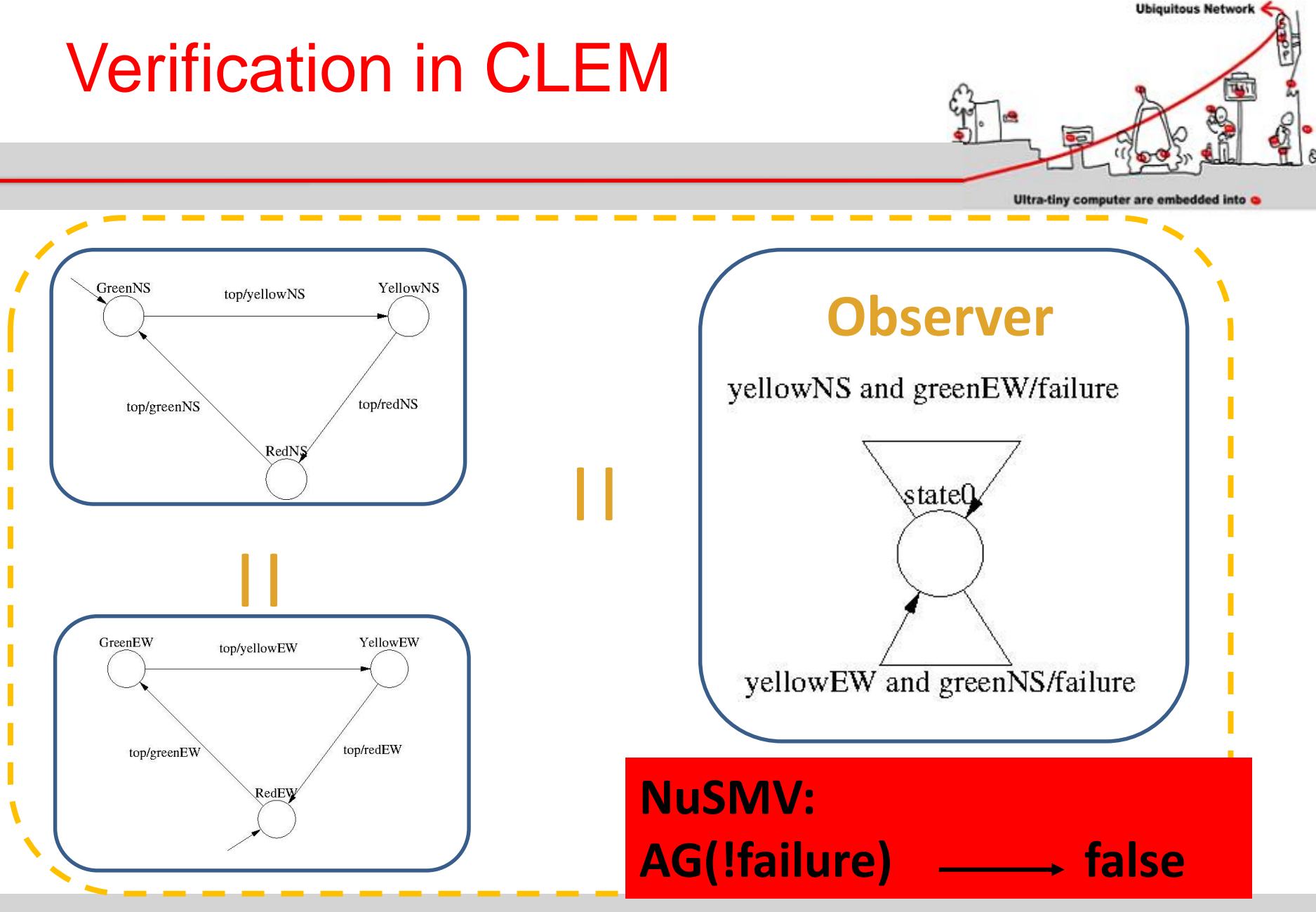

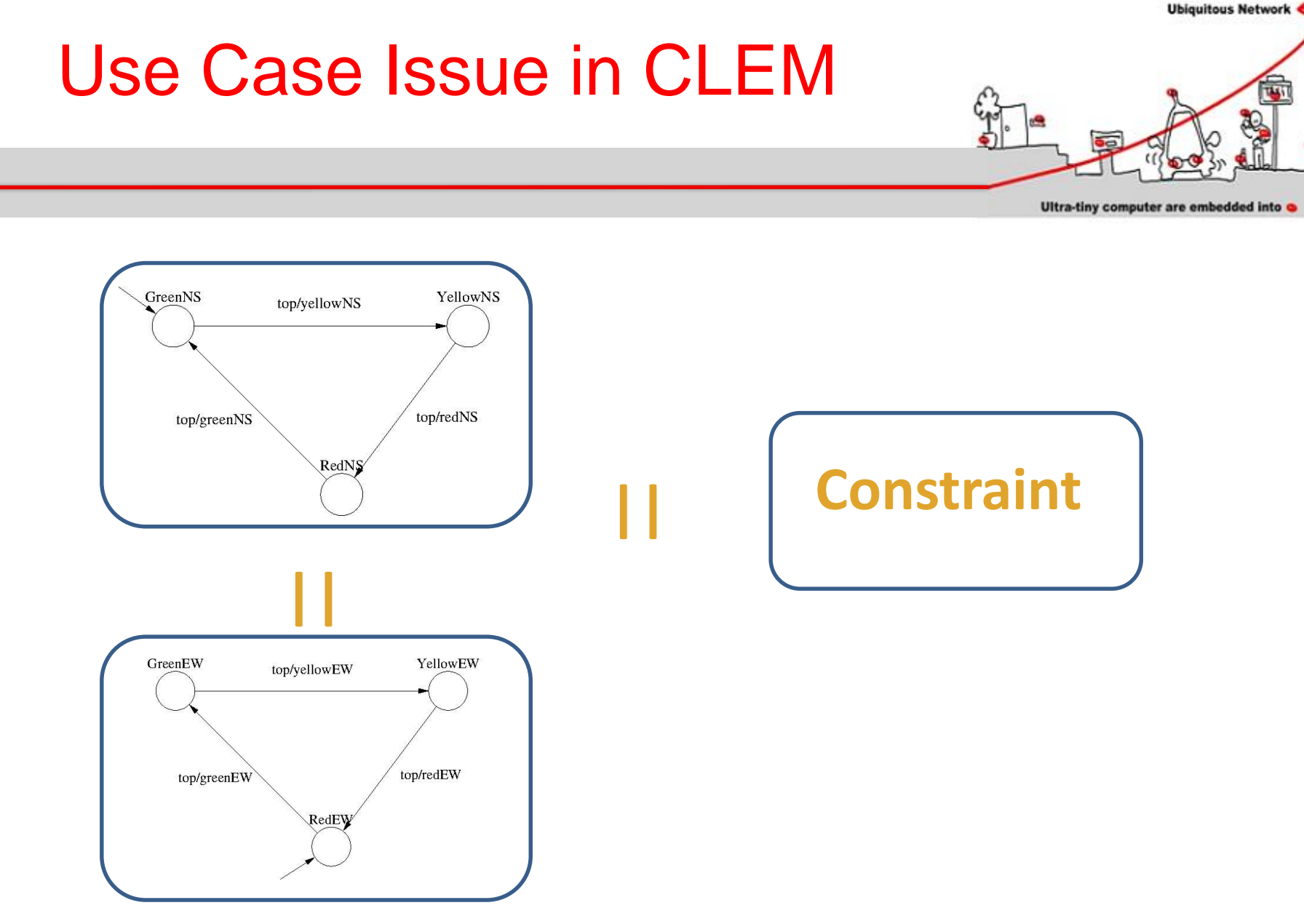

#### Constraint Expression in CLEM

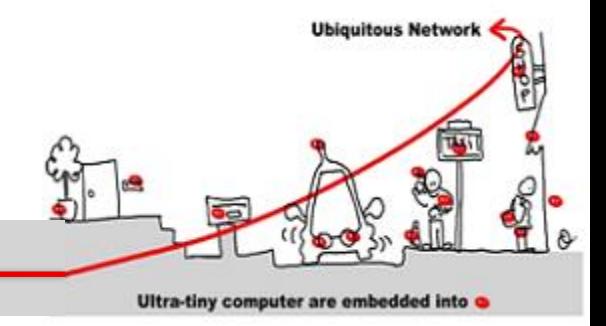

```
module CrossRoadConstraint:
Input: greenNS, redNS, yellowNS, greenEW, redEW, yellowEW;
Output: greenNSC, redNSC, yellowNSC, greenEWC, redEWC, 
yellowEWC;
local isNS, isEW
{
Mealy Machine
  isNS = greenNS or redNS or yellowNS;
  isEW = greenEW or redEW or yellowEW;
  greenNSC = greenNS and isEW;
  redNSC = redNS and isEW;
  yellowNSC = yellowNS and isEW;
  greenEWC = greenEW and isNS;
  redEWC = redEW and isNS;
  yellowEWC = yellowEW and isNS;
}
end
```
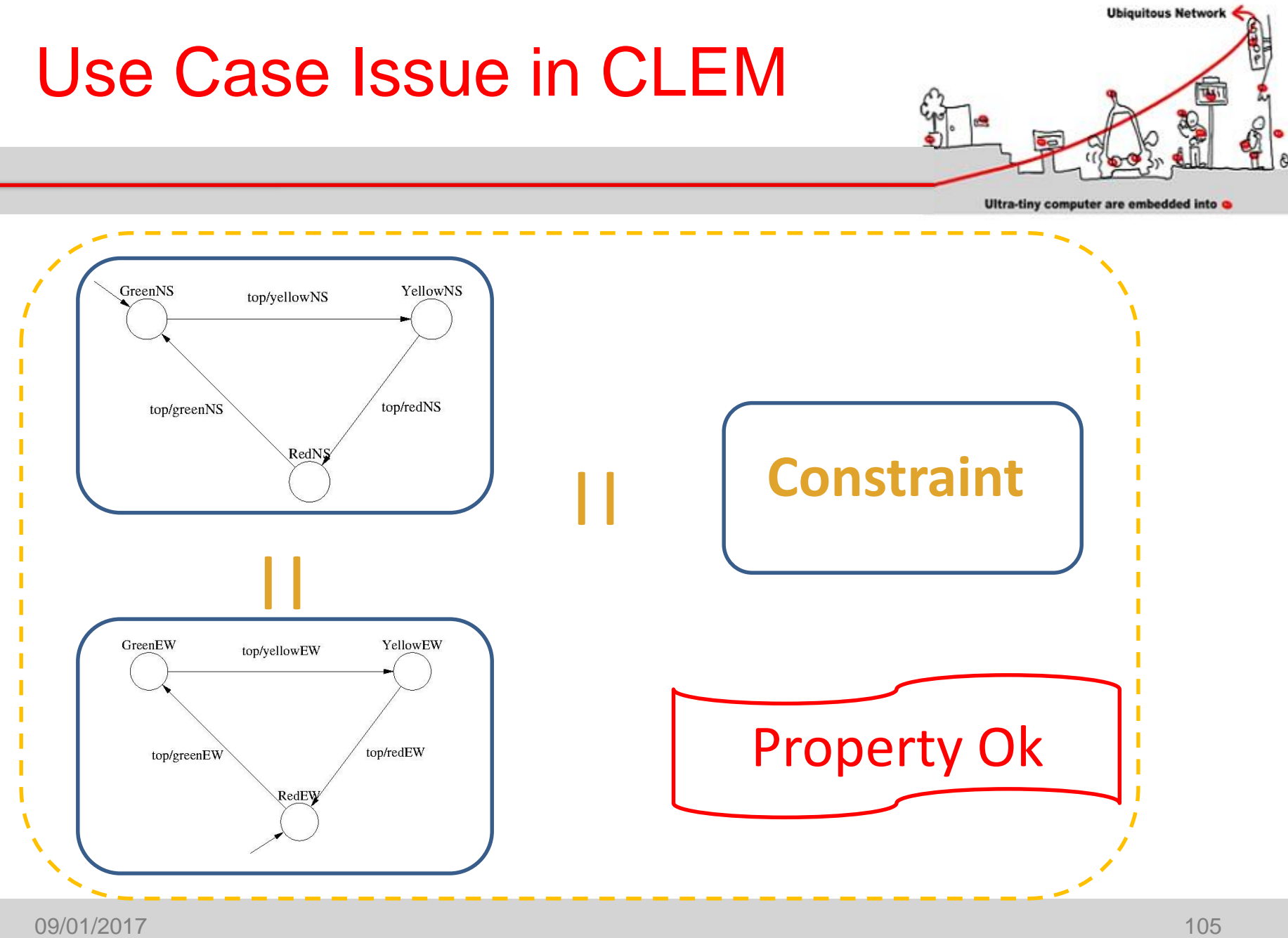

# LE Validated Component

module CrossRoad:

- Input: top
- Output: greenNSC, redNSC, yellowNSC, greenEWC, redEWC,
- yellowEWC;
- local greenNS, redNS, yellowNS, greenEW, redEW, yellowEW

```
{
```
run TrafficLightNS

```
||
```
run TrafficLightEW

```
||
```
}

run CrossRoadConstraint

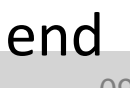

09/01/2017 106

**Ubiquitous Network** 

Ultra-tiny computer are embedded into

### C Code Generation

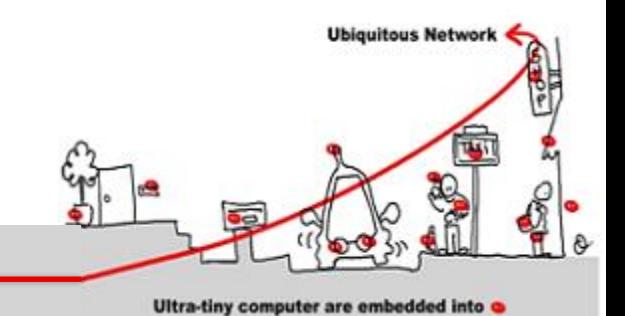

**LE Validated CrossRoad**

## **C Code Generation run automaton reset automaton**

#### **CrossRoad.h:**

extern void CrossRoad reset automaton

(int top, int\*yellowNS, int\*redNS, int\*greenNS, int\*yellowEW, int\*greenEW, int\*redEW); extern void CrossRoad\_automaton

(int top, int\*yellowNS, int\*redNS, int\*greenNS, int\*yellowEW, int\*greenEW, int\*redEW);

#### **CrossRoad.c:**

Register definition as global variables; CrossRoad\_reset\_automaton; CrossRead\_automaton.

### Creating a CEP using MQTT Approach

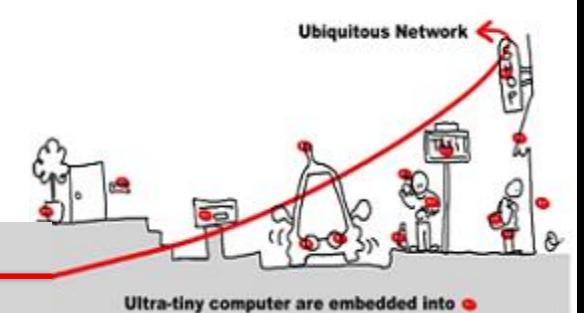

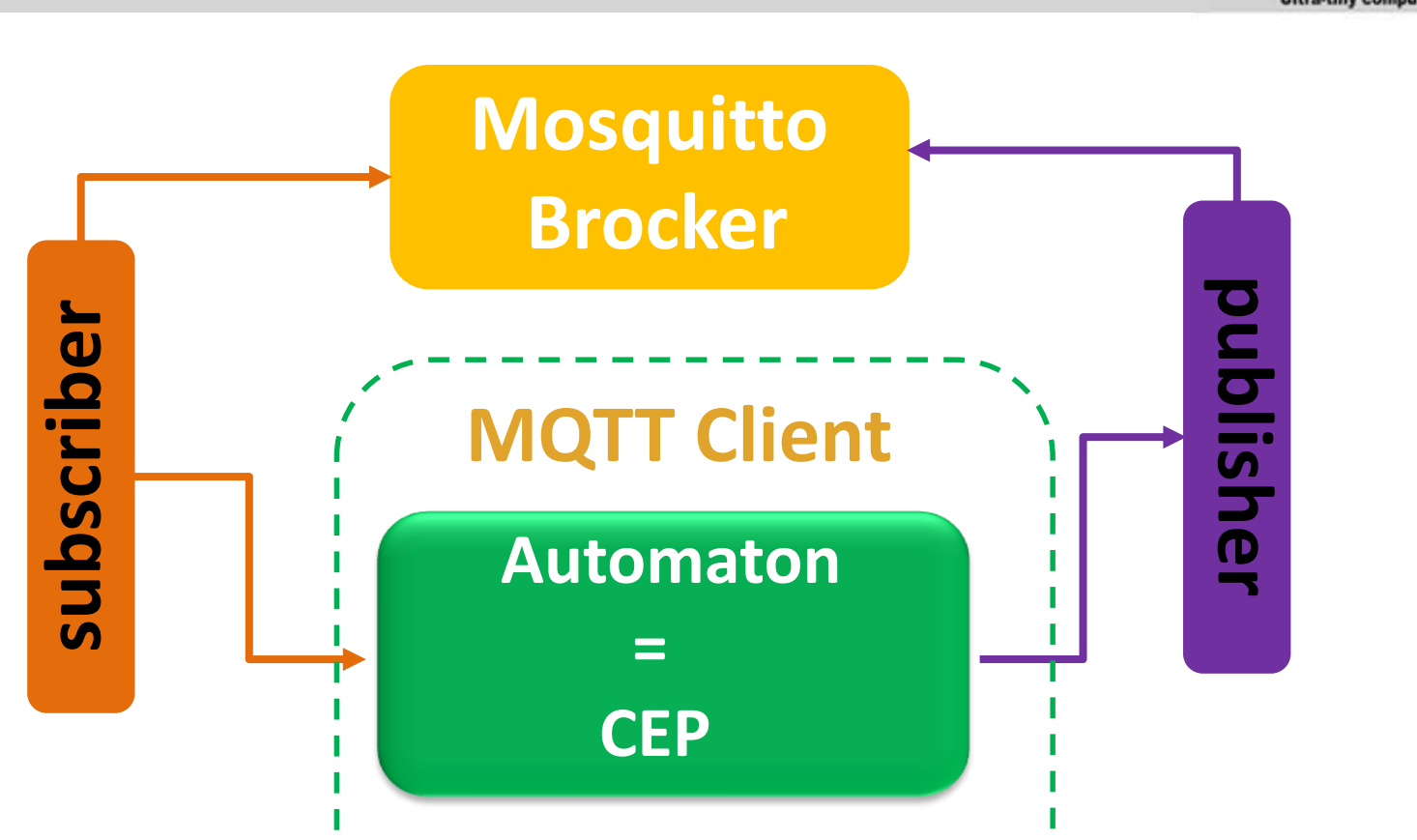